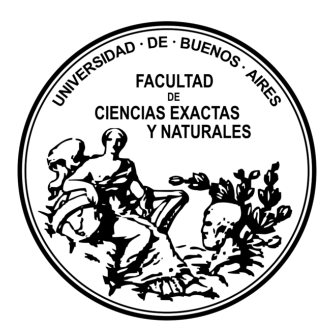

## Universidad de Buenos Aires Facultad de Ciencias Exactas y Naturales Departamento de Computación

## Cómputo automático de workarounds transitorios a partir de especificaciones de programas usando SAT solving

Tesis para optar por el título de Doctor de la Universidad de Buenos Aires en el área Ciencias de la Computación

## Marcelo Ariel Uva

Director: Dr. Pablo Daniel Ponzio Codirector: Dr. Carlos Gustavo López Pombo Consejero de Estudios: Dr. Juan Pablo Galeotti

Lugar de Trabajo: Departamento de Computación. Facultad de Ciencias Exactas Físico-Químicas y Naturales. Universidad Nacional de Río Cuarto. Río Cuarto, 2022

#### Cómputo automático de workarounds transitorios a partir de especificaciones de programas usando SAT solving

Resumen: En muchas situaciones, el software puede recuperarse de fallas en tiempo de ejecución usando *workarounds*. Un *workaround* se define como una alternativa de ejecución para un método defectuoso que permite mantener al sistema funcionando luego de la ocurrencia de una falla.

En este trabajo se presentan dos técnicas para el cómputo automático de  $workarounds.$  Estas técnicas emplean especificaciones formales (pre y postcondiciones de m´etodos, e invariantes de clases), y usan SAT solving como procedimiento de decisión. A diferencia de enfoques previos, las técnicas emplean también el estado de ejecución del sistema al momento de la falla, por lo que decimos que los workarounds computados por las mismas son transitorios.

En la primera técnica, los *workarounds transitorios* consisten de una secuencia de rutinas que satisfacen la especificación del método defectuoso, para el estado en que se produjo la falla. Se propone también un enfoque para generalizar estos workarounds transitorios a esquemas de workarounds, que sirven para acelerar la búsqueda de *workarounds transitorios* para otros estados que producen fallas en el método defectuoso.

La segunda técnica, propone la construcción de *workarounds transitorios* usando SAT solving para generar directamente un estado que satisface la postcondici´on de la rutina defectuosa, a partir del estado donde se produjo la falla. Para optimizar esta técnica se propone usar *predicados de rotura* de simetrías y cotas ajustadas (técnicas del estado del arte para mejorar la eficiencia y la escalabilidad de SAT solving), y evaluar los beneficios que estos enfoques pueden brindar en el cómputo de *workarounds*.

Las técnicas propuestas se evaluaron experimentalmente sobre una familia de casos de estudio, que incluyen implementaciones de colecciones (con estructuras de datos de distinta complejidad) y una biblioteca para aritm´etica de fechas. Los resultados muestran que las técnicas propuestas permiten computar *workarounds transitorios* en un número importante de casos, y en tiempos razonables para su aplicación a la recuperación de fallas de software en tiempo de ejecución.

Palabras clave: Recuperación en tiempo de ejecución, Workarounds, Especificaciones formales, SAT solving.

#### Automatic computation of transient workarounds from program specifications using SAT solving

Abstract: Software failures, produced by errors in source code, can often be bypassed in run time by using the so called workarounds: execution alternatives that the system can used in place of faulty routine to circumvent the failure.

In this thesis, we present two techniques for the automated computation of workarounds from Java code equipped with formal specifications (consisting of method pre and postconditions and class invariants), using SAT solving. As opposed to previous approaches, these techniques make use of the state of the system where the faulty method was executed, hence the computed workarounds are transient.

In the first technique, transient workarounds are defined as an alternative set of routines that satisfy the specification of the faulty method at the given state. We propose a mechanism to generalize these transient workarounds to schemas, which can be used to speed up the search for transient workarounds in other failing states.

The second technique directly exploits SAT solving to circumvent the failing method, automatically building a state that mimics its correct behaviour (described by the method's specification) when starting at the given state. In order to optimize and improve scalability of the second technique we compute and add symmetry breaking predicates and tight field bounds to optimize the SAT process.

For the purpose of experimentally assessing the presented techniques, we develop a number of case studies based on contract-equipped collection classes and a Java library for date arithmetic. The results of the assessment show that the techniques can effectively compute workarounds from complex contracts in an important number of cases, in times that makes them feasible to be used for run time repairs.

Keywords: Runtime recovery, Workarounds, Formal Specifications, SAT solving.

## Agradecimientos

Son muchas las personas que me han ayudado de una u otra manera a concluir esta etapa la cual he disfrutado mucho.

En primer lugar quiero agradecer a Pablo Ponzio por su enorme trabajo y dedicación en la dirección de esta tesis. En Pablo he encontrado no sólo a un excelente investigador en esta Ciencia sino también a un gran amigo y persona.

Al igual que Pablo, quiero agradecer del mismo modo a Nazareno Aguirre por todos sus consejos, entrega, generosidad, dedicación y excelencia en su trabajo. Naza es una persona que siempre te ayuda a crecer.

Gracias a Charly y J.P. Galeotti por su acompañamiento y colaboración en todo este proceso.

Gracias a Marcelo Frías por todos sus aportes enriquecedores.

Gracias a todos los compañeros y amigos del Depto. de Computación: Germán, Simón, Gastón, Ceci, Pablo C., Vale, Marcelo, Marcela, Franco, Ariel, Dani, Luciano, cacho, Cesar, Marta, Sonia y seguramente me estoy olvidando de gente!!!

## Dedicatoria

Este logro es para mis hijos Juan Cruz y María Victoria (que amo con locura) de los cuales aprendo todos los d´ıas a nunca darme por vencido, a luchar siempre.

Este logro es para vos Lucina, flaquita de mi alma, porque "sos mi amor mi cómplice y todo".

Este logro es para toda mi familia especialmente para Rosa y Pedro.

# ´ Indice general

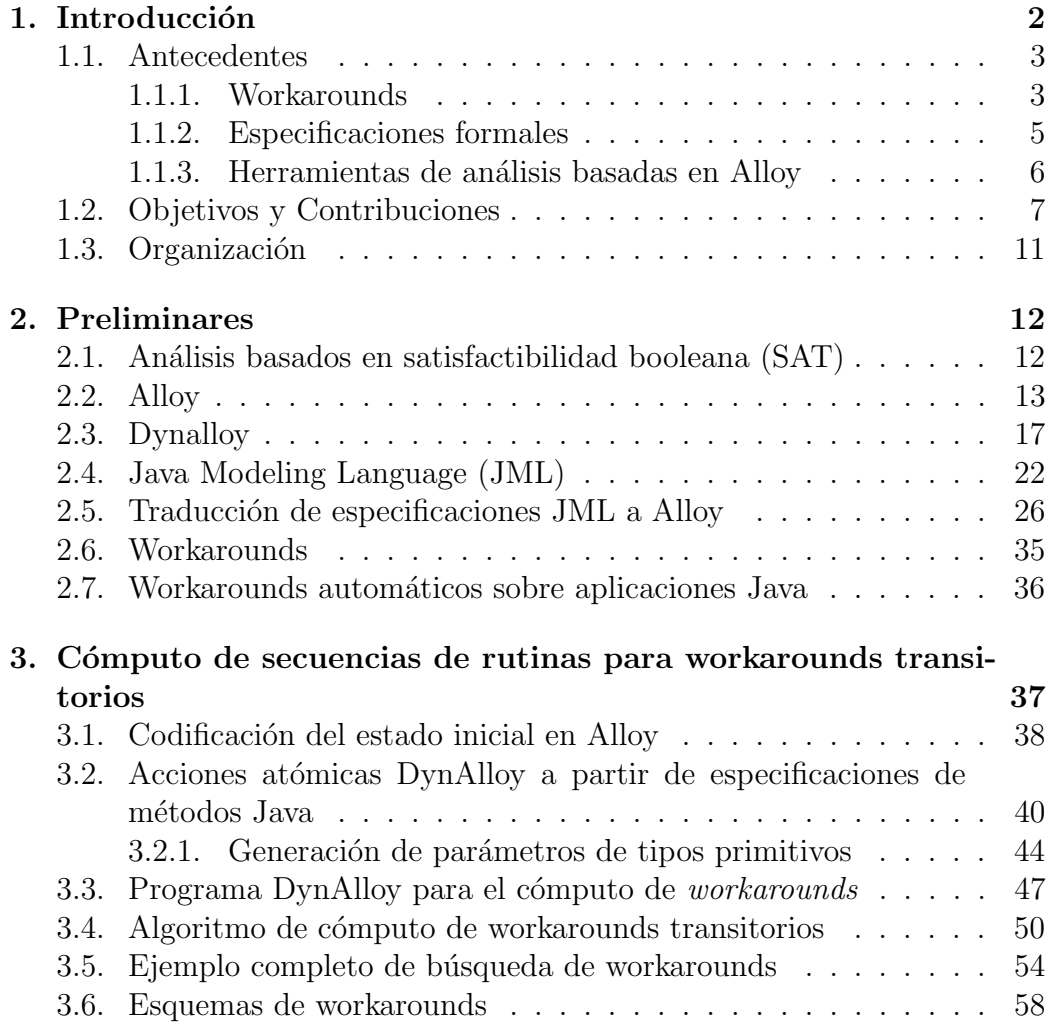

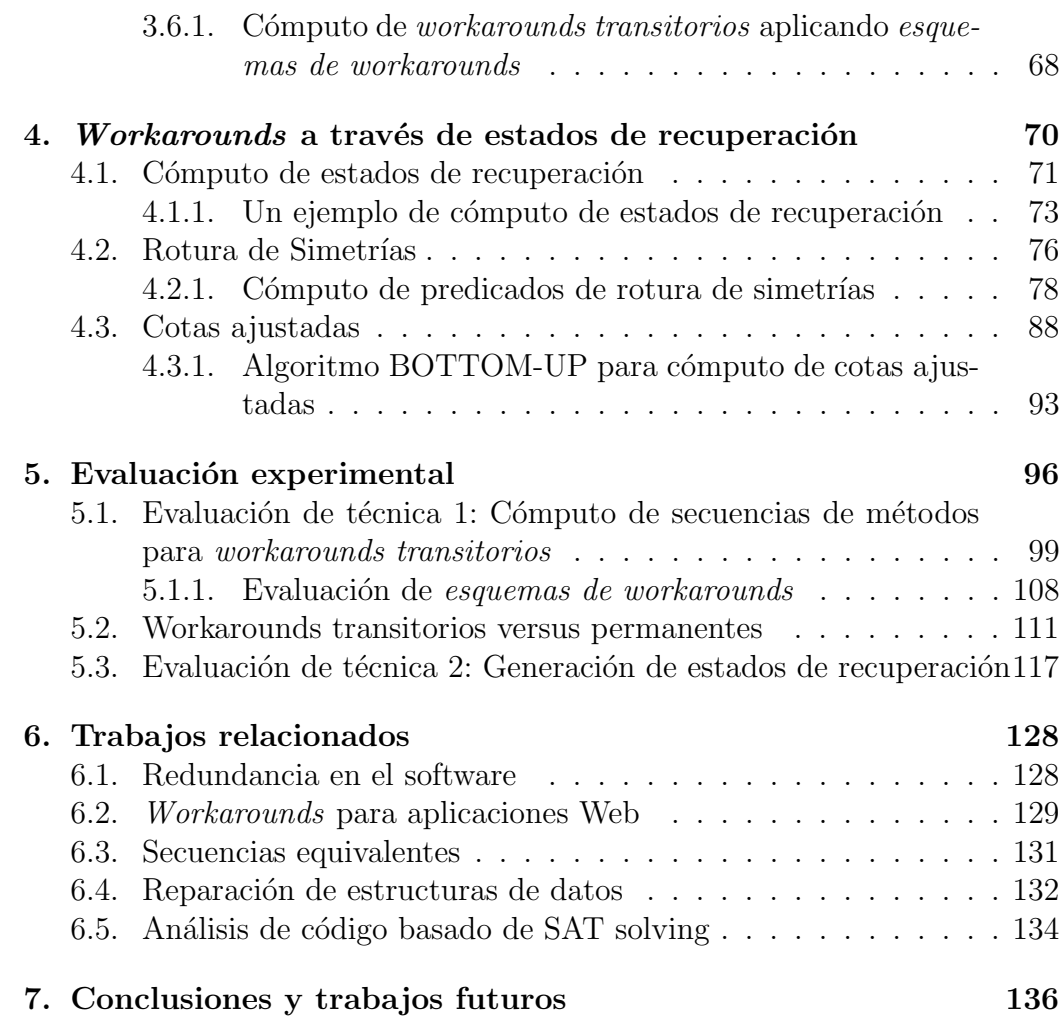

# ´ Indice de figuras

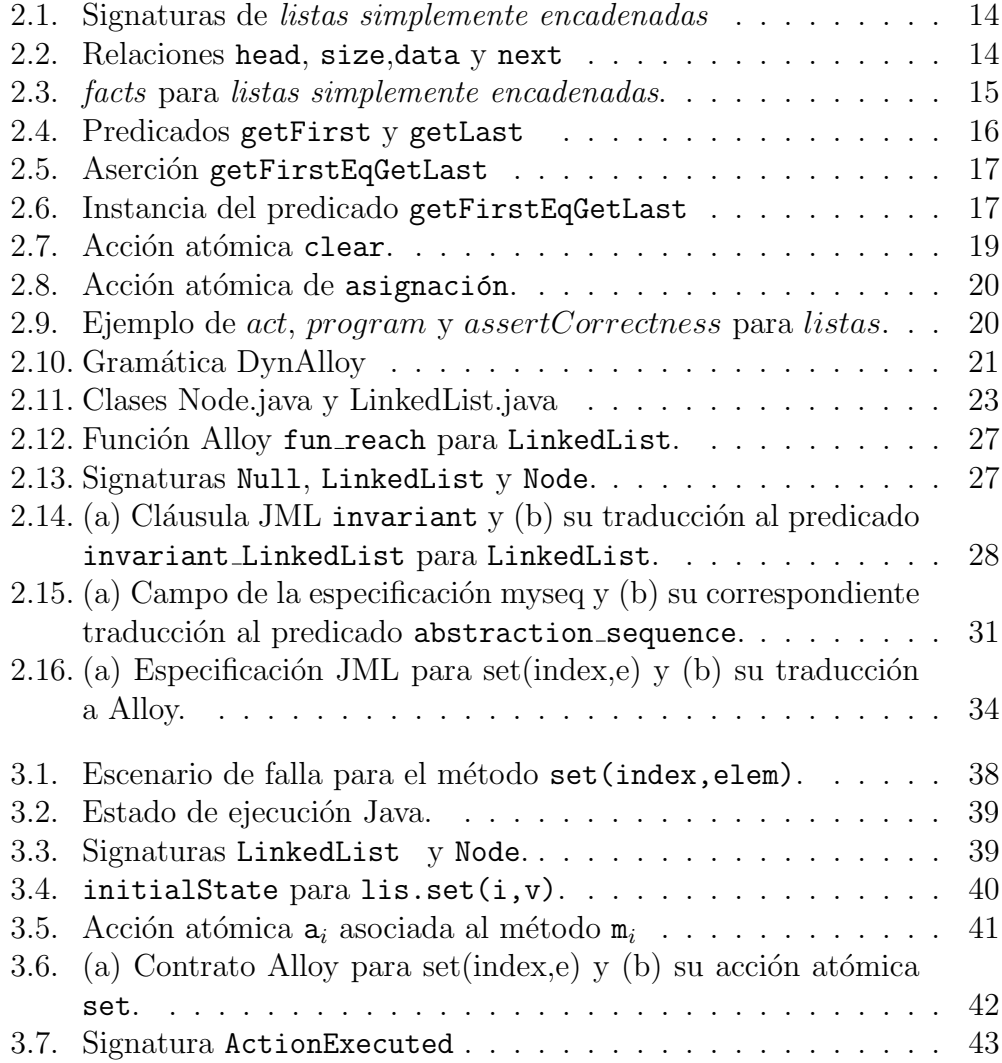

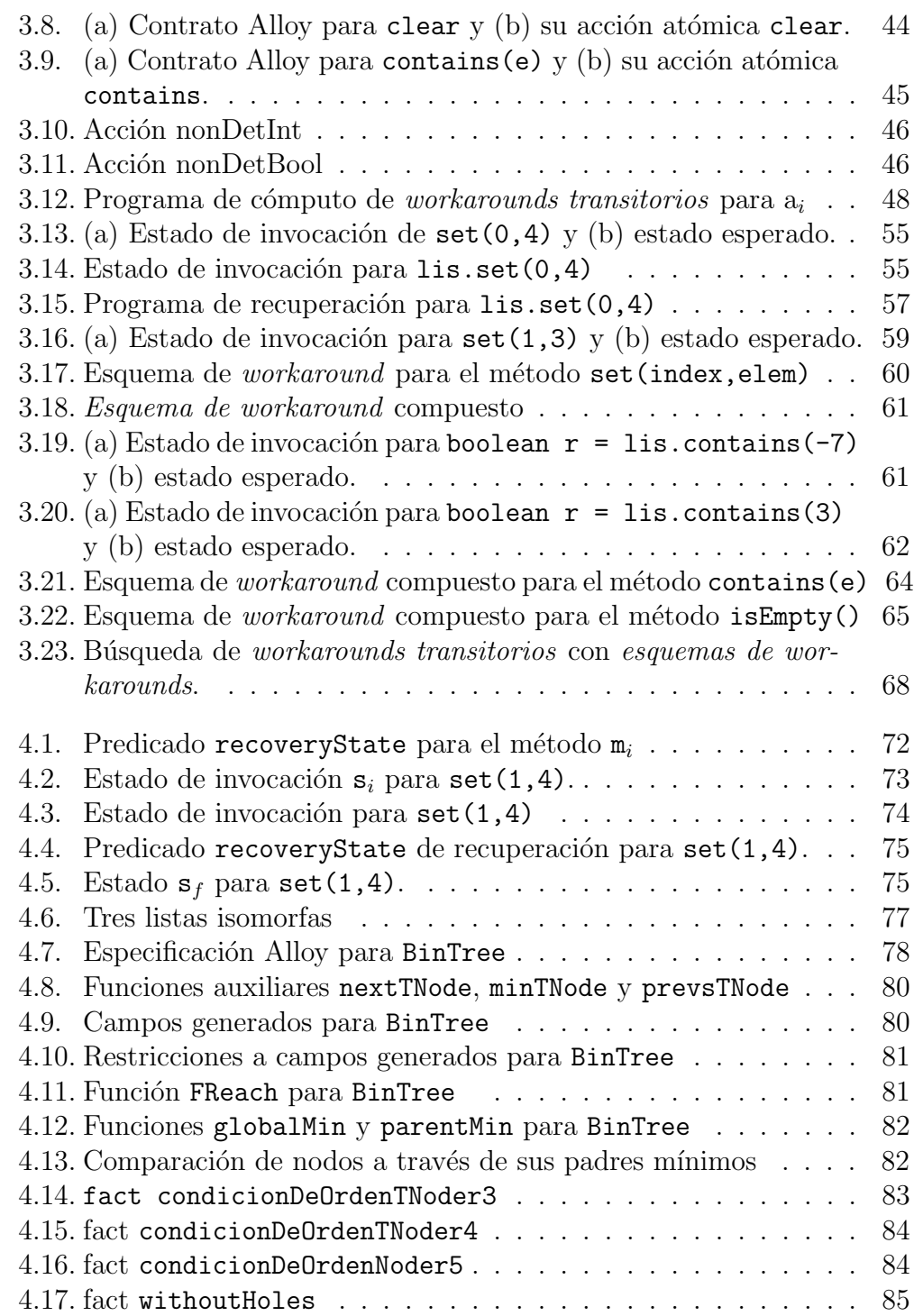

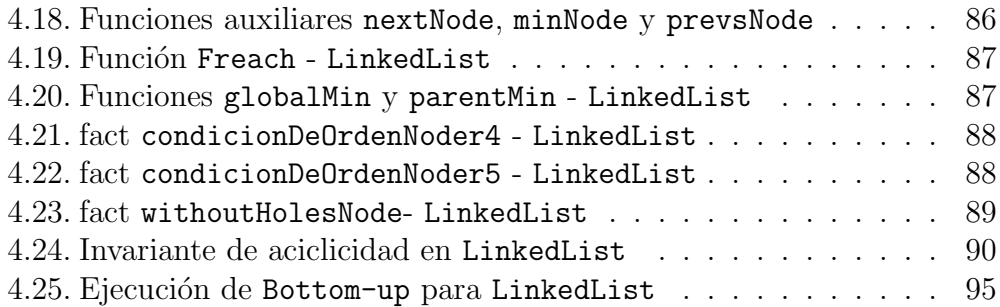

# ´ Indice de cuadros

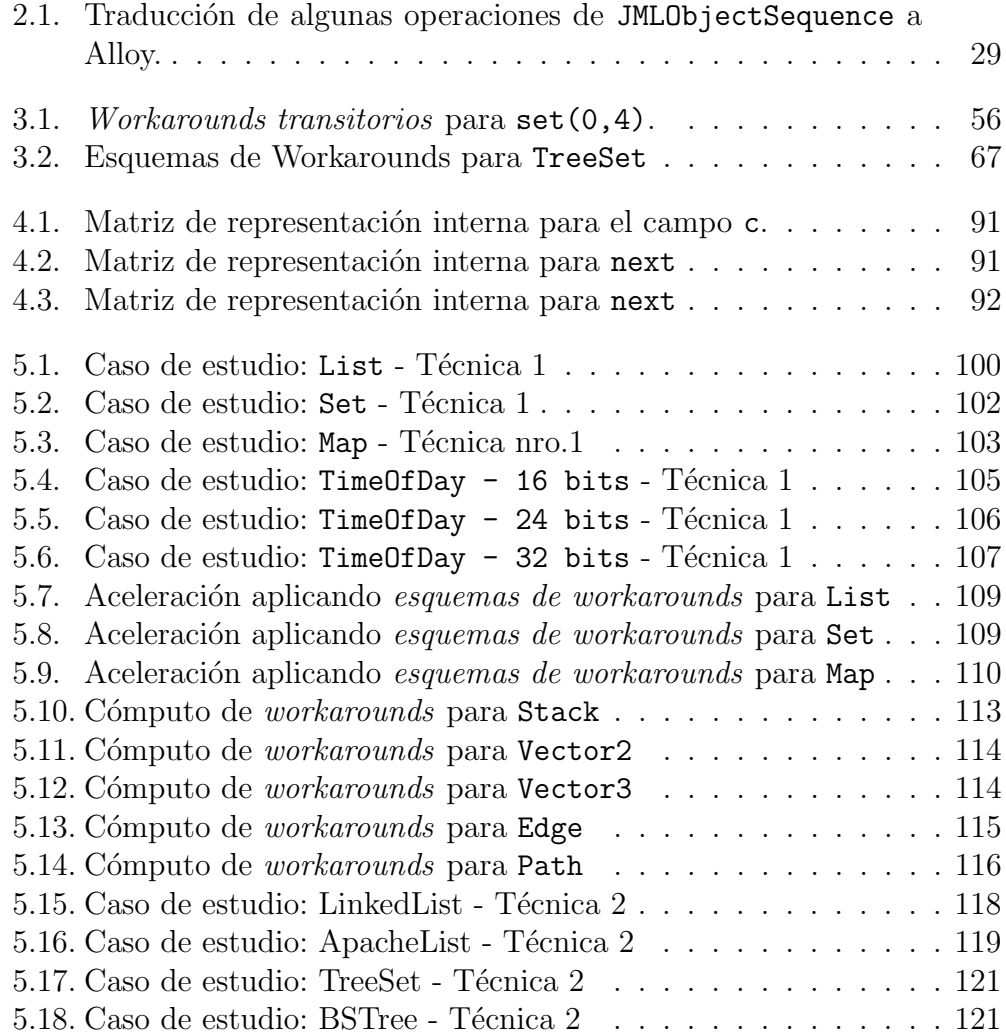

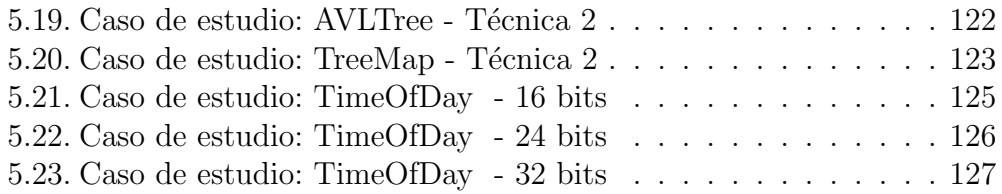

# <span id="page-11-0"></span>Capítulo 1 Introducción

El software forma parte de nuestra vida cotidiana. La utilización de sistemas de cómputo ha crecido notablemente en las últimas décadas volviéndose indispensable en algunos ámbitos. El software en equipamiento médico, software de navegación, software embebido en electrodomésticos, sistemas bancarios, aplicaciones de celulares, redes sociales, son algunos de los sistemas con los que interactuamos diariamente. A medida que el software se expande aumenta también la posibilidad de que aparezcan defectos o bugs. Caídas masivas en redes sociales como Facebook, WhatsApp [\[12\]](#page-149-0), inconsistencias en registros, o la tan famosa BSOD (Blue Screen of Death) de Windows, entre otros, han provocado molestias y p´erdidas a millones de usuarios en todo el mundo. La situación es más grave aún cuando el software tiene carácter crítico, donde un error puede ocasionar una catástrofe. La explosión del Ariane 5 [\[32\]](#page-152-0), un cohete espacial no tripulado europeo que estalló segundos después de su lanzamiento por un error de conversión de datos produciendo pérdidas millonarias. Otro caso famoso fue el del Therac-25  $[61]$ , un dispositivo médico utilizado en tratamientos de pacientes con c´ancer mediante radioterapia. Debido a un defecto en el software de control del dispositivo, en ocasiones se exponía a los pacientes a dosis letales de radiación (100 veces mayores de lo esperado) causando la muerte de seis personas entre los años 1985 y 1987. Estos son algunos ejemplos que ponen en evidencia la necesidad de desarrollar software correcto y confiable.

El desarrollo de software libre de fallas es una actividad compleja donde múltiples factores entran en juego. La constante adaptación y extensión de los sistemas, la complejidad intrínseca del software, la creciente presión por disminuir los tiempos de producción y comercialización son algunos de los factores intervinientes  $[42, 76, 83]$  $[42, 76, 83]$  $[42, 76, 83]$  $[42, 76, 83]$  $[42, 76, 83]$ . Dentro del área de la Ingeniería de Software se han realizado diversas contribuciones con el fin de producir software confiable y de calidad. En este sentido los m´etodos formales han realizado grandes aportes en las diferentes etapas del ciclo de vida del software. Se han propuesto lenguajes formales de especificación y modelado ( $[21, 49, 75]$  $[21, 49, 75]$  $[21, 49, 75]$  $[21, 49, 75]$  $[21, 49, 75]$  entre otros) a fin de brindar descripciones precisas del comportamiento del software a desarrollar. Novedosas técnicas de testing automático  $[2, 8, 11]$  $[2, 8, 11]$  $[2, 8, 11]$  $[2, 8, 11]$  $[2, 8, 11]$ , procedimientos de model checking  $[9, 26, 27]$  $[9, 26, 27]$  $[9, 26, 27]$  $[9, 26, 27]$  $[9, 26, 27]$  y la aplicación de métodos deductivos de prueba [\[30,](#page-152-2)[31\]](#page-152-3) son algunas de las contribuciones en pos de incrementar la calidad y confiabilidad del software.

Sin embargo, y a pesar de los esfuerzos realizados, en muchas ocasiones los defectos siguen presentándose en etapas de producción. Las denominadas fallas de campo son aquellas vinculadas a defectos no detectados durante las etapas de testing y que son percibidas y reportadas por los usuarios. Este tipo de fallas suelen tener un período de vida extenso desde el momento en que son reportadas hasta ser corregidas [\[15\]](#page-150-0). Esto se debe, entre otras causas, a que están estrechamente vinculadas al ambiente de ejecución de los programas, por lo que se requiere un esfuerzo adicional importante para generar las condiciones ambientales idénticas para su detección y corrección a costos compatibles con los objetivos de los desarrolladores y usuarios.

### <span id="page-12-0"></span>1.1. Antecedentes

El término self-healing describe a sistemas, dispositivos o servicios que pueden detectar un mal funcionamiento durante su ejecución y, sin intervención humana realizar las acciones correctivas para continuar funcionando correctamente [\[41\]](#page-153-1). La noción de *workaround* es utilizada con el objetivo de proveer técnicas y mecanismos que permitan automáticamente encontrar alternativas de ejecución ante fallas.

#### <span id="page-12-1"></span>1.1.1. Workarounds

Un *workaround* para una rutina defectuosa r consiste en una secuencia de una o m´as rutinas que producen un resultado equivalente a r de acuerdo a las especificaciones [\[4\]](#page-148-1). De esta forma, si al ejecutar r ocurre una falla, el workaround podrá ejecutarse para alcanzar un estado que permita continuar normalmente con la ejecución del programa, enmascarando de esta manera

la falla.

Trabajos previos [\[15,](#page-150-0)[17\]](#page-150-1) han propuesto una arquitectura de recuperación basada en *workarounds*. Esta arquitectura define módulos para la detección de fallas en tiempo de ejecución, la aplicación de una acción de rollback del sistema a un estado anterior seguro, el cómputo y selección automática de una alternativa que permita evitar la falla y su posterior ejecución a partir del estado seguro. En la literatura este proceso es definido como workarounds automáticos [\[18\]](#page-150-2). El proceso de detección de fallas en estos trabajos es realizado a través de las excepciones producidas por las rutinas involucradas (aunque podr´ıan incorporarse otros enfoques, como los basados en especificaciones formales). Por otro lado, se requiere que el desarrollador o usuario provea explícitamente los *workarounds* a través de reglas de reescritura de términos, aunque se deja abierta la posibilidad a que puedan ser definidos a trav´es de otros formalismos como por ejemplo m´aquinas de estados finito o especificaciones algebraicas. Es importante destacar que estos trabajos no definen mecanismos automáticos para el cómputo de *workarounds*. Los workarounds en estos enfoques deben ser proporcionados de manera explícita por el programador o usuarios expertos de la librería. El aporte principal de esta tesis es proveer mecanismos automáticos de cómputo de *workarounds* transitorios basados en las especificaciones formales de las rutinas.

Una variante de la técnica anterior utiliza workarounds automáticos sobre sistemas web. En este caso, el usuario forma parte del proceso de recuperación. El usuario es el encargado de la detección de las fallas, como así también es quien solicita y valida un *workaround* de recuperación. Por ejemplo, si una aplicación hace uso de la API de Google Maps para mostrar un mapa y ocurre una falla que ocasiona que el mapa no se muestre en forma correcta, el usuario podrá solicitar un *workaround* de recuperación, evaluarlo y aceptarlo o rechazarlo (si éste no brinda el comportamiento esperado). En esta propuesta los *workarounds* son derivados a partir de dos formalismos: máquinas de estados finito  $[4]$  y sistemas de reescritura de términos  $[56]$ .

Posteriormente fue presentada una técnica de cómputo de métodos equi-valentes aplicando algoritmos genéticos [\[45\]](#page-154-1). El procedimiento de búsqueda en este caso es dividido en dos etapas. En la primera se plantea la búsqueda de secuencias equivalentes candidatas a una rutina dada como objetivo. En una segunda etapa se verifica la validez de la alternativa encontrada. Esta técnica no requiere de especificaciones formales, en su lugar utiliza tests para establecer el comportamiento de la rutina involucrada y para validar las secuencias alternativas candidatas. La equivalencia de las rutinas consideradas se da a nivel de implementación y no de sus especificaciones. La herramien-ta EvoSuite [\[35\]](#page-153-2) (para la generación de casos de test) es aplicada en las dos etapas de esta técnica. Esta propuesta aplica conceptos relacionados a b´usqueda y s´ıntesis de ejecuciones equivalentes aprovechando la redundancia en el software, conceptos que comparte con las propuestas de esta tesis.

Otros antecedentes como los presentados en [\[55,](#page-155-2)[91\]](#page-159-0) plantean la reparación de estructuras de datos mediante SAT. En estos casos se utilizan especificaciones formales para definir el comportamiento de las rutinas involucradas y para la detección de las fallas. Básicamente, este enfoque propone monitorear la ejecución del programa bajo análisis, instrumentando el código en donde se accede a las estructuras de datos. Ante la identificación de una violación de un invariante que ocasione la corrupción de una estructura de datos, se aplicará un mecanismo de decisión basado en SAT solving para modificar la estructura de forma que satisfaga el invariante, y de esta manera reparar la falla.

#### <span id="page-14-0"></span>1.1.2. Especificaciones formales

El cómputo de *workarounds* basado en especificaciones propuesto en este trabajo requiere de una definición formal del comportamiento de las rutinas del m´odulo de software. Las especificaciones formales han sido utilizadas en diversas propuestas que realizan análisis automático de software. Una de los más usadas es la metodología denominada *diseño por contratos* [\[65\]](#page-156-0). Esta metodología establece que una clase y sus clientes definen un contrato que deberán satisfacer. Los clientes deben garantizar el cumplimiento de determinadas condiciones iniciales previas a la invocación de un método  $m$ (precondición), y en contrapartida la clase dará la garantía del cumplimiento de otra serie de condiciones (postcondición) luego de la invocación de m. Adem´as, es posible definir invariantes de clase, es decir, aserciones que deben ser garantizados por la ejecución de cada rutina. El lenguaje de programa-ción Eiffel [\[64\]](#page-156-1) implementa esta metodología. Los contratos son incorporados a los programas y luego son traducidos a código ejecutable. De esta manera, las violaciones de los contratos pueden detectarse, por ejemplo, en el testing o durante la ejecución del programa.

En este mismo sentido, JML(Java Modeling Language) [\[59\]](#page-155-3) es un lenguaje declarativo que permite especificar precondiciones, postcondiciones e invariantes de clases para programas Java. A diferencia de Eiffel, JML incorpora cuantificadores y expresiones de alcanzabilidad para definir de manera declarativa contratos muy expresivos. JML ha sido utilizado por múltiples herramientas ( [\[20,](#page-150-3) [57\]](#page-155-4) entre otras) para verificar contratos en tiempo de ejecución, realizar análisis estático de código fuente, verificación, etc.

#### <span id="page-15-0"></span>1.1.3. Herramientas de análisis basadas en Alloy

Las técnicas propuestas en esta tesis hacen uso de los lenguajes de modelado Alloy  $[49]$  y DynAlloy  $[36, 37]$  $[36, 37]$  $[36, 37]$ . Alloy es un lenguaje de especificación basado en una l´ogica de primer orden extendida con operadores relacionales (composición de relaciones, clausura transitiva, etc.). Alloy está orientado al modelado de propiedades estructurales de sistemas. Alloy es un lenguaje simple y expresivo para construir modelos de software *estáticos*. En contraposici´on, Alloy no posee una forma sencilla para modelar sistemas din´amicos (que cambian de estado durante su ejecución) ni de sus propiedades.

DynAlloy [\[36\]](#page-153-3) es una extensión de Alloy que incorpora construcciones para modelar fácilmente la noción de cambio de estado y propiedades dinámicas a verificar en un sistema. Los lenguajes Alloy y DynAlloy poseen sus respectivas herramientas de análisis automático: Alloy Analyzer y Dynalloy Analyzer. Dichas herramientas permiten una verificación exhaustiva acotada de modelos en los respectivos lenguajes. Dados dominios de datos acotados (con cotas provistas por el usuario), estas herramientas buscan de manera autom´atica violaciones de propiedades en los modelos. Ambas herramientas utilizan SAT solving como procedimiento de decisión. En particular, DynAlloy Analyzer traduce el modelo din´amico en un modelo Alloy equivalente, que luego será analizado utilizando Alloy Analyzer.

Otra herramienta vinculada con las propuestas de esta tesis es TACO [\[38\]](#page-153-5). TACO es una herramienta de verificación exhaustiva acotada para programas Java anotados con contratos JML. TACO es capaz de encontrar ejecuciones de una rutina que violen su especificación de manera automática. Para ello realiza una serie de traducciones de programas JAVA y sus especificaciones JML a modelos DynAlloy, que posteriormente serán traducidos a modelos Alloy, y finalmente analizados en busca de inconsistencias mediante SAT solving. En esta tesis se utiliza el proceso de traducción de aserciones JML a Alloy presentado en [\[38\]](#page-153-5) e implementado en TACO. El lenguaje DynAlloy es utilizado también para construir modelos para la búsqueda de *workarounds*.

## <span id="page-16-0"></span>1.2. Objetivos y Contribuciones

Las contribuciones de esta tesis están dirigidas al desarrollo de procedimientos de cómputo automático de *workarounds* para rutinas, basados en contratos y cuya finalidad es recuperar la ejecución de un sistema ante la ocurrencia de una falla. Se asume la existencia de un mecanismo de detección de las fallas en tiempo de ejecución y la aplicación de una acción de *rollback* que posicione al sistema en el estado de invocación de la rutina defectuosa, como el presentado en [\[15\]](#page-150-0). A partir de ese estado se procederá a computar los *workarounds* de recuperación.

En esta tesis se proponen dos técnicas de cómputo de *workarounds tran*sitorios aplicando SAT solving. Dichas técnicas son aplicadas a programas Java anotados con especificaciones JML.

Un *workaround transitorio* para una rutina defectuosa r se define como una secuencia de una o más rutinas, cuya ejecución (desde el estado de invocación corriente de r) imita el comportamiento de la rutina r (según lo establecido en las especificaciones de las rutinas).

Por ejemplo un *workaround transitorio* para la rutina clear() invocada desde una lista 1 de longitud 1 podrá obtenerse invocando el método 1. removeFirst() el cual elimina el primer elemento de 1 dejándola vacía. Como se puede observar, un *workaround transitorio* puede no ser válido en otros escenarios de ejecuci´on diferentes en donde la misma rutina falla. La invocación de l.removeFirst() no podrá reemplazar a l.clear() en los casos donde la longitud de l sea diferente de 1.

En los trabajos previos, como los mencionados en la sección de antecedentes, las alternativas computadas por los diferentes enfoques son en general alternativas permanentes. Un workaround permanente para una rutina defectuosa r se define como una secuencia de una o más rutinas que produce un resultado equivalente a  $r$ , para cualquier estado inicial válido de r (que satisfaga la precondición de r). Por ejemplo, para el caso de la rutina  $\text{clear}()$ aplicada sobre una lista 1, podría utilizarse la secuencia:

 $l' = 1.\text{copy}()$ ;  $l.\text{removeAll}(l')$ 

donde l' es una lista auxiliar y sobre el estado inicial de l no se exige condición alguna.

En la práctica una gran cantidad de escenarios de ejecución sólo pueden repararse a través de *workarounds transitorios* que no pueden generalizarse a *workarounds permanentes*. Por ejemplo el método **remove(e)** que elimina el elemento e de una estructura de datos retornándolo, en una implementación del TAD Set no posee workarounds permanentes. Pero dado un estado de invocación particular como por ejemplo:  $c = \{2, 50, -100\}$ , la rutina c.remove(-100) podría ser reemplazada por c.pollFirst() (método que retorna y elimina el menor elemento del Set c). Esta alternativa sólo podr´a utilizarse cuando el elemento e sea el menor elemento del Set. Los workarounds transitorios son computados en tiempo de ejecución, utilizando el contrato de la rutina defectuosa y el estado previo a su invocación. En cambio, los workaround permanentes pueden computarse previamente a la ejecución del sistema, ya que son independientes del estado de invocación.

Durante la etapa experimental se realizó un análisis comparativo de los workarounds computados para diferentes casos de estudio observando particularmente su condición de transitorio o permanente. De dicho análisis se pudo establecer que en una gran cantidad de casos no fue posible evitar las fallas con workarounds permanentes, siendo posible hacerlo con workarounds  $transitorios$  (ver Sección [5.2\)](#page-120-0).

La primera técnica propuesta en esta tesis asume la existencia de redundancia intrínseca en el software  $[4,14,44]$  $[4,14,44]$  $[4,14,44]$ . Los *workarounds transitorios* para una rutina defectuosa r son computados a partir de los contratos de las rutinas del módulo. El procedimiento consiste en definir un programa DynAlloy que contemple todas las posibles secuencias de rutinas de longitud m (como m´aximo) del m´odulo bajo an´alisis, en donde se excluye a la rutina defectuosa r del estado de invocación (obtenido luego de aplicar una acción *rollback* sobre el estado de falla). Además de la longitud  $m$  de las secuencias a generar, la técnica requiere de cotas para los dominios de los tipos de datos involucrados, es decir, una cantidad m´axima de elementos para cada tipo de dato. Como es usual a estas cotas se las denominan scopes y son provistos por el usuario. Posteriormente este programa DynAlloy es sometido al análisis de un SAT solver quién realizará el cómputo de los *workarounds transitorios*, es decir, buscará una combinación de rutinas que partiendo del estado inicial dado llegue a un estado que satisfaga la postcondición de r.

El problema de escalabilidad es central en este tipo de enfoques automáticos que aplican análisis de SAT ya que usualmente el espacio de estados a explorar es inmenso, y crece exponencialmente en función del incremento de los *scopes*. Por otra parte, el uso de especificaciones en lugar del código fuente de las rutinas facilita el análisis, ya que las especificaciones evitan la necesidad de modelar todos los posibles estados intermedios en la ejecución de cada rutina (sólo se requiere la relación entrada/salida de cada una de ellas). También acelera sustancialmente la búsqueda el partir de un único estado bien definido. En la evaluación experimental de las técnicas propuestas (capítulo [5\)](#page-105-0) se muestra que la técnica es capaz de encontrar *workarounds transitorios* para un gran número de casos en la práctica y en tiempos razonables para la recuperación de aplicaciones.

En pos de acelerar el procedimiento de cómputo se propuso la noción de esquemas de workaround. Un esquema de workaround se define como la generalización de un *workaround transitorio* fijando la secuencia de rutinas a ejecutar y permitiendo la variación de los valores en sus parámetros. De esta manera, si una rutina defectuosa r falla al ejecutarse en contextos diferentes, el procedimiento de recuperación intentará instanciar un esquema de workaround derivado previamente para la rutina, con grandes posibilidades de salvar la ejecución fallida. La búsqueda de los valores adecuados para los par´ametros del esquema se realiza aplicando SAT solving. Claramente, este procedimiento es m´as eficiente que generar un workaround transitorio a partir de todo el conjunto de rutinas del módulo ya que el espacio de búsqueda se reduce sustancialmente. La incorporación de esquemas de workarounds fue evaluada experimentalmente. En los casos de estudio analizados se observa que a partir de la incorporación de *esquemas de workaround* el cómputo de workarounds transitorios es un orden de magnitud más rápido en promedio.

La segunda técnica propuesta intenta construir directamente un estado del sistema al que se hubiese arribado si la rutina defectuosa r se hubiese ejecutado de manera exitosa (respecto a su especificación). A partir de la especificación de r y su estado de invocación, el procedimiento de cómputo intentará construir un modelo Alloy que satisfaga la postcondición de r. Dicha instancia caracteriza al estado de recuperación buscado, ya que a partir de este último se podrá continuar con la ejecución normal del programa. Como la anterior técnica propuesta en esta tesis, este análisis requiere de cotas para los dominios de datos provistos por el usuario. La técnica descrita es parte de lo que en la literatura se conoce como enfoques de reparación de estructuras basada en restricciones [\[81,](#page-158-1) [91,](#page-159-0) [92\]](#page-159-1).

A diferencia de los enfoques anteriores, la segunda técnica propuesta en esta tesis se distingue principalmente por incorporación de dos conceptos muy ´utiles para optimizar el an´alisis basados en SAT solving. Estos conceptos son predicados de rotura de simetr´ıas y cotas ajustadas [\[38,](#page-153-5) [40\]](#page-153-6), los mismos han sido aplicados exitosamente en verificación exhaustiva acotada (TACO) [\[38\]](#page-153-5), generación automática de tests [\[72,](#page-157-2)[74,](#page-157-3)[78\]](#page-157-4), entre otros. Debido a que el factor de escalabilidad es determinante para este tipo de técnicas, la aplicación de estas optimizaciones brinda la posibilidad de incrementar el tamaño de estructuras analizadas permitiendo generar estados de recuperación en casos donde técnicas similares agotan los recursos computacionales disponibles (ver Sección  $4.2, 4.3$  $4.2, 4.3$ ).

Con respecto a los trabajos mencionados en la sección de antecedentes, las técnicas propuestas en esta tesis computan *workarounds transitorios* utilizando contratos para la definición del comportamiento de las rutinas. En los trabajos previos los workarounds han sido computados a partir de reglas de reescritura de términos o bien a través de máquinas de estados finitos. La aplicación de contratos ha dejado de ser exclusiva para ambientes académicos de investigación desde hace ya varios años. Lenguajes de programación como Eiffel y de especificación como JML han extendido su aplicación a gran parte de la comunidad de desarrolladores. Los contratos han sido utilizados para diversos fines, bug finding en runtime, testing, entre otros. En particular, para el lenguaje Java (utilizado por las técnicas propuestas en esta tesis) existe un repositorio  $<sup>1</sup>$  $<sup>1</sup>$  $<sup>1</sup>$  abierto en donde es posible acceder a las especificaciones</sup> JML de las bibliotecas estándar como por ejemplo java.util), entre otras.

Para evaluar el rendimiento de las técnicas propuestas se realizó una serie de estudios experimentales sobre varias implementaciones de colecciones, y una biblioteca Java para aritmética de fechas que fueron equipadas con contratos por el autor. Para la evaluación se generaron estados iniciales aleatoriamente, usando una herramienta de generación automática de tests  $(Randoop [68])$  $(Randoop [68])$  $(Randoop [68])$ . Estos estados simulan el producto de la detección de una falla y la aplicación de una acción de *rollback*. Luego se aplicaron los enfoques definidos en esta tesis para computar workarounds transitorios para cada rutina del m´odulo y cada estado inicial, como una forma de evaluar la efectividad de los enfoques propuestos. Los resultados obtenidos de la evaluación muestran que las técnicas permiten computar de manera eficiente *workarounds* transitorios en un número importante de casos, y en tiempos que hacen a las técnicas factibles de ser utilizadas para mantener sistemas funcionando a pesar de la ocurrencia de fallas en tiempo de ejecución. Además, los workarounds transitorios encontrados permiten recuperar a los sistemas bajo an´alisis en muchos casos donde los enfoques anteriores no son aplicables. Por otro lado, los resultados experimentales muestran que la aplicación de *esque*mas de workarounds permiten mejorar significativamente la eficiencia de la

<span id="page-19-0"></span><sup>1</sup>http://www.eecs.ucf.edu/ leavens/JML-release/javadocs/overview-summary.html

primera técnica propuesta, como así también la incorporación de rotura de simetrías y cotas ajustadas mejoran notablemente la eficiencia y la escalabilidad de la segunda técnica propuesta, posibilitando computar workarounds transitorios para estructuras de mayor tamaño.

## <span id="page-20-0"></span>1.3. Organización

A continuación se presenta la organización en capítulos de esta tesis. En el capítulo [2](#page-21-0) se realiza una revisión de los conceptos previos requeridos y aplicados en esta tesis. Los capítulos  $3 \times 4$  $3 \times 4$  $3 \times 4$  presentan las técnicas de cómputo de *workarounds transitorios* propuestas en esta tesis. En el capítulo [5](#page-105-0) se muestran los resultados de la evaluación experimental de las técnicas. En el capítulo [6](#page-137-0) se realiza una breve reseña de trabajos relacionados relevantes a las técnicas propuestas. Finalmente, en el capítulo [7](#page-145-0) se presentan las conclusiones y los trabajos futuros.

# <span id="page-21-0"></span>Capítulo 2 Preliminares

En este capítulo se realiza una revisión de los tópicos principales vinculados con esta tesis que coadyuvan a su comprensión. Se utilizan definiciones formales e informales junto con las citas bibliográficas a l $\alpha$  los trabajos completos. Esta no pretende ser una revisión acabada de las temáticas involucradas, sino más bien se hace mención a los conceptos que a criterio del autor son los m´as relevantes. Se presenta en primer lugar las definiciones de satisfactibilidad booleana (SAT) y la automatización de su análisis. A continuación se describen los lenguajes de especificación Alloy y DynAlloy utilizados en los enfoques propuestos en esta tesis. También se describe brevemente el lenguaje de especificación JML (Java Modeling Language) y sus principales características junto con el mecanismo de traducción de especificaciones JML al lenguaje Alloy, utilizada también por las técnicas propuestas en la tesis. Finalmente se introduce el concepto de workaround y se describe una arquitectura de recuperación basada en *workarounds*.

## <span id="page-21-1"></span>2.1. Análisis basados en satisfactibilidad booleana (SAT)

Los enfoques de cómputo de *workarounds transitorios* propuestos en esta tesis están basados en análisis de satisfactibilidad booleana (SAT). El problema de SAT consiste en determinar la existencia de una interpretación I para una fórmula proposicional F que la satisfaga. Más precisamente, la fórmula F se dice satisfacible si existe una asignación de valores de verdad para cada variable proposicional  $(I)$  que evalúe a F en verdadero. El carácter exhaustivo

del an´alisis de SAT conlleva a considerar todas las posibles asignaciones de valores de verdad a las variables proposicionales de F hasta encontrar una asignación que la satisfaga, o bien determinar que no existe tal asignación. Este procedimiento es realizado a través de un SAT solver, una herramienta de software que implementa la b´usqueda (exhaustiva) de interpretaciones para dar solución al problema planteado [\[27\]](#page-152-1).

Resolver el problema de SAT requiere, en el peor caso, evaluar una cantidad de interpretaciones que crece exponencialmente a medida que aumenta el número de variables proposicionales en F. La aplicación de optimizaciones para reducir la cantidad de variables en F como las empleadas en esta tesis (cotas ajustadas) son de vital importancia para mejorar la escalabilidad de los análisis automáticos basados en SAT [\[74,](#page-157-3) [79\]](#page-157-5).

### <span id="page-22-0"></span>2.2. Alloy

Alloy [\[49\]](#page-154-0) es un lenguaje de especificación basado en una lógica de primer orden relacional, y orientado al modelado de propiedades estructurales de sistemas. Además de los operadores típicos de primer orden, Alloy incluye operadores relacionales tales como el operador de composición  $(.)$ , clausura transitiva  $(+)$  y reflexo-transitiva  $(*)$  que facilitan la expresión de propiedades típicas de modelos de software. Alloy posee una sintaxis simple, clara y fácil de comprender. Alloy Analyzer [\[49\]](#page-154-0) es una herramienta que implementa un análisis automático de las especificaciones Alloy, usando SAT solving como mecanismo de decisión.

A través de un ejemplo simple que define el tipo abstracto de datos *listas* simplemente encadenadas, se presentan a continuación las principales características del lenguaje Alloy y de su herramienta de análisis Alloy Analyzer.

En Alloy los tipos de datos son definidos a través de *signaturas*.

En la figura [2.1](#page-23-0) se muestran las signaturas Null, Node, List e Int que definen la estructura de listas simplemente encadenadas. La signatura Int (enteros) está predefinida en Alloy. Cada signatura tendrá un conjunto de átomos que definen su dominio. La cantidad de átomos dependerá de los scopes establecidos para cada signatura. El modificador one obliga a las signaturas a tener exactamente un elemento (singleton). Este modificador permite definir constantes dentro de las especificaciones, como por ejemplo Null. Las signaturas pueden tener campos, algo similar a lo que en el paradigma orientado a objetos son los atributos. La signatura List del ejemplo, posee los campos

```
one sig Null \{\}sig List {
    head: one Node+Null,
    size: one Int
}
                                   sig Node {
                                       data: one Int,
                                       next: one Node+Null
                                   }
```
Figura 2.1: Signaturas de listas simplemente encadenadas

head y size, que identifican el primer elemento y la cantidad de elementos en la lista, respectivamente. El campo head se define como una relación que mapea una lista (átomo de la signatura List) en un nodo (átomo de la signatura Node) o Null (figura [2.2\)](#page-23-1). El modificador one fuerza a que toda lista posea un sólo nodo head o que head sea Null (en caso de que la lista estuviese vacía). El campo size define una relación de List en Int asociando cada lista con la cantidad de elementos que contiene.

<span id="page-23-1"></span>Por otro lado en la figura [2.1,](#page-23-0) se presenta la signatura Node con las relaciones data y next. La primera representa el valor entero almacenado en un nodo, y la relación next indica el nodo con el que está enlazado (puede ser Null). El modificador one se incluye aquítambién a fin de evitar que un nodo posea m´as de un nodo enlazado directamente (y almacene m´as de un valor).

```
head \subseteq List \times (Node + Null),
size \subset List \times Int,
data \subseteq Node \times Int,
next \subseteq Node \times (Node + Null).
```
Además, Alloy permite definir restricciones, predicados y aserciones. Mediante la palabra reservada fact se definen propiedades que deben cumplirse en la especificación. Por ejemplo, el valor de size y la cantidad de nodos alcanzables a partir del campo head por next deben coincidir (figura [4.24](#page-99-0)(a)). Notar que esta definición se basa en  $\infty$ next, que denota la clausura transitiva de la relación next. El operador # denota el cardinal del conjunto de nodos alcanzables de la lista. El operador . compone relaciones, y puede in-

Figura 2.2: Relaciones head, size,data y next

terpretarse intuitivamente de manera similar al acceso a campos en lenguajes orientados a objetos. Por otro lado, se desea que las listas cumplan la propiedad de aciclicidad por lo que se incluye un segundo fact (figura [4.24](#page-99-0)(b)). Este último exige que todo nodo n no sea alcanzable a través de una o más aplicaciones de next partiendo de si mismo, es decir, que no se formen ciclos.

```
(a) fact listLength{
     List.size= #(List.head.^next)
   }
(b) fact acyclicLists {
     no n:Node | n in n.^next
   }
```
Figura 2.3: facts para listas simplemente encadenadas.

Alloy permite la definición de predicados a través de fórmulas parametrizadas mediante las cuales es posible expresar propiedades. En el ejemplo presentado, los predicados pueden ser útiles para capturar el comportamiento de las operaciones sobre listas. En la figura [2.4](#page-25-0) se muestran los predicados correspondientes a las operaciones getFirst() (retorna el primer elemento de una lista no vacia) y getLast() (retorna el último elemento de una lista no vacia). Ambos predicados reciben como par´ametros la lista l sobre la cual se aplica la operación y un átomo entero result<sup>'</sup> donde se almacena el resultado. Para el caso de getFirst(), la fórmula establece que la lista a la que se aplica no debe ser vacía y define como result 'al valor del nodo alcanzable a través del head de 1. Por otro lado, para getLast() se exige, al igual que para el caso anterior, que 1 sea no sea vacía y se define a result' como el valor del nodo n alcanzable desde el head de 1 a través de la relación next, tal que n.next=Null (el último de la lista).

Por otra parte, las aserciones son propiedades pretendidas, es decir, propiedades que el usuario espera que se cumplan en el modelo. Por ejemplo, se podría chequear que, si una lista tiene un  $size = 1$ , entonces los métodos getFirst() y getLast() deberían retornar el mismo valor. La aserción getFirstEqGetLast (figura [2.5\)](#page-26-1) permite realizar el chequeo (acotado) de esta propiedad.

Alloy Analyzer es una herramienta que implementa un análisis exhaustivo acotado de especificaciones Alloy. Utilizando SAT solving como procedimien-

```
pred getFirst[l: List, result': Int] {
   1.head != Null and result' = 1.head.data
}
pred getLast[l: List, result': Int] {
   l.head != Null and
   some n: Node | n in 1.head.*next and
       n.next=Null and result'=n.data
}
```
Figura 2.4: Predicados getFirst y getLast

to de decisión permite buscar modelos que satisfagan predicados, o modelos que exhiban violaciones de aserciones. El análisis basado en SAT requiere que se fijen los *scopes* para cada signatura determinando así límites máximos en la cantidad de elementos a considerar. Recordemos que todo an´alisis de este tipo es acotado y que a medida que los scopes se incrementan la cantidad de variables involucradas en el proceso de SAT crece exponencialmente implicando mayores recursos computacionales. El chequeo de una aserción se realiza invocando el comando check. Para la aserción getFirstEqGetLast (figura [2.5\)](#page-26-1) se establecieron los siguientes scopes: 1 List, 5 Int, 5 Node. Para la signatura Int de Alloy, el scope indica la cantidad de bits utilizados para representar enteros en complemento a la base; en este caso los enteros considerados están en el rango  $[-16, 15]$ . Alloy Analyzer intentará producir una instancia que no satisfaga la aserción y en caso de encontrarla la exhibirá a modo de contraejemplo. En caso contrario, no se podrá asegurar que la propiedad sea válida ya que el análisis es acotado, pero permitirá incrementar la confianza en el cumplimiento de la propiedad.

En la figura [2.5](#page-26-1) también se muestran dos ejemplos de comandos run. En ambos casos se emplea SAT solving para construir instancias con a lo sumo 1 lista, 5 nodos y enteros en el rango  $[-16, 15]$ . La ejecución de los comandos run intentar´an generar instancias (acotadas) que satisfagan los predicados getFirst y getLast, respectivamente. Un ejemplo de la salida del comando run getFirst for 5 but 1 List, 5 Int se muestra en la figura [2.6.](#page-26-2) En la figura se observa una lista de tamaño 2 (size=2) compuesta por los nodos Node1 y Node2. El head de la lista es Node1. El último elemento de la lista es Node2 (Node2.next=Null). El result' del predicado getFirst se

<span id="page-26-1"></span>corresponde con el campo data de Node1, es decir el valor entero 12.

```
assert getFirstEqGetLast {
  all l: List | all i, j: Int |
     l.size = 1 and getFirst[1,i] and getLast[1,j] => i = j
}
check getFirstEqGetLast for 5 but 1 List, 5 Int, 5 Node
run getFirst for 5 but 1 List, 5 Int, 5 Node
run getLast for 5 but 1 List, 5 Int, 5 Node
```
<span id="page-26-2"></span>Figura 2.5: Aserción getFirstEqGetLast

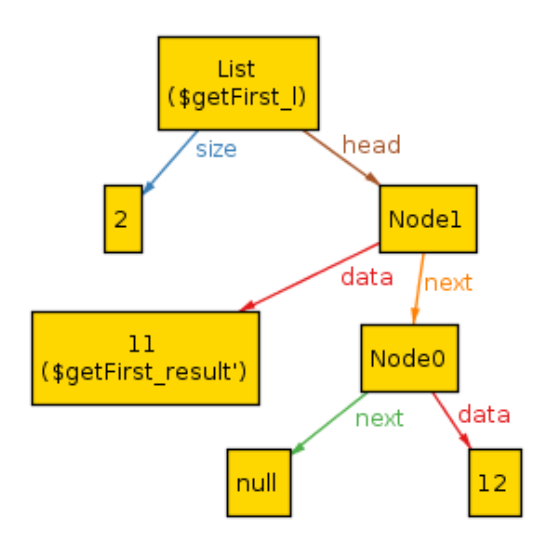

Figura 2.6: Instancia del predicado getFirstEqGetLast

## <span id="page-26-0"></span>2.3. Dynalloy

Alloy es un lenguaje de especificación simple y expresivo para construir modelos de software estáticos. En contraposición, Alloy no posee una forma sencilla para modelar sistemas dinámicos que capturen la ejecución de sistemas mediante cambios de estado. DynAlloy [\[36\]](#page-153-3) es una extensión de Alloy que incorpora constructores para modelar fácilmente la noción de cambio de estado. La sintaxis y la semántica de DynAlloy está basada sobre una lógica dinámica. En la figura  $2.10$  se muestra la gramática de Dynalloy definida por M. Frias y otros [\[37\]](#page-153-4). DynAlloy extiende Alloy con acciones atómicas (act), programas (program), y aserciones de corrección parcial (assertCorrectness). Las acciones son definidas mediante contratos (precondiciones y postcondiciones) incluidos en cada acción a través de los predicados pre y post.

Continuando con el ejemplo de listas presentado en la sección anterior y para ejemplificar el uso de acciones atómicas, se define clear(figura [2.7\)](#page-28-0). Esta acción atómica elimina todos todos los elementos de una lista dada. La acción recibe como parámetros a thiz que hace referencia a la lista corriente sobre la cual se aplica la acción y dos relaciones binarias head y size las cuales mapean a una lista con su primer elemento (o Null) y la cantidad de elementos en la lista, respectivamente. El contrato de clear no requiere precondición alguna para ejecutarse por lo que es igual a verdadero. El predicado que define la postcondición post utiliza el operador ++ para sobrescribir valores en las relaciones head y size, de forma tal que el head de la lista thiz quede en Null (lista vacía) y el tamaño (size) de thiz sea igual a 0. Las variables primadas denotan a los valores de las variables después de la ejecución de cada acción, permitiendo modelar el cambio de estado. Un detalle a observar es que no es necesario definir las variables primadas head' y size' explícitamente como argumentos de la acción. Cuando una variable primada no es mencionada en la postcondición se asume que la acción no ha producido cambios en ella. En este caso, la variable thiz no se modifica luego de la ejecución de clear.

Los programas DynAlloy se construyen utilizando los operadores de asignación (:=), skip, tests y acciones atómicas combinadas mediante la aplicación de composición secuencial  $($ ;), elección no determinística  $(+)$  e iteración  $(*)$ . El operador de asignación (:=) se define como la acción atómica assign (ver figura  $2.8$ ) que recibe los parámetros v y value representado a la variable y el valor a asignar respectivamente. En la postcondición se establece que en  $v'($ la variable v luego de la ejecución de assign) queda almacenado value. En la figura [2.9](#page-29-1) se presenta el programa DynAlloy choose en donde se ejemplifica el uso de los operadores anteriores. El programa choose itera sobre una lista de enteros y de forma no determinística selecciona uno de sus elementos. Los parámetros del programa son: la lista 1 de enteros y result

```
act clear[ thiz: List, head: List -> one (Node+Null),
       size: List -> one Int] {
   pre {}
   post \{ head' = head ++ (this \rightarrow Null)and size' = size ++ (this -> 0) }
}
```
Figura 2.7: Acción atómica clear.

donde es almacenado el valor seleccionado. En el cuerpo del programa se definen dos variables locales chosen (para indicar si un elemento de l ha sido seleccionado o no) y curr para almacenar el nodo corriente de l. Inicialmente a la variable chosen se le asigna falso y a curr el head de l. Luego, el programa itera hasta un máximo de 5 veces (ver comando run choose for 5 but 1 List, 5 Int, 5 lurs y discusión sobre loop unrolls más abajo) mientras se cumpla el test [curr!=Null]?, es decir, mientras no se haya alcanzo el final de 1. Notar que el test sólo permite continuar con las ejecuciones que satisfagan el predicado del mismo. En cada paso de la iteración el programa no determinísticamente (+) ejecuta secuencialmente las siguientes asignaciones result:=curr.elem ; chosen:=true guardando un valor de la lista en result y seteando a chosen en verdadero, o bien ejecutando la acción skip que no produce cambio alguno. Seguidamente se actualiza el nodo corriente mediante la asignación curr:=curr.next. El programa finaliza cuando se ha recorrido l ([curr=Null] ) y chosen haya sido seteado en verdadero (por el test final [chosen = true]?), lo que implica que en result se ha almacenado un entero de l.

Cabe mencionar que el número de iteraciones en un programa DynAlloy es determinado por la cantidad de loop unrolls fijado al momento de su traducción al modelo Alloy. Del mismo modo que son necesarios los scopes para acotar la cantidad de elementos en los modelos Alloy, en DynAlloy, se requiere además establecer el máximo de iteraciones o loop unrolls considerados para las (\*) del programa. Por ejemplo, el programa DynAlloy P\* para 3 loop unrolls podría reescribirse como  $P + (P;P) + (P;P;P)$ , esto significa que el cuerpo del ciclo P se ejecuta una, dos, o tres veces. La cantidad de loop unrolls es definida en los comandos run o check.

```
act assign[v,value: C]{
   pre = { true }post = {v' = value }
}
```
Figura 2.8: Acción atómica de asignación.

```
program choose[l: List, result: Int] {
       local [chosen: Boolean, curr: Node+Null]
       chosen := false;
       curr := 1.head;([curr!=Null]?;
       (
       (result:=curr.elem; chosen:=true)+skip);
        curr:=curr.next
       )*;
       [chosen = true]?
   }
   assertCorrectness chooseIsCorrect[l: List, result: Int]
       {
          pre { l.size>0 and repOK[l] }
          program = choose[l, result]
           post { some e: l.head.*next.elem | e=result' }
       }
check chooseIsCorrect for 5 but 1 List, 5 Int, 5 lurs
run choose for 5 but 1 List, 5 Int, 5 lurs
```
Figura 2.9: Ejemplo de act, program y assertCorrectness para listas.

Un programa DynAlloy puede ser enriquecido con aserciones de corrección parcial. Por ejemplo, para verificar si el programa choose se comporta de acuerdo a lo establecido en su especificación, se define la aserción chooseIsCorrect (figura [2.9\)](#page-29-1). La aserción establece que dada una lista 1 de

```
formula ::= ... | formula program formula
                    ''partial correctness''
program ::= \langle formula, formula \rangle (\overline{x})''atomic action''
            | formula?
                    ''test''
            | program + program
                    ''non-deterministic choice''
            | program ; program
                    ''sequential composition''
            | program*
                    ''iteration''
             \langle program \rangle (\overline{x})''invoke program''
```
Figura 2.10: Gramática DynAlloy

enteros no vacía que satisfaga el invariante de representación de listas (predicado repOK) y luego de ejecutar el programa choose, en result quedará almacenado uno de los valores enteros contenidos en l. Las aserciones permiten verificar el cumplimiento de propiedades en modelos acotados. El chequeo de chooseIsCorrect se realiza mediante el comando check chooseIsCorrect for 5 but 1 List, 5 Int, 5 lurs.

En la figura [2.9](#page-29-1) también se incluye el comando run choose for 5 but 1 List, 5 Int, 5 lurs mediante el cual se busca obtener una instancia de ejecución del programa choose para una lista con un máximo de 5 enteros considerados en un rango  $[-16, 15]$  y para un máximo de 5 iteraciones. Previa a la verificación de las propiedades definidas en las especificaciones DynAlloy, estas son traducidas a Alloy (el proceso de traducción es definido en [\[37\]](#page-153-4)). Sobre estas últimas se aplica el análisis de SAT ya descripto en la sección anterior.

Un punto importante a considerar es que a medida que los *scopes* y *loops* unrolls se incrementan, las fórmulas resultantes serán cada vez más grandes y complejas, lo que puede afectar la viabilidad del análisis de SAT.

Alloy y DynAlloy son lo suficientemente expresivos como para representar programas Java y sus especificaciones JML. Estos han sido utilizados como ´ lenguajes intermedios para diversos análisis, incluida la verificación acotada y la generación de casos de tests de programas Java con anotaciones JML  $[2, 38, 40].$  $[2, 38, 40].$  $[2, 38, 40].$  $[2, 38, 40].$  $[2, 38, 40].$  $[2, 38, 40].$ 

## <span id="page-31-0"></span>2.4. Java Modeling Language (JML)

JML [\[20,](#page-150-3)[57\]](#page-155-4) es un lenguaje de especificación formal que permite definir el comportamiento de clases e interfaces escritas en lenguaje Java. Las especificaciones JML son definidas mediante precondiciones, postcondiciones e invariantes lo que posibilita una aplicación directa de la metodología de Dise˜no por Contratos [\[65\]](#page-156-0). Las especificaciones pueden ser incorporadas dentro del mismo código fuente Java a través de anotaciones JML (en comentarios delimitados por  $/*$   $\in$   $\cdot$   $\in$   $\mathcal{L}$   $\infty$  o bien en archivos separados (con extensión .jml).

En la figura [2.11](#page-32-0) se presenta una implementación de la interface

java.util.List<sup>[1](#page-31-1)</sup> mediante listas simplemente encadenadas de enteros. La figura contiene las clases LinkedList y Node con sus respectivos métodos y contratos JML. No se incluye la totalidad de los métodos de las clases debido a que no son necesarios a fin de ejemplificar las características más relevantes de JML. Tampoco se incluye el código fuente de los métodos ya que los mismos son omitidos por los enfoques de cómputo de *workarounds transitorios* presentados en esta tesis. Las técnicas propuestas asumen que el comportamiento de los métodos se define a través de sus contratos.

La clase Node posee dos atributos: value (valor del entero almacenado en el nodo), y next (el nodo siguiente con el cual está vinculado, pudiendo ser Null). Por su parte la clase LinkedList define al atributo head de tipo Node que hace referencia al primer nodo de la lista.

Dentro de las especificaciones JML también es posible definir propiedades que caractericen a los objetos de la clase a través de la cláusula invariant. La clase LinkedList define su cláusula invariant (líneas 9-12) a través de un cuantificador universal (\forall).

En JML el cuantificador universal tiene la forma:

 $\forall$  forall T x;P(x);H(x)

y expresa que para todo x de tipo T que satisface P(x), se debe verificar  $H(x)$ . También se utiliza la expresión

<span id="page-31-1"></span><sup>1</sup>https://docs.oracle.com/javase/6/docs/api/java/util/List.html

```
\frac{1}{2} public class Node {
 \begin{array}{c|c} 2 & \textbf{public Node next;} \\ 3 & \textbf{public int value;} \end{array}public int value;
 \overline{4}5
 6 | public class LinkedList\{7 public Node head;
 8
 9 | \neq \emptyset invariant (\forall Node n;
10 \Box @ \reach(this.head, Node, next).has(n);
11 \qquad \qquad \omega \wedge reach(n.next, Node, next).has(n));12 \, | \, \emptyset \times \,13
14 \mid /* @ public model instance JMLObjectSequence myseq;
15 \Box @ public represents this myseq \such_that
16 \quad \textcolor{blue}{\quad \  } @ \; this. \textit{myseq.int\_size}() \textcolor{blue}{=}\textcolor{blue}{\textbf{\textbackslash} (this. \textit{head}, \textit{Node}, \textit{next})}. \textit{int\_size}()17 | @ this.myseq.int_size() > 0 = \implies (this.myseq.get(0) == this.head &&
18 \emptyset (\forall int j; 0 \leq j \leq \emptyset j\leq this.myseq.int_size()-1 \emptyset \emptyset<br>19 \emptyset this.myseq.get(j).next == this.myseq.get(j+1))):
          \Omega this.myseq.get(j).next == this.myseq.get(j+1)));
20 @*/21
22 /* @ ensures \Diamond exists int i; 0 \leq i \leq \mathcal{B} is \Diamond is this. myseq.int_size() \mathcal{B} \mathcal{B}23 \Box @ this.myseq.get(i).value==e)<==>\result==true)
24 \theta /
25 | public boolean contains(int e)\{26 // Retorna veradero si 'e' esta en la lista y falso en otro caso.
27 }
28
29 /* @ ensures (this.myseq.int_size()==0 && this.myseq[0]==Null)
\begin{array}{c|c} 30 & \mathcal{Q} \ast / \\ 31 & \textbf{pub} \end{array}\begin{array}{c|c} 31 & \textbf{public void clear()} \{ \\ 32 & // \textit{vacia la lista.} \end{array}// vacia la lista.
33 \mid \}34
35 \big| /* @ requires 0>=index && index < this. myseq.int_size();
36 \circ ensures this.myseq.int_size()==\old(this.myseq).int_size()&&
37 \Box \Box (\forall int i; 0 \leq i \leq \mathcal{C} i \leq this. myseq. int_size();
38 \phi (((i==index)==>
39 this.myseq.get(i).value == elem)40 \theta (!(i==index)==>
41 \circ (thiz.myseq.get(i).value==\old(thiz.myseq).get(i).value)))
42 \qquad \qquad \qquad \qquad \odot \ \result = \odot \ oldsymbol{thiz}.\mbox{myseq)}.get(index).value ;43 \mid \text{Q*}44 int set(int index, int elem){
45 // asigna elem en la pos. index retornando el valor contenido inicialmente.
46 }
```
Figura 2.11: Clases Node.java y LinkedList.java

#### $\text{reach}(x;T;f)$

para denotar al conjunto de nodos de tipo T alcanzables desde x a través del campo  $f$ . La operación has $(n)$  es aplicada a un conjunto de nodos para indicar la pertenencia de n a dicho conjunto.

El invariante definido para LinkedList expresa que para todo nodo n de tipo Node

#### \forall Node n

perteneciente al conjunto de nodos alcanzables desde el primer elemento de la lista

#### \reach(this.head;Node;next).has(n)

se cumple que el mismo nodo n no es alcalzable desde su sucesor

#### !\reach(n.next;Node;next).has(n)

Es decir, el invariante establece la condición de aciclicidad de la lista.

Dentro de la clase LinkedList también se incluye el atributo myseq que define una secuencia de objetos JML (línea 14) de tipo JMLObjectSequence. Para esto se usa el modificador model. El atributo myseq es utilizado para propósitos de la especificación. Seguidamente, se encuentra la expresión represents myseq such that (lineas  $15-20$ ) la cual asocia a cada lista concreta LinkedList con la secuencia de nodos que representa (myseq). Para su definición se utilizan las expresiones  $\$ reach y  $\forall$ forall, mencionadas anteriormente, junto a  $\int$ int size() que al aplicarse a una colección retorna la cantidad de elementos que contiene. Inicialmente se establece que el tamaño de la secuencia debe coincidir con la cardinalidad del conjunto de nodos alcanzables desde el primer elemento de la lista asociada (línea 16). Luego, si el tama˜no de myseq es mayor a cero, entonces el primer elemento de la secuencia coincide con el head de la lista this (línea 17). Además, si la lista no es vacía también se debe verificar que para todo nodo perteneciente a myseq (a excepción del último), su campo next coincide con el nodo ubicado en la posición siguiente en myseq (líneas 18 y 19). Esta es la función típica de abstracción que representa a una lista encadenada como la secuencia de nodos que contiene [\[63\]](#page-156-3). Dicha función de abstracción simplifica las especificaciones de los m´etodos de la clase pudiendo as´ı ´estos definirse mediante operaciones sobre la secuencia de nodos myseq vinculada a lista concreta this.

Para la definición de los contratos de los métodos se utilizan las cláusulas JML requires para las precondiciones, y ensures para las postcondiciones. En el ejemplo de LinkedList se pueden observar estos contratos previo a las definiciones de los métodos. Aquellos métodos que no requieren condición alguna para ejecutarse, no poseen cláusula requires. En las postcondiciones se utilizan expresiones tales como

### $\exists$  T x;P(x);H(x)

(cuantificador existencial con una semántica dual a  $\frac{\text{total}}{\text{total}}$ ).

Para denotar el valor de la variable previo a la ejecución del método se utiliza \old y para referenciar el valor de retorno del método se utiliza  $\text{result}, \text{entre otros. JML también permite especificar comportamiento ex$ cepcionales, e importar y refinar especificaciones. Para mayores detalles del lenguaje se recomienda acceder a la descripción completa de JML [\[60\]](#page-155-5).

Veamos a modo de ejemplo el contrato definido para el método set (int index, int elem) de LinkedList (líneas 35-41). Este método actualiza el valor almacenado en el nodo ubicado en la posición index de la lista por elem, retornando el valor almacenado inicialmente en esa posición. La precondición expresa que index debe ser una posición válida en la lista (línea 35).

La postcondición establece que la cantidad de nodos en la lista se mantiene igual (línea 36). Además se asegura que el valor almacenado en la posición index de la lista es actualizado con elem (l´ınea 38) y que el resto de los valores almacenados en la lista no se modifican (l´ınea 39). Finalmente (l´ınea 40) se establece que el valor de retorno (\result) será el valor original almacenado en la posición index.

En sus comienzos JML surgió con el objetivo de proveer soporte para chequear en tiempo de ejecución el cumplimiento de los contratos de un programa [\[23\]](#page-151-2). A continuación se mencionan algunas herramientas que realizan chequeo estático de aserciones JML soportando diferentes niveles de automatización y de expresividad. ESC/Java y ESC/Java2  $[13, 24]$  $[13, 24]$  $[13, 24]$  son verificadores de contratos en tiempo de ejecución de programas Java. Estas herramientas pueden automáticamente detectar ciertos tipos de errores comunes en el c´odigo fuente Java verificando el cumplimiento de aserciones simples. JACK [\[6\]](#page-148-2) provee un ambiente de verificación de programas Java y Java Card [\[5\]](#page-148-3) utilizando anotaciones JML. JACK Implementa un cálculo automático de *Weakest Precondition* (precondición más débil) con el objeto de generar obligaciones de prueba en programas Java a partir de anotaciones JML. LOOP [\[46,](#page-154-3) [53\]](#page-155-6) es otra herramienta que traduce código Java anotado con expresiones JML a obligaciones de prueba. Una vez generadas estas obligaciones es posible utilizar algún probador de teoremas para la verificación de propiedades. La misma se realiza aplicando la lógica de Hoare [\[52\]](#page-154-4) y cálculo

de Weakest Precondition [\[51\]](#page-154-5). KeY [\[10\]](#page-149-6) es otra herramienta de verificación de programas Java con especificaciones JML. En este caso se utiliza una lógica dinámica para probar la corrección de propiedades derivadas de las especificaciones JML.

### <span id="page-35-0"></span>2.5. Traducción de especificaciones JML a Alloy

Como se ha explicado en las secciones anteriores, las técnicas propuestas en esta tesis aplican SAT solving sobre modelos Alloy para computar workarounds transitorios que posibiliten la recuperación de rutinas defectuosas en módulos de software. Para la construcción de estos modelos se requiere traducir las especificaciones JML incluidas en los programas Java a fórmulas Alloy. Este procedimiento fue presentado en trabajos previos [\[28,](#page-152-4) [67\]](#page-156-4) enfocados en la verificación formal (acotada) de programas Java a través de SAT.

A continuación se retoma el ejemplo de LinkedList de la sección anterior  $(f_{\text{rgura}} 2.11)$  $(f_{\text{rgura}} 2.11)$  mediante el cual se ilustrará el procedimiento de traducción.

En primer lugar la traducción genera las signaturas, predicados y funciones b´asicas comunes a todos los modelos. Se incluyen las signaturas para booleanos, enteros, secuencias, etc. También se definen predicados y funciones para expresiones específicas JML. Por ejemplo la expresión de alcanzabilidad:

\reach(n,Node,next)

es traducida a la función Alloy a:

.

```
fun reach[n,Node,next] (figura 2.12)
```
La función de alcanzabilidad queda instanciada como n. \*next & Node, es decir, por un lado se computa la composición  $(.)$  de n con la clausura reflexo-transitiva de next (\*next) y luego se realiza la intersección  $(\&)$  con el conjunto Node (esto es para descartar a Null). Al invocarse la función:

fun reach[thiz.head,Node,next]

a partir del primer elemento de la lista thiz.head, el resultado será el conjunto de todos los nodos alcanzables en dicha lista excluyendo a Null.

Siguiendo con el ejemplo de LinkedList durante la traducción se gene-ran las signaturas Node y LinkedList (figura [2.13\)](#page-36-1). Se define también la signatura Null con el modificador one (para la constante Null).
```
fun fun_reach[ h:Node,
             type:set Node,
             field:Node -> (Node+Null)]:set Nodo{
                  h.*(field ) & type
}
```
Figura 2.12: Función Alloy fun reach para LinkedList.

one sig Null {} sig LinkedList{} sig Node{}

Figura 2.13: Signaturas Null, LinkedList y Node.

En las figuras [2.14a](#page-37-0) y [2.14b](#page-37-0) se muestra la cláusula JML invariant con su correspondiente traducción al predicado invariant LinkedList.

El predicado invariant LinkedList recibe como parámetros a thiz (correspondiente a la referencia this de Java) y las relaciones head y next. Los atributos next y value (pertenecientes a la clase Node) y head (perteneciente a la clase LinkedList) son mapeados a relaciones que se pasan como parámetros a los predicados. Para el caso de invariant LinkedList el parámetro value no es requerido ya que el predicado define la condición de aciclicidad de los nodos pertenecientes a las listas, no haciendo referencia a los valores contenidos en esos nodos.

El cuantificador universal (\forall Node n) incluido en la figura [2.14a](#page-37-0) se traduce a (all n:Node). Luego la siguiente línea:

!\reach(this.head,Node,next).has(n)

es traducido al predicado Alloy:

not (n in fun\_reach[thiz.head,Node,next])

en donde  $has(n)$  (que define la pertenencia de n a una colección) es correspondido a una inclusión (in) en Alloy, el operador de navegación (.) de un

```
/*@ invariant (\forall Node n;
  Q \ \text{reach}(this.\text{head}, \text{Node}, \text{next}).\text{has}(n);\mathcal{O} ! \reach(n.next, Node, next).has(n));
  @*/
```
 $(a)$  Cláusula JML invariant

```
pred invariant_LinkedList[thiz:LinkedList,
                       head:LinkedList->one(Node+Null),
                       next:Node->one(Node+Null)]{
```

```
all n:Node | {
          n in fun_reach[thiz.head,Node,next]
            implies
               not ( n in fun_reach[n.next,Node,next])
    }
}
```
(b) Predicado Alloy invariant LinkedList

Figura 2.14: (a) Cláusula JML invariant y (b) su traducción al predicado invariant LinkedList para LinkedList.

<span id="page-38-0"></span>

| Secuencias JML<br>(JMLObjectSequence) | Secuencias Alloy<br>Seq) | Descripción                     |
|---------------------------------------|--------------------------|---------------------------------|
|                                       |                          |                                 |
| $s.int_size()$                        | $\#s$                    | Tamaño de la secuencia.         |
| s.get(i)                              | s[i]                     | Se obtiene el elemento en       |
|                                       |                          | la posición i de la secuencia.  |
| s.insertBeforeIndex(index,e)          | s.insert[index,e]        | Inserta e en la posición index. |
| s.isEmpty()                           | s.isEmpty                | veradero si y sólo si           |
|                                       |                          | la secuencia es vacía.          |
| $s.\text{has}(e)$                     | e in s.elems             | verdadero si y sólo si          |
|                                       |                          | e pertenece a la secuencia.     |

Cuadro 2.1: Traducción de algunas operaciones de JMLObjectSequence a Alloy.

objeto se traducido a una composición relacional (.), y la negación de una expresión JML  $(!)$  es traducida a la negación en Alloy (not). Como se mencionó en la sección anterior, el invariante expresa la condición de aciclicidad en donde todo nodo alcanzable desde el primer elemento de una lista a través de next no deberá ser alcanzable desde si mismo mediante next.

En la clase LinkedList también se incluye el campo myseq sobre el que se define la función de abstracción de LinkedList a JMLObjectSequence (secuencia de objetos JML) (figura [2.15a\)](#page-40-0). El procedimiento de traducción genera en este caso el predicado Alloy abstraction sequence (figura [2.15b\)](#page-40-0). Este predicado recibe como parámetros a thiz, head (utilizada para determinar el primer elemento de la lista), next (para establecer el encadenamiento de los nodos de la lista) y value (para definir los valores almacenados en los nodos). Además, recibe el parámetro adicional myseq, una relación que vincula a cada LinkedList con su abstracción como una secuencia de nodos en Alloy (de tipo Seq Node). Intuitivamente, este predicado define a la abstracción de una lista como la secuencia de nodos alcanzables de la lista, donde los nodos aparecen en la secuencia en el mismo orden que en la lista original. La signatura Seq de Alloy permite definir secuencias de elementos y aplicar operaciones ya definidas sobre ellas, lo que facilita la traducción de las especificaciones. En el cuadro [2.1](#page-38-0) podemos observar algunas de las operaciones sobre JMLObjectSequence y su correspondiente operación en Alloy.

En el cuerpo del predicado se establecen las condiciones de la relación (funcional) myseq. La primera de ellas resulta de la traducción de la expresión JML:

```
this.myseq.int_size()==\rm \text{reach(this.head,Node,next).int_size()}
```
en el predicado Alloy:

```
#thiz.myseq = #fun reach[thiz.head,Node,next]
```
Esto define que la cantidad de nodos contenidos en la secuencia thiz.myseq debe ser igual a la cantidad de nodos alcanzables desde la LinkedList thiz asociada. Como se puede observar int size() se traduce en # (cuadro [2.1\)](#page-38-0). El operador # es aplicado sobre la secuencia thiz.myseq y sobre el set obtenido a través de fun reach. Como secuencias y conjuntos se traducen a relaciones en Alloy, puede utilizarse el mismo operador.

La segunda condición incluida en el predicado abstraction sequence resulta de la traducción de la expresión:

 $(this.myseq.int_size() > 0) \implies (this.myseq.get(0)=this.head)$ 

en la expresión Alloy:

```
(#thiz.myseq > 0) implies (thiz.myseq[0]=thiz.head)
```
En es este caso se muestra que la implicación  $\Rightarrow$  JML es transformada a su operador lógico equivalente en Alloy implies, y la expresión this.myseq.get(0) (cuadro [2.1\)](#page-38-0) es traducida en el predicado thiz.myseq[0].

Por último, dentro del predicado abstraction sequence se incluye la traducción de:

(\forall int j;  $0 \leq j$  && j< this.myseq.int\_size()-1 ; this.myseq.get(j).next == this.myseq.get(j+1));

como la siguiente expresión Alloy:

```
all j:Int | 0<=j and j< #thiz.myseq-1
thiz.myseq[j].next= thiz.myseq[j+1]
```
El predicado es generado aplicando las traducciones de los operadores ya mencionados anteriormente. El predicado establece que en toda posición j comprendida entre 0 y el tama˜no de la secuencia menos 1 se verifica que el nodo ubicado en la posición  $j+1$  en la secuencia debe ser igual al nodo siguiente de thiz.myseq[j]. Esta última condición establece que el orden de los nodos en la LinkedList se mantiene en la secuencia.

```
/*@ public model instance JMLObjectSequence myseq;
  @ public represents this.myseq \such_that
  \mathcal{O}(this.myseq.int\_size() == \text{reach}(this.head,Node,next).int\_size())\mathcal{O}(this.myseq.int\_size() > 0 \implies this.myseq.get(0) == this.head)\mathcal{O}(\text{for all int } j; 0 \leq j \text{ \& } j \leq \text{ this. } myseg.int_size() - 1 ;\mathcal{O} this.myseq.get(j).next == this.myseq.get(j+1));
  @*/
```
(a) Función de abstracción JML para LinkedList

```
pred abstraction_sequence [
 thiz: LinkedList,
 myseq: LinkedList->one (seq Node),
 head: LinkedList ->one(Node + Null),
 next: Node ->one(Node + Null),
 value:Node->one(Int) ]{
     #thiz.myseq = #fun_reach[thiz.head,Node,next] and
     (thiz.head = Null implies #thiz.myseq = 0) and
     #thiz.myseq > 0 implies (thiz.myseq[0]=thiz.head and
     all j:Int | (0<=j and j< #thiz.myseq-1)
           implies
                  thiz.myseq[j+1] = thiz.myseq[j].next
     )
 }
```
(b) Predicado de abstracción abstraction sequence

Figura 2.15: (a) Campo de la especificación myseq y (b) su correspondiente traducción al predicado abstraction sequence.

Finalmente se presenta la traducción del contrato JML definido para el método

#### int set(int index, int elem)

de LinkedList. Recordemos que este m´etodo actualiza el valor del nodo

ubicado en la posición index con el valor elem, retornando el valor inicial almacenado en esa posición. Veamos a continuación la traducción del contrato de este método. La clausula requires del método set se define con la expresión:

#### index  $\Rightarrow$  0 && index < this.myseq.int\_size()

la cual es traducida a la expresión Alloy:

### index >= 0 and index< #thiz.myseq

El resultado de esta traducción es presentado en el predicado pre set  $(f_{\text{square}} 2.16a)$  $(f_{\text{square}} 2.16a)$ . En este se establece que index debe ser una posición válida en la secuencia. Notar como el uso de la función de abstracción myseq simplifica la especificación del método. Este es en general el propósito de las funciones de abstracción.

Por otro lado, para la cláusula ensures se genera el predicado post\_set (figura [2.16b\)](#page-43-0). Este predicado recibe como parámetros a thiz, elem, myseq, myseq', value, value', index y return (valor de retorno del método). Recordemos que las variables primadas en Alloy hacen referencia al estado de la relación luego de la ejecución del método asociado. Por lo tanto, se agrega en la traducción una variable primada como parámetro por cada campo de la clase que el m´etodo modifique (en este caso myseq' y value'). El objetivo es modelar el estado inicial de los objetos antes (variables sin primar) y después (variables primadas) de la ejecución del método. El predicado post set es generado a partir de las siguientes expresiones JML:

```
this.myseq.int_size()==\cdotold(this.myseq).int_size()
```
traducida a:

#### #thiz.myseq'=#thiz.myseq

La expresión JML  $\delta$  puede ser utilizada dentro de las especificaciones de las postcondiciones de los m´etodos y hace referencia al valor de la variable previo a la ejecución del método. Es por esto que  $\delta v$  se traduce a v  $(\sin \text{primar})$  en Alloy, mientras que cuando la variable v es utilizada sin  $\delta$ dd en una postcondición hace referencia al valor obtenido luego de ejecutar el método y se traduce a v'. En este caso la expresión  $\delta$ uld(this.myseq) es traducida a la expresión thiz.myseq, y la expresión this.myseq es traducida a la expresión thiz.myseq'. La condición aquí definida establece que luego de ejecutar el m´etodo, la cantidad de nodos de la secuencia no se modifica.

A continuación la expresión:

thiz.myseq.get(index).value==elem

es traducida a:

thiz.myseq'[index].value'=elem

La traducción nuevamente asocia a thiz.myseq.get(index) con la expresión thiz.myseq' [index] para acceder al nodo almacenado en la posición index. Luego mediante value se accede al valor almacenado en esa posición el cual es actualizado con elem. Luego la expresión:

```
\forall int i; 0 \le i && i<this.myseq.int_size();
                     !(i == index) ==thiz.myseq.get(i).value==\old(thiz.myseq).get(i).value
```
es traducida a:

```
all i:int | \{ (0 < = i and i < # thiz. myseq and
            !(i=index)) implies
thiz.myseq'[i].value'=thiz.myseq[i].value}
```
El predicado resultante establece que para toda posición válida en la secuencia distinta de index, el valor almacenado en esa posición no cambia.

Finalmente, la última expresión JML en la postcondición define que el valor de retorno será el valor almacenado en el nodo antes de ser actualizado por elem.

```
\result==\old(thiz.myseq).get(index).value
```
Para la expresión anterior se genera:

```
return=thiz.myseq[index].value
```
En este caso, el valor de retorno  $\text{result}$  es traducido al parámetro return.

```
/*© requires 0>=index &index < this.myseq.int_size();
  @ ensures this.myseq.int_size()==\old(this.myseq).int_size()&
  @ this.myseq.get(index).value==elem &&
  \mathcal{O} (\forall int i; O <= i & i < this. myseq. int_size();
  Q (!(i ==index)==>
  \mathcal{O}(this. myseq.get(i)).value==(\old(this.myseq).get(i)).value)))&
  Q \ \ \vert \, result == (\lozenge Id(this.myseq).get(index)).value;@*/
 int set(int index, int elem){
     ...
 }
         (a) Especificación JML para set(int index, int elem)
pred pre_set[ thiz:LinkedList,
             myseq:LinkedList->(seq Node),
             index:Int]{
   index >=0 and index < #thiz.myseq
}
pred post_set[myseq,myseq':LinkedList->(Seq Node),
             value,value': Nodo->lone( Int),
             index,elem:int,
             thiz:LinkedList,
             return:int]{
   #thiz.myseq=#thiz.myseq' and
   thiz.myseq'[index].value'=elem
   all i:int | \{(!(i=index) implies thiz.myseq'[i].value'=thiz.myseq[i].value)
   } and
   return=thiz.myseq[index].value
}
                                34
```
(b) Predicados pre\_set y post\_set.

Figura 2.16: (a) Especificación JML para set(index,e) y (b) su traducción a Alloy.

### 2.6. Workarounds

Un *workaround* para una rutina defectuosa r se define como una secuencia de una o más rutinas que produce un resultado equivalente a  $r$  de acuerdo con su especificación. De esta forma si falla la ejecución de la acción  $r$ , mediante un *workaround* se dará una alternativa de ejecución que partiendo del estado de invocación de  $r$ , pueda obtenerse un estado que satisfaga su postcondición. El uso de *workarounds* en la recuperación de sistemas ha sido ya utilizado por otros autores [\[4,](#page-148-0) [14\]](#page-149-0), ellos presentan enfoques vinculados a sistemas selfhealing [\[54\]](#page-155-0) y tolerantes a fallas [\[77\]](#page-157-0).

El mecanismo de recuperación de sistemas mediante *workarounds* presume la existencia de redundancia intrínseca en los módulos de software bajo an´alisis [\[18,](#page-150-0) [44\]](#page-154-0). Este tipo de redundancia es propia de sistemas modulares donde la reusabilidad es una de las características más deseadas. Por otro lado muchos componentes son diseñados de acuerdo a las necesidades espec´ıficas de diversas aplicaciones clientes. Esto provoca que puedan existir variantes de una misma funcionalidad a fin de atender las necesidades particulares de cada cliente. En otros casos los desarrolladores mantienen varias implementaciones de una misma funcionalidad en bibliotecas para asegurar su compatibilidad con versiones anteriores. Por ejemplo la biblioteca estándar de Java 6  $^2$  $^2$  contiene 45 clases y 365 métodos **deprecated** que replican total o parcialmente funcionalidades de m´etodos contenidos en clases nuevas. La redundancia en el software también suele presentarse como consecuencia de la implementación de interfaces  $y/0$  especialización de clases. Un ejemplo es el caso de java.util.Stack<sup>[3](#page-44-1)</sup> de Java que hereda de java.util.V ector<sup>[4](#page-44-2)</sup> métodos de inserción y eliminación de elementos, y luego en su implementación, define otros específicos para el tipo abstracto de datos (TAD) Stack como  $push(e)$ y pop(). La eficiencia es otro de los factores por lo que en muchas ocasiones los desarrollares incorporan redundancia en el software. Ejemplo de ello es la implementación de diferentes algoritmos de ordenamiento en un misma biblioteca, o bien diferentes implementaciones de TADs como por ejemplo java.util.HashSet, java.util.TreeSet de Java para la interface Set  $^5$  $^5$ .

La automatización del proceso de recuperación a través de *workarounds* involucra: la detección de fallas en tiempo de ejecución, la recuperación del

<span id="page-44-0"></span> $^{2}$ https://www.doc.ic.ac.uk/csg-old/java/jdk6docs

<span id="page-44-1"></span><sup>3</sup>https://docs.oracle.com/javase/6/docs/api/java/util/Stack.html

<span id="page-44-2"></span><sup>4</sup>https://docs.oracle.com/javase/6/docs/api/java/util/Vector.html

<span id="page-44-3"></span><sup>5</sup>https://docs.oracle.com/javase/6/docs/api/java/util/Set.html

sistema a un estado previo libre de fallas, el cómputo y la selección automática de una alternativa que permita evitar la falla y su posterior ejecución a partir del estado recuperado. Este proceso es definido en la literatura como  $workarounds$  automáticos [\[18\]](#page-150-0).

## 2.7. Workarounds automáticos sobre aplicaciones Java

En [\[15\]](#page-150-1) se presenta ARMOR, una herramienta que implementa workarounds automáticos parar recuperar programas Java ante la ocurrencia de fallas. ARMOR toma como entrada un programa Java y una API. Inicialmente la herramienta identifica en el c´odigo fuente las llamadas a las rutinas de la API que podrían ser recuperadas eventualmente mediante *worka*rounds automáticos. Luego, el programa es instrumentado agregando Roll-Back Areas(RBAs) sobre las invocaciones de esas rutinas. Cada RBA agrega puntos de recuperación de modo tal que si la ejecución del programa produce una falla se podrá realizar una acción de *rollback* a un estado previo del sistema desde donde se ejecutará un *workaround*.

Para la detección de fallas ARMOR utiliza las excepciones producidas por las mismas rutinas (aunque podr´ıan incorporarse mecanismos basados en especificaciones formales fácilmente). ARMOR asume que los *workarounds* vienen dados por el desarrollador o usuario de la herramienta. Si bien en el artículo que presenta ARMOR los *workarounds* han sido expresados a través de un conjunto de reglas de reescritura de términos, los mismos podrían ser definidos a través de otros formalismos como por ejemplo máquinas de estados o especificaciones algebraicas.

ARMOR implementa un proceso de recuperación donde las técnicas propuestas en esta tesis podr´ıan integrarse sin problemas. La idea es que luego de hacer *rollback* a al estado de invocación de la rutina que provocó la falla, ARMOR puede invocar al procedimiento de cómputo de *workarounds tran-*sitorios propuesto en la técnica 1 (capítulo [3\)](#page-46-0), con el estado de invocación mencionado, para computar una secuencia de métodos alternativa cuya ejecución sirva para continuar con la ejecución del sistema. Otra opción sería invocar a la técnica 2 propuesta (capítulo [4\)](#page-79-0), para la construcción de un estado de recuperación que permita continuar con la ejecución.

# <span id="page-46-0"></span>Capítulo 3

# Cómputo de secuencias de rutinas para workarounds transitorios

En este capítulo se presenta la primera técnica de cómputo de *worka*rounds transitorios a partir de especificaciones de programas. Esta técnica se aplica sobre m´odulos Java anotados con especificaciones JML que describen el comportamiento de las rutinas componentes. La propuesta hace uso de la información presente en el contexto de ejecución del sistema previo a la invocación de un método defectuoso. El procedimiento de recuperación genera autom´aticamente un programa Dynalloy que aplica SAT como procedimiento de decisión permitiendo encontrar *workarounds transitorios*. Los tiempos de cómputo de *workarounds* obtenidos en la evaluación experimental (capítulo [5\)](#page-105-0) son satisfactorios y fundamentan su aplicación en tiempo de ejecución.

Para ilustrar la técnica se presenta un escenario de ejecución en donde un programa Java invoca a un m´etodo de la API LinkedList (figura [2.11\)](#page-32-0) produciéndose una falla. Luego, se aplica una acción de *rollback* al estado previo a la ejecuci´on del m´etodo defectuoso y se ejecuta el procedimiento de c´omputo de workarounds transitorios propuesto.

Finalmente se presenta una optimización a la técnica basada en esquemas de workarounds obteniendo mejoras significativas en lo tiempos de búsqueda de workarounds de acuerdo a lo relevado en la etapa experimental.

### 3.1. Codificación del estado inicial en Alloy

Las técnicas propuestas en esta tesis computan *workarounds transitorios* a partir de un estado concreto de ejecución. Para ello es necesario codificar el estado del programa Java a recuperar previo a la llamada de la rutina defectuosa. Una vez detectada la violación del contrato del método y luego de una acción de *rollback* al estado de invocación, se aplica Java Reflection [\[34\]](#page-152-0) con el fin de inspeccionar los objetos creados en tiempo de ejecución y generar un predicado Alloy que caracterice a dicho estado. El predicado resultante se denomina initialState y sus parámetros son relaciones que se extraen autom´aticamente a partir de los campos de las clases involucradas. Para el ejemplo de LinkedList visto en la sección [2.5,](#page-35-0) se generan las relaciones thiz, head, next y value. En la figura [3.1](#page-47-0) se muestra el código fuente de un programa Java que se asume falla al ejecutar el método set(index, elem) en la línea 9, debido a un defecto en el código del método. El estado de la Linked List lis previo a la invocación de set se muestra en la figura [3.2.](#page-48-0)

```
1 | import LinkedList;
2 public class Principal{
3 public static void main(String [] args){
4 | LinkedList lis = new LinkedList();
5 int i = 0;
6 int v = 4;
7 | lis.add(10);
8 lis.add(12);
9 int res = lis.set(i,v);
10 }
11 }
```
Figura 3.1: Escenario de falla para el método set(index, elem).

El predicado initialState (figura [3.4\)](#page-49-0) es construido a partir de los objetos Java creados al momento de la invocación del método defectuoso. Para ello se recorren estos objetos aplicando un algoritmo de recorrido Breadth First (BF). Durante el recorrido se etiquetan los objetos con identificadores  $\text{u}$ nicos 10,11,..,li para objetos de tipo LinkedList, y n0,n1,..,ni para objetos de tipo Node (figura [3.2\)](#page-48-0) a fin de obtener una versión canónica de la estructura [\[29,](#page-152-1)[38\]](#page-153-0). Para cada identificador asignado a un objeto se define una

<span id="page-48-0"></span>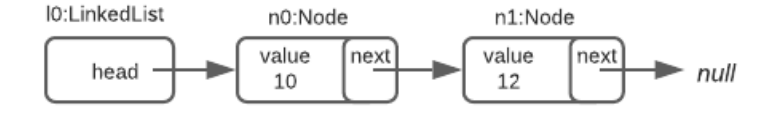

Figura 3.2: Estado de ejecución Java.

constante en la signatura asociada en el modelo Alloy. Por ejemplo para los objetos de tipo LinkedList se definen constantes de signatura LinkedList, para los objetos de tipo Node se definen constantes de signatura Node, etc. Los nombres de las constantes siguen la misma lógica de las etiquetas asignadas a los objetos, es decir, para los objetos n0,n1,..,ni se definen las constates N0,N1,..,Ni (figura [3.3\)](#page-48-1) en el modelo Alloy.

Al mismo tiempo que se realiza el recorrido, se obtienen los pares ordenados a insertar en las relaciones Alloy correspondientes a los campos de la estructura. El acceso a los valores almacenados en los objetos es realizado mediante técnicas de Reflection  $[34, 62]$  $[34, 62]$  $[34, 62]$ .

En el ejemplo presentado en la figura [3.2](#page-48-0) se recorre la estructura a partir del objeto ra´ız etiquetado con l0 generando la constante L0 (figura [3.3\)](#page-48-1) en la signatura LinkedList. Luego, examinando l0 se encuentra el campo head que hace referencia a un objeto de tipo Node con etiqueta n0. Esto se agrega a initialState como:

head =  $LO->NO$  and thiz =  $LO$ 

<span id="page-48-1"></span>donde N0 es una constante de signatura Node definida para el objeto n0. Del mismo modo se definirá a N1 como otra constante de signatura Node para el objeto n1 (figura [3.3\)](#page-48-1).

> sig LinkedList{} one sig L0 extends LinkedList{} sig Node{} one sig N0,N1 extends Node{} Figura 3.3: Signaturas LinkedList y Node.

El objeto n0 posee en su campo value el valor entero 10 y en su campo next la referencia al objeto n1. Como consecuencia se incluyen los pares (NO->10) en la relación value y (NO->N1) en la relación next. Continuando con el recorrido, se analiza el objeto n1 encontrando en su campo value el valor 12 y en su campo next el valor null. Esto incorpora los pares (N1->12) y (N1->null) en las relaciones value y next respectivamente. Al finalizar el recorrido, las relaciones value y next quedan definidas como:

```
value = (NO->10)+(N1->12)next = (NO->N1)+(N1->null)
```
Finalmente para los parámetros de invocación  $i=0$  y  $v=4$  (figura [3.1\)](#page-47-0) se definen a pint0 y pint1 (de signatura Int) incluidos en initialState como:

```
pint0 = 0 and pint1 = 4
```

```
pred initialState[ thiz:LinkedList,
                  value:Node -> one (Int),
                  head:LinkedList->one(Node+null),
                  next: Node->one(Node+null),
                  pint0:Int,
                  pint1:Int] {
  head = L0 ->N0 and thiz=L0 and
  value = (NO->10) + (N1->12) and
  next = (NO->N1) + (N1->null) and
  pint0 = 0 and pint1 = 4}
```
## <span id="page-49-1"></span>3.2. Acciones atómicas DynAlloy a partir de especificaciones de métodos Java

La técnica de cómputo de *workarounds* propuesta en este capítulo está basada en la construcci´on de un programa DynAlloy. Para ello se requiere de

Figura 3.4: initialState para lis.set(i,v).

las traducciones de las especificaciones de los contratos JML de cada m´etodo  $m_i$ [ $\vec{p}$ ] de la clase (explicada en la sección [2.5\)](#page-35-0) donde  $\vec{p}$  denota a la secuencia de parámetros  $p_0, \ldots, p_n$ . De las traducciones se obtienen los predicados:

 $\text{pre}_{m_i}\text{\small{[thiz]}}, \vec{f}, \vec{x_i}$ ,abs] y  $\text{post}_{m_i}\text{\small{[thiz]}}, \vec{f}, \vec{f'}$  , $\vec{x_i}$  , $\vec{x_i}$  ,  $\text{ret}$  ,abs]

que luego serán utilizados como precondición y postcondición de la acción atómica  $a_i$  (figura [3.5\)](#page-50-0).

```
\quad \texttt{act} \quad \texttt{a}_i \ \ [\texttt{thiz}, \vec{f}, \vec{x}_i, \texttt{ret}, \texttt{abs}, \texttt{action}] \ \ \{\texttt{a}_i \ \ [\texttt{thiz}, \vec{f}, \vec{x}_i, \texttt{ret}]\}pre { pre_{m_i} [thiz, \vec{f}, \vec{x}_i, abs] }
                post \{ \; \text{post}_{m_i}[\texttt{thiz}, \vec{f}, \vec{f'} , \vec{x_i}, \vec{x_i}~\texttt{'}, \texttt{ret'}, \texttt{abs}] \; \; \texttt{and}\text{action'}=a_i\text{.action}}
```
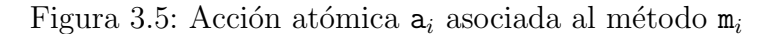

A los fines de simplificar la presentación de la acción atómica  $a_i$  se omiten los tipos de los parámetros. Como fue explicado en la sección [2.3](#page-26-0) las variables primadas en  $a_i$  son utilizadas para hacer referencia al estado de las mismas luego de ejecutar la acción.

Los parámetros *thiz* y  $\vec{f}$  en  $a_i$  modelan el objeto this y los campos de los objetos no primitivos relacionados al método  $m_i$ . En el ejemplo de LinkedList, thiz es de tipo LinkedList, y en  $f$  se encuentra la relación value que dado un Node establece el valor entero almacenado en el mismo.

Para los parámetros  $\vec{p}$  (propios de  $m_i$ ) se generan los parámetros  $\vec{x}_i$  (donde  $\vec{x}_i = x_0, \ldots, x_n$ ). En la acción set (figura [3.6b\)](#page-51-0)  $\vec{x}_i$  se corresponde a los parámetros index y elem (los que determinan el índice y el elemento a insertar).

El valor de retorno de  $a_i$  se almacena en el parámetro ret. Las acciones que no retornan un valor, como por ejemplo clear (figura [3.8b\)](#page-53-0), no cuentan con este parámetro.

La acción  $a_i$  también recibe como parámetro a la función de abstracción abs (explicada en la sección [2.5\)](#page-35-0). En el caso de LinkedList la abstracción queda establecida por abs que vincula a una LinkedList con una secuencia de nodos (seq Node).

El último parámetro en  $a_i$  es action, de tipo ActionExecuted, donde se registra la ejecución de la acción (esto queda expresado en la postcondición de  $a_i$ ). Dicho registro permite construir la secuencia de métodos Java

```
pred pre_set[ thiz:LinkedList,
            abs:LinkedList->(seq Node),
             index:Int]{
   index >=0 and index < #thiz.abs
}
pred post_set[abs,abs':LinkedList->(Seq Node),
            value,value': Nodo->lone( Int),
             index,elem:int,
            thiz:LinkedList,
            ret_int:int]{
#thiz.abs=#thiz.abs' and
thiz.abs'[index].value'=elem
all i:int | \{(!(i=index) implies thiz.abs'[i].value'=thiz.abs[i].value)
} and
ret_int=thiz.abs[index].value
}
           (a) Contrato Alloy para set(int index, int elem)
   act set[thiz:LinkedList,
           abs:LinkedList->(Seq Node),
           value: Nodo->lone( Int),
           index,elem:int,
           ret_int:int,
           action:ActionExecuted] {
              pre { pre_set[thiz,abs,index]}
              post { post_set[abs,abs',value,value',
                             index,elem,thiz,ret_int'] and
                      action'=set_action
                   }
    }
```
(b) Acción set

Figura 3.6: (a) Contrato Alloy para set(index,e) y (b) su acción atómica set.

al final del proceso de búsqueda de workarounds. Durante la generación de las acciones se incorpora al modelo Alloy la signatura ActionExecuted (figura [3.7\)](#page-52-0) desde donde se extender´an los distintos tipos de acciones (una por cada método). Cada acción atómica agrega en su postcondición el seteo del parámetro action. Por ejemplo la acción set agrega en su postcondición action'=set\_action. Recordemos que el procedimiento de búsqueda de *workarounds* brindará como resultado una secuencia de acciones atómicas DynAlloy que deberá ser transformada a una secuencia de métodos Java. Este último paso consiste en transformar un modelo de una fórmula Alloy en un programa Java  $[3,39]$  $[3,39]$ , para ello es muy útil el registro de las acciones que componen el workaround.

Retomando el ejemplo de LinkedList, en la figura [3.6](#page-51-0) se muestran los predicados pre set, post set (figura [3.6a\)](#page-51-0) y la acción atómica set (figura [3.6b\)](#page-51-0) construidas automáticamente para el método set(index, elem) que reemplaza en la lista el entero ubicado en la posición index por elem.

En las figuras [3.8](#page-53-0) y [3.9](#page-54-0) se incluyen dos ejemplos adicionales correspondientes a las acciones clear y contains. Como se puede observar en la definición de las acciones de LinkedList, las relaciones head y next no son incluidas como parámetros. Esto se debe a que mediante abs se realiza la abstracción de Linked List a seq Node y sobre esta última se definen las especificaciones.

```
abstract sig ActionExecuted{}
   one sig set_action extends ActionExecuted{}
   one sig clear_action extends ActionExecuted{}
   one sig contains_action extends ActionExecuted{}
}
```
#### Figura 3.7: Signatura ActionExecuted

Cabe aclarar que las técnicas propuestas en esta tesis no realizan traducciones de las implementaciones de los métodos, sólo se procesan sus contratos. Se asume que el comportamiento de cada rutina o método queda establecido estrictamente por su especificación. Esto permite mejorar la eficiencia de la búsqueda de *workarounds transitorios* basada en SAT ya que no se requiere modelar los estados intermedios de ejecución de cada método. Por otro lado, en este trabajo estamos interesados en workarounds que se comporten como indica la especificación un método, independientemente de su implementación.

```
pred pre_clear[]{true_pred[] }
pred post_clear[thiz:LinkedList,
               abs,abs':LinkedList->Seq Node]{
       #thiz.abs'= 0}
                 (a) Contrato Alloy para clear
act clear[ thiz:LinkedList,
           abs:LinkedList->Seq Node,
           action:ActionExecuted] {
           pre { pre_clear[]}
           post { post_clear[thiz,abs,abs'] and
                   action'=clear_action
           }
}
                      (b) Acción clear
```
Figura 3.8: (a) Contrato Alloy para clear y (b) su acción atómica clear.

### <span id="page-53-1"></span>3.2.1. Generación de parámetros de tipos primitivos

Durante el procedimiento de búsqueda de *workarounds transitorios* para un método pueden requerirse de parámetros específicos de tipo primitivo en las acciones atómicas  $a_i$  involucradas en el procedimiento de cómputo. Por ejemplo, supóngase que dada la LinkedList presentada en la figura [3.2](#page-48-0) se invoca el método lis.getFirst() el cual falla. Este método podría recuperarse ejecutando lis.get(0). El parámetro actual para el método get no podría ser otro que 0. Supongamos ahora que se desea recuperar la invocación fallida de lis.isEmpty(). Un *workaround transitorio* para este caso podría darse ejecutando contains(e), donde el parámetro entero e no debería pertenecer a lis para que el resultado sea equivalente a lis.isEmpty().

Para que las acciones  $a_i$  puedan ser invocadas con los valores apropiados  $(dentro de los *scopes*) y que posibiliten la recuperación de la acción fallida, se$ definen las acciones atómicas nonDetInt[i:Int] y nonDetBool[b:boolean]

```
pred pre_contains[]{true_pred[] }
pred post_contains[thiz:LinkedList,
               abs,abs':LinkedList->Seq Node,
               value,value':Node->one int,
               e:int,
               ret_bool:boolean]{
   (ret_bool=true iff
   some i:Int|{0<=i and
       i<#thiz.abs and value[thiz.abs[i]]=e})
       and value=value' and thiz.abs=thiz.abs'
}
                  (a) Contrato Alloy para contains
act contains[ thiz:LinkedList,
                abs:LinkedList->Seq Node,
                value:Node->one int,
                e:int,
                ret_bool:boolean,
                action:ActionExecuted] {
pre { pre_contains[]}
post { post_contains[thiz,abs,abs', value,value',e,ret_bool']
        and action'=contains_action }
}
```
 $(b)$  Acción contains

Figura 3.9: (a) Contrato Alloy para contains (e) y (b) su acción atómica contains.

para la generación de valores enteros y booleanos respectivamente (figuras [3.10](#page-55-0) y [3.11\)](#page-55-1).

```
act nonDetInt[i:Int] {
       pre { }
       post {some x:int | i' = x}
}
```
Figura 3.10: Acción nonDetInt

```
act nonDetBool[b:boolean] {
       pre { }
       post { some x:boolean \mid b' = x}
}
```
Figura 3.11: Acción nonDetBool

Un workaround para la invocación fallida de lis.isEmpty() sobre la LinkedList presentada en la figura [3.2](#page-48-0) podrá obtenerse invocando el programa:

nonDetInt[elem]; contains[thiz,abs,value,elem,ret bool,contains action]

La precondición y postcondición para este programa es determinada por el contrato a que deberá satisfacer la invocación de lis.is $Empty()$ . Es decir, True como precondición y ret bool=False como postcondición, ya que el resultado de ejecutar lis.isEmpty() (siendo lis no vacía) debe retornar falso. El valor del parámetro elem es generado a través de nonDetInt y luego es pasado a la acción contains. Para cumplir con la postcondición, elem no deberá pertenecer a lis.

Se presenta a continuación un segundo ejemplo en donde la acción atómica involucrada requiere generar dos parmetros enteros. En este caso el *worka*round transitorio es computado para la invocación fallida de lis.getFirst() que retorna el elemento ubicado en la primera posición de lis (figura [3.2\)](#page-48-0). El workaround transitorio utiliza la acción atómica set(index, elem):

> nonDetInt[index];nonDetInt[elem]; set[thiz,abs,value,index,elem,ret int,action]

El contrato para este programa requiere que inicialmente la lista lis no sea vacía y que luego de su ejecución, el retorno ret int=10. Los valores para los parámetros index y elem se generan al ejecutar nonDetInt en dos oportunidades. Para verificar el contrato, los valores generados deben ser: index=0 y elem=10. De esta forma set actualiza el valor ubicado en la primera posición con el mismo valor contenido (lo que no produce cambios en lis) retornando este mismo valor.

Las valores generados para los parámetros dependen de las signaturas del modelo y sus scopes. Para el tipo de dato entero involucrado en los casos de estudio se utilizó una implementación diferente a la provista por Alloy. La implementación de enteros utilizada permite representar enteros con una precisión de 32 bits y fue propuesta por Abad et al. [\[2\]](#page-148-2). Esto implica que todo parámetro entero requerido por una acción atómica será analizado para todo entero representable en 32 bits.

# <span id="page-56-0"></span>3.3. Programa DynAlloy para el cómputo de workarounds

En esta sección se presenta la definición del mecanismo de búsqueda de workarounds transitorios, parte central de la técnica.

Bajo el supuesto de la ocurrencia de una falla al ejecutar un método  $m_i$ en un estado dado (caracterizado por el predicado initialState), la técnica buscará construir una secuencia de acciones que se comporte según lo especificado en el contrato de la acción defectuosa  $a_i$  (asociada a  $m_i$ ). En esta secuencia de acciones se descarta a  $a_i$  debido a que justamente se quiere obtener una alternativa de ejecución válida que excluya al método  $m_i$ . Una vez generadas las acciones atómicas  $a_0, a_1, \ldots, a_n$  (sección [3.2\)](#page-49-1) junto al estado inicial initialState, se construye el programa de cómputo de *workarounds* (figura [3.12\)](#page-57-0).

El programa de cómputo de *workarounds* se define mediante la aserción DynAlloy wac\_finder. Durante la verificación de esta aserción se intentará generar una secuencia de acciones tales que partiendo de la precondición y luego de ejecutar la secuencia, se verifique la postcondición. Debibo a que la postcondición de wac finder se define como la negación de la acción defectuosa, el contraejemplo obtenido será una alternativa de ejecución a la misma.

```
assertCorrectness
wac_finder[thiz,\vec{f}, \vec{X},ret_int,ret_bool,abs,ac<sub>i</sub>, \vec{ps}] {
        pre={
              initState[thiz,\vec{f}, \vec{ps}] ∧ pre<sub>m<sub>i</sub>[thiz,\vec{f}, \vec{x}_i] ∧</sub>
              abstraction[thiz, \vec{f}, abs]}
        program={(
               nonDet[\vec{x}_0];a<sub>0</sub>[t,ret_int,\vec{f},\vec{x}_0,abs,ac] +
               nonDet[\vec{x}_1];a<sub>1</sub>[t,ret_bool,\vec{f}, \vec{x}_1,abs,ac]+
                                    . . .
                \texttt{nonDet}[\vec{x}_n] ; \texttt{a}_n [t , \vec{f} , \vec{x}_n , abs , ac] ) \ast\}donde a_i \notin \{a_0, a_1, \ldots, a_n\}\texttt{post}=\{ ~\neg~ \texttt{post}_{m_i}[thiz,\vec{f}, \vec{x_i},ret',\vec{f'}, \vec{x'_i}] \landabstraction[thiz,\vec{f'},abs'] \landinvariant [thiz, \vec{f}'] \}}
check wac_finder for <m> lurs <n>
```
Figura 3.12: Programa de cómputo de *workarounds transitorios* para  $a_i$ 

A continuación se detallan los elementos incluidos en wac finder. El parámetro thiz de la aserción se corresponde al objeto desde donde es invocada la acción defectuosa y  $f$  hace referencia a los campos de los objetos relacionados. Los parámetros propios de cada acción se incluyen en wac\_finder como  $\vec{X} = [\vec{x}_0, .., \vec{x}_n]$ , donde  $\vec{x}_0, .., \vec{x}_n$  identifican a los parámetros de las acciones  $a_0, \ldots, a_n$ . Para evitar posibles colisiones de nombres, los parámetros de las acciones serán renombrados en un paso de procesamiento previo a la búsqueda de workarounds. Por otro lado, el retorno se incluye mediante ret int o ret bool (dependiendo del tipo de retorno de la acción defectuosa). El parámetro abs establece la función de abstracción, y la acción defectuosa es definida en  $ac_i$  con el objetivo de que una vez encontrado el *workaround tran*sitorio, pueda reconstruirse la secuencia de acciones. Finalmente en  $\vec{ps}$  son almacenados los valores de invocación de la acción defectuosa. Estos valores son utilizados en initialState.

El contrato de la aserción es fijado por los predicados pre y post (figura [3.12\)](#page-57-0). En la precondición se establecen las condiciones iniciales de  $a_i$ . Recordemos que se asume que  $a_i$  ocasionó una falla durante su ejecución, por lo tanto, su precondición es verdadera. Por otro lado, mediante el predicado

initialState se establece el estado de la estructura y los parámetros de invocación. Otro elemento que se exige en la precodición de la aserción es el cumplimiento del predicado abstraction. Como se explicó anteriormente, el predicado de abstracci´on permite simplificar las especificaciones de las acciones atómicas. En el ejemplo de LinkedList la función de abstracción vincula listas con secuencias, lo que permite la definición de los contratos utilizando secuencias.

La postcondición de wac\_finder establece la negación de la postcondición de  $a_i$ , y el cumplimiento de los predicados invariant y de abstraction. El predicado invariant es requerido debido a que la estructura resultante debe verificar el invariante de representación. Por otro lado el predicado abstraction establece la correspondencia entre la instancia abstracta obtenida y una instancia concreta.

En el cuerpo de la aserción se define el programa mediante los operadores de iteración acotada (\*) y de elección no determinística  $(+)$ . El operador (∗) establece un bucle de cero o m´as iteraciones. Dentro de ese bucle se busca una combinación de acciones de forma no determinística que sirva como workaround para la acción defectuosa. Cada acción dentro del programa es antecedida por una o más acciones nonDet (nonDetInt o nonDetBool) para la generación de los parámetros primitivos (en caso de que la acción lo requiera). La búsqueda de los *workarounds* se realiza en el momento en que DynAlloy Analyzer ejecuta el comando

#### check wac\_finder for <m> lurs <n>

donde **n** y **m** definen los *scopes* para las signaturas y los *loop unrolls*, respectivamente.

Debido al carácter acotado del análisis de SAT la no detección de contraejemplos no garantiza la inexistencia de workarounds transitorios. Una cantidad de *loop unrolls* muy pequeña podría no ser suficiente como para encontrar una combinación apropiada de acciones, mientras que una cantidad muy grande de *loop unrolls* puede ocasionar que el análisis de SAT no termine. A medida que la cantidad de *loop unrolls* crece, las fórmulas generadas crecen de manera exponencial haciendo en ocasiones que las mismas se vuelvan inmanejables a nivel de procesamiento computacional. Por este motivo es que el prototipo que implementa esta técnica ejecuta el chequeo de la aserción de manera incremental. Otro elemento que colabora en el proceso es la reducción del espacio de búsqueda al fijar el estado de invocación a través del predicado initialState. A pesar de no tener garantías de encontrar un workaround, en los experimentos realizados se observa que en una gran cantidad de casos es posible identificar ejecuciones alternativas usando este enfoque (capítulo [5\)](#page-105-0).

### 3.4. Algoritmo de cómputo de workarounds transitorios

En esta sección se presenta un pseudocódigo (algoritmo 1) del procedimiento de búsqueda completo. Para la evaluación experimental de la técnica fue desarrollado un prototipo en lenguaje Python. Las técnicas resultantes de esta tesis asumen un mecanismo de monitoreo, detección de fallas y aplicación de una acción de *rollback* a un estado previo seguro (como el descripto en ARMOR [\[15\]](#page-150-1)).

Para una mejor comprensión del algoritmo se describen a continuación las funciones incluidas:

- **translate\_to\_alloy(jml\_exp):** Función encargada de traducir una ex-presión JML a un predicado Alloy (sección [2.5\)](#page-35-0).
- generate alloy state(run state, clase Java): Extrae del estado de ejecución Java (run state) los objetos creados en el instante previo a la invocación de la acción defectuosa.
- **get params(p):** Extrae del predicado Alloy p, resultante de la traducción de un método Java anotado en JML, las variables correspondientes a los parámetros de dicho método.
- $\bullet$  get\_pre(p) y get\_post(p): Dado un predicado Alloy p correspondiente a un método Java, la función extrae su precondición y postcondición respectivamente (ejemplo en figura [3.6a\)](#page-51-0).
- $\blacksquare$  gen\_dynalloy\_action(m,params,pre,post): Esta función toma como entrada al método m, sus parámetros params, el contrato de m (pre y post) y construye la acción atómica DynAlloy asociada (sección [3.2\)](#page-49-1).
- gen\_dynalloy\_prog(assert\_params, actions,  $m_i$ , initial\_state, abs alloy, inv alloy): Esta función es la encargada de construir la

aserción wag finder (sección [3.3\)](#page-56-0). Para generar la aserción, la función utiliza las acciones atómicas Dynalloy actions (resultantes de la traducción de los contratos de los métodos de la clase). La función también recibe como parámetro al método defectuoso  $m_i$ , los predicados initial state, abs alloy e inv alloy los cuales establecen las condiciones que debe cumplir el estado inicial, la función de abstracción y el predicado invariante de la clase. Finalmente assert params establece los parámetros de **wag-finder** (estructura de datos corriente y campos de la misma, junto a los parámetros propios de las acciones).

- run dynalloy translator(dynalloy program,curr unrolls): Invoca a DynAlloy Translator para generar un modelo Alloy fijando la cantidad de loop unrolls en curr unrolls.
- $\blacksquare$  run\_alloy\_analyzer(alloy\_spec): Función que invoca a Alloy Analyzer retornando la tupla <res, model> siendo res igual a SAT o UNSAT. En el caso que res sea igual a SAT, en model quedará almacenada la instancia que satisface el modelo.
- translate to java(model,java class,actions): Construye el programa Java (workaround) a partir de una instancia (model) Alloy asociada a un contraejemplo obtenido al intentar verificar wac finder  $[3, 39]$  $[3, 39]$  $[3, 39]$ .

El algoritmo [1](#page-61-0) recibe como entrada a la clase Java con sus campos, métodos y especificaciones JML. También toma como entrada: el método  $m_i$  que ha provocado la falla, el estado de ejecución Java previo a la ocurrencia de la misma, los unrolls (cantidad máxima de iteraciones a considerar), sco $pe$  (alcance o cantidad de átomos a considerar por cada signatura Alloy) y timeout (tiempo máximo aceptable para el análisis).

El procedimiento implementado por el algoritmo [1](#page-61-0) genera inicialmente a través de translate to alloy los predicados Alloy para la función de abstracción y el invariante (líneas 1 y 2). En la línea siguiente se construye el predicado Alloy initial state. Luego se inicializa la lista actions donde se almacenarán las acciones atómicas vinculadas a los métodos de la clase, y el conjunto assert params en donde se registrarán los parámetros de las  $\alpha$ cciones involucradas(líneas 4 y 5).

El ciclo foreach comprendido entre las líneas  $6 \times 12$  recorre la lista de métodos de la clase  $(m_0,...,m_n)$  traduciendo los contratos JML de cada uno

```
Input : Clase C con campos f_0,\ldots,f_n, invariante inv en
           JML, func.de abstracción abs, métodos m_0,\ldots,m_janotados en JML, método fallido m_i \in m_0, \ldots, m_j,
           estado inicial java state,unrolls,scope,timeout;
  Output: Workaround wk + UNSAT
1 abs_alloy = translate_to_alloy(abs);
2 inv_alloy = translate_to_alloy(inv);
3 initial_state = generate_alloy_state(java_state, C);
4 \text{ actions} = [];
5 assert_params = \emptyset;
6 foreach (m in m_0, \ldots, m_n) do
\tau | r = translate_to_alloy(m);
8 params = get_params(r);
9 \mid a = \text{gen\_dynallow\_action(m,params, get\_pre(r),get\_post(r));10 \vert actions = actions + [a];
11 assert params = assert params ∪ params;
12 end
13 curr unrolls=1;
14 while (!timeout() && curr unrolls<=unrolls) do
\vert 15 \vert dynalloy program = gen dynalloy prog(assert params,
      actions, m_i, initial state, abs alloy, inv alloy,
      curr_unrolls);
16 alloy_spec = run_dynalloy_translator(dynalloy_program);
|17| <res, model> = run_alloy_analyzer(alloy_spec);
18 if (res == SAT) then
19 | \vert wk = translate_to_java(model, C, actions);
20 return wk
21 end
22 else
23 curr_unrolls++;
24 end
25 end
26 return UNSAT;
```
<span id="page-61-0"></span>Algoritmo 1: Cómputo de *workarounds transitorios* 

de ellos en predicados Alloy (translate to alloy l´ınea 7), luego se extraen sus parámetros (get params línea 8) y se genera las acción atómica correspondiente (gen dynalloy action línea 9). Las acciones atómicas junto a sus parámetros son almacenadas (líneas 10 y 11) para luego generar la aserción wag\_finder.

El ciclo while comprendido entre las líneas  $14 \times 25$  ejecuta el procedimiento de búsqueda de *workarounds transitorios* propiamente dicho de manera incremental. Inicialmente se buscarán secuencias de acciones de longitud 1 que imiten el comportamiento de  $m_i$ . Para ello se inicializa la variable curr unrolls en 1 (línea 13). Si no se logra encontrar un *workaround* de este tama˜no, se va incrementando en 1 el tama˜no de la secuencia mediante la sentencia curr\_unrolls++ (línea 23). Dentro del ciclo while en la línea 15 se genera, mediante la función gen dynalloy prog, la aserción wac finder. Luego en la línea 16 se realiza la traducción del programa DynAlloy a Alloy aplicando run dynalloy translator.

En la línea 17 sobre el modelo obtenido de la traducción se ejecuta Alloy Analyzer a través de run alloy analyzer. En caso de encontrarse una instancia del modelo Alloy, ésta será transformada a una secuencia de métodos Java aplicando translate\_to\_java en la línea 19. El ciclo while tiene como condición de continuidad el no haber alcanzado el límite máximo de unrolls y que se no se haya agotado el tiempo l´ımite timeout. Si alguna de estas dos condiciones no se cumple, el resultado será UNSAT, es decir no se habrá podido encontrar una solución alternativa para el método  $m_i$ .

La condición transitoria de los *workarounds* computados por esta técnica es una de sus principales ventajas. La técnica brinda la posibilidad de recuperar al sistema en aquellos casos donde no existen alternativas permanentes. Esta no solo aprovecha la redundancia intrínseca del módulo, sino que también utiliza la información proveniente del estado de invocación del método defectuoso. La aplicación de SAT solving como método de búsqueda implica un uso eficiente de los recursos computacionales.

De los resultados obtenidos en la evaluación experimental (capítulo [5\)](#page-105-0) y de lo analizado en otros trabajos [\[4,](#page-148-0) [17,](#page-150-2) [45\]](#page-154-1) que aplican el concepto de reparación a través de *workarounds*, se pudo observar que en la gran mayoría de los casos las alternativas de recuperación encontradas tienen como máximo 3 o 4 rutinas. Esto es muy favorable al mecanismo de c´omputo propuesto, ya que a medida que se incrementan los *loop unrolls* las fórmulas crecen exponencialmente en tamaño necesitando más tiempo para su análisis, y más aún si se plantea que la técnica permitirá dar soluciones a fallas en tiempo

de ejecución.

A fin de mejorar el proceso de búsqueda de *workarounds transitorios*, en la sección [3.6](#page-67-0) se plantea una optimización a la técnica utilizando esquemas de workarounds.

### <span id="page-63-0"></span>3.5. Ejemplo completo de búsqueda de workarounds

En esta sección se muestra el procedimiento de cómputo de *workarounds* transitorios propuesto aplicado a un ejemplo concreto. En este caso se computa una alternativa a una invocación fallida del método set de la API de LinkedList. Recordemos que el método set(index, elem) inserta un elemento elem en la posición index de una LinkedList, retornando el valor almacenado previamente en esa posición.

Para este ejemplo asumimos que durante la ejecución de un programa Java que hace uso de listas (de tipo LinkedList) en un determinado momento ejecuta la sentencia:

Integer  $v = lis.set(0,4)$ 

produciéndose una falla. Esta última es capturada y luego de aplicarse un procedimiento de *rollback* al estado de invocación del método set, se pone en marcha el mecanismo de cómputo de *workarounds transitorios*.

La LinkedList lis es una lista creada previamente en el programa y posee el estado mostrado en la figura [3.13a](#page-64-0). Por otro lado en la figura [3.13b](#page-64-0) se presenta el estado esperado luego de la ejecución de la sentencia.

En primer lugar el procedimiento construye el predicado initialState (figura [3.14\)](#page-64-1) a partir del análisis del estado de invocación del método set (figura [3.13a](#page-64-0)). Luego son generadas las acciones at´omicas correspondientes a los métodos de la clase LinkedList mediante las cuales se intentará generar un workaround transitorio. En las figuras [3.8b](#page-53-0) y [3.9b](#page-54-0) se muestran, a modo de ejemplo, dos de las acciones atómicas generadas (acción clear $()$  y acción contains(e)).

Finalmente a partir de estas acciones se construye el programa de recupe-racioní definido en la aserción wac finder (figura [3.15\)](#page-66-0). La precondición de wac finder exige que se cumplan los predicados initialState (para definir el estado de invocación de set), abstraction sequence (que establece la

<span id="page-64-0"></span>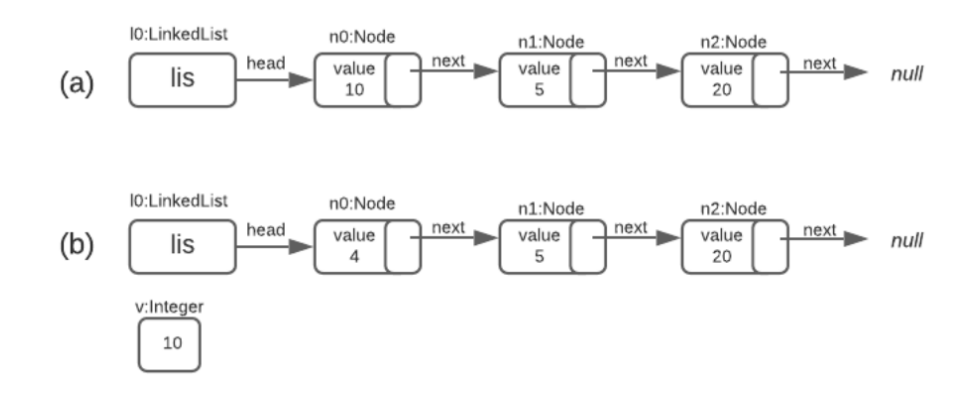

<span id="page-64-1"></span>Figura 3.13: (a) Estado de invocación de set $(0,4)$  y (b) estado esperado.

```
one sig N0,N1,N2 extends Node
pred initialState[ thiz:LinkedList,
                  value: Node -> one (Int),
                  head:LinkedList->one(Node+null),
                  next: Node->one(Node+null),
                  pint0, pint1:Int] {
  value = (N0->10)+(N1->5)+(N2->2) and
  thiz.head = N0 and
  next = (NO->N1)+(N1->N2)+(N2->null) and++pint0 = 0pint1 = 4}
```
Figura 3.14: Estado de invocación para lis.set $(0,4)$ 

abstracción de listas a secuencias) y la precondición de set (pre set figura [2.16b\)](#page-43-0).

El programa (program) definido en wac finder hace uso de las acciones at´omicas generadas para la API de LinkedList. A fines de simplificar la presentación de este ejemplo se ha incluido un subconjunto de las acciones generadas para la API. Como fue explicado en la sección [3.2.1,](#page-53-1) cada acción que requiera de parámetros de invocación (enteros o booleanos) es antecedida por una o más acciones de generación de valores primitivos. Los parámetros de las acciones involucradas quedan renombrados como i0, i1, .., i7 de tipo Int.

En la postcondición post de wac finder se establece la negación de la postcondición de set (post\_set) junto con el predicado de abstracción (abstraction sequence) y el predicado invariante (invariant LinkedList).

Si durante la verificación de la aserción wac finder se logra construir un contraejemplo, se habr´a encontrado una secuencia de acciones que permite llegar al estado deseado [3.13b](#page-64-0) partiendo de [3.13a](#page-64-0) y sin ejecutar la sentencia set. El contraejemplo es computado como una instancia de una fórmula Alloy que deberá ser traducida a una secuencia concreta de rutinas o métodos de la API Linked List con sus respectivos parámetros. Este procedimiento fue tomado de trabajos anteriores [\[3,](#page-148-1) [39\]](#page-153-1).

En el cuadro [3.1](#page-65-0) se presentan algunos de los workarounds transitorios computados para este ejemplo.

<span id="page-65-0"></span>

| Invocación a recuperar: Integer v=lis.set(0,4) |                                                     |  |  |
|------------------------------------------------|-----------------------------------------------------|--|--|
| Estado inicial: $\{lis = [10, 5, 20]\}$        |                                                     |  |  |
| Estado final: $\{v=10, 1is= [4, 5, 20] \}$     |                                                     |  |  |
| $unrolls(*)$                                   | Workarounds transitorios                            |  |  |
| 1                                              | No existen workarounds de longitud 1.               |  |  |
| $\mathfrak{D}$                                 | Integer v=lis.removeIndex(0);lis.addIndexElem(0,4); |  |  |
|                                                | Integer v=lis.remove(10);lis.addFirst(4);           |  |  |
|                                                | lis.addFirst(4); Integer v=remove();                |  |  |
|                                                | .                                                   |  |  |
| 3                                              | .                                                   |  |  |
| 4                                              | $\cdots$                                            |  |  |
| 5                                              | $lis.close()$ ; lis.addFirst(20); lis.addFirst(5);  |  |  |
|                                                | lis.addFirst(4); Integer v=lis.get(0)               |  |  |

Cuadro 3.1: Workarounds transitorios para set(0,4).

```
assertCorrectness wac_finder[thiz:LinkedList,
                     abs:LinkedList->(Seq Node),
                     head: LinkedList->one (Node+null),
                     next: Node->one(Node+null),
                     value:Node -> one Int,
                     index,elem,ret_int,pint0,pint1:Int,
                     i0,i1,i2,i3,i4,i5,i6,i7:Int,
                     ret_bool:boolean, ac:ActionExecuted]{
pre{
   initialState[thiz,value,head,next,index,elem,pint0,pint1]
   and abstraction_sequence [thiz,abs,head,next,value]
   and pre_set[thiz,abs,index]
  }
 program
  {(nonDetInt[i0];add[thiz,abs,i0,ac])+
   (nonDetInt[i1];addFirst[thiz,abs,i1,ac])+
   (nonDetInt[i2];nonDetInt[i3];
   add_index_elem[thiz,abs,i2,i3,ac])+
   (nonDetInt[i4];get[thiz,abs,i4,ret_int,ac])+
   (nonDetInt[i5];remove_index[thiz,abs,i5,ret_int,ac])+
   (nonDetInt[i6];remove_elem[thiz,abs,i6,ret_bool,ac])+
   (clear[thiz,abs,ac])+
   (nonDetInt[i7];contains[thiz,abs,i7,ret_bool,ac])+
   (isEmpty[thiz,abs,ret_bool,ac]))*
  }
post{
 not(
 post_set[abs,abs',value,value',index,elem,thiz,ret_int'])
 and abstraction_sequence [thiz,abs',head',next',value']
 and invariant_LinkedList[thiz,head',next']
 }
}
```
Figura 3.15: Programa de recuperación para lis.set(0,4)

Cualquiera de los *workarounds transitorios* computados podría ser utilizado para recuperar la invocación fallida de  $set(0,4)$ . El algoritmo de c´omputo siempre opta por una alternativa que involucre la menor cantidad de acciones. Esto sucede por la forma incremental en que está definido el algoritmo de cómputo de *workarounds transitorios*.

### <span id="page-67-0"></span>3.6. Esquemas de workarounds

Durante la evaluación experimental de la técnica presentada en las secciones anteriores se observó que muchos de los *workarounds transitorios* computados para un método sobre un estado particular pueden ser fácilmente generalizados para recuperar al mismo método en otras situaciones con sólo modificar sus valores de entrada.

Retomaremos el ejemplo de la sección [3.5](#page-63-0) a fin de introducir el concepto de esquema de workaround. En la tabla [3.1](#page-65-0) se muestran los workarounds  $transitorios$  computados para la ejecución fallida del método set $(0,4)$  en el estado de invocación mostrado en la figura [3.13a](#page-64-0). El primero de los *worka*rounds transitorios incluidos en la tabla [3.1](#page-65-0) es:

```
Integer v=lis.removeIndex(0);addIndexElem(0,4)
```
En este caso para imitar el comportamiento de la invocación del método set(0,4), el *workaround* computado utiliza en primer lugar al método removeIndex(0) (elimina el elemento que se encuentra en la posición 0 de la lista lis y lo almacena en la variable v) y luego el método addIndexElem $(0,4)$ (inserta el entero 4 en la posición 0 de la lista). Al ejecutar estas dos sentencias se alcanza el estado esperado [3.13b](#page-64-0).

Supongamos ahora que el método set falla nuevamente al ejecutarse la sentencia:

```
Integer v = lis.set(1,3)
```
en un estado de invocación diferente (figura [3.16a](#page-68-0)).

Luego de aplicar el procedimiento de búsqueda de *workarounds transito*rios se encuentra la siguiente alternativa de ejecución:

```
Integer v = lis.removeIndex(1);addIndexElem(1,3)
```
En este caso el método removeIndex(1) elimina el elemento ubicado en la posici´on 1 de la lista almacenando el valor removido en la variable v. Luego el

<span id="page-68-0"></span>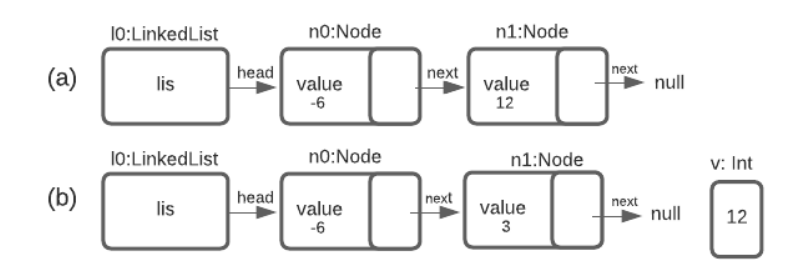

Figura 3.16: (a) Estado de invocación para  $\text{set}(1,3)$  y (b) estado esperado.

método addIndexElem $(1,3)$  inserta el entero 3 en la posición 1. Al ejecutar estas sentencias el estado resultante coincide con el estado esperado (figura [3.16b](#page-68-0)).

En los dos casos anteriores se identifica la misma secuencia de acciones en los *workarounds transitorios* computados pero con distintos parámetros de invocación. Ambos casos son instancias diferentes de lo que hemos definido como un esquema de workaround. Un esquema de workaround generaliza un *workaround transitorio* fijando la secuencia de métodos y reemplazando los valores concretos en los parámetros por variables. Estos últimos serán instanciados por el SAT-Solver.

En la figura [3.17](#page-69-0) presentamos la aserción instance schema set con el esquema de workaround, derivado de los workarounds transitorios anteriores, para el método set(index, elem). Podemos observar aquíque el programa DynAlloy de búsqueda definido en la aserción, se reduce significativamente en comparación con el de wac finder (figura [3.15\)](#page-66-0). En este caso, las acciones atómicas involucradas son sólo aquellas incluidas en el *workaround transitorio* generalizado (más las acciones de generación de valores primitivos). También se eliminan las composiciones no determinística  $(+)$  e iterativa  $(*)$  y se fija el orden de las acciones lo que simplifica sustancialmente el an´alisis a nivel de SAT-Solver. Los parámetros de instance schema set coinciden con los de wac\_finder difiriendo sólo en aquellos propios de las acciones. Es decir en instance schema set sólo se incluyen los parámetros propios de las acciones involucradas en el esquema, en este caso i0,i1 e i2 de tipo Int.

La aplicación del *esquema de workaround* (figura [3.17\)](#page-69-0) para recuperar al método set(index,elem) (en la etapa experimental) permitió encontrar workarounds en todos los escenarios en los que fue evaluado. Si bien la aplica-

```
assertCorrectness instance_schema_set[thiz:LinkedList,
                     abs:LinkedList->(Seq Node),
                     head: LinkedList->one (Node+null),
                     next: Node->one(Node+null),
                     value:Node -> one Int,
                     index,elem,pint0,pint1:Int,
                     i0,i1,i2:Int,
                     ret_int:Int, ac:ActionExecuted]{
pre{
   initialState[thiz,value,head,next,index,elem,pint0,pint1]
   and abstraction_sequence [thiz,abs,head,next,value]
   and pre_set[thiz,abs,index]
  }
program
 {
 nonDetInt[i0];
 remove_index[thiz,abs,i0,ret_int,ac];
 nonDetInt[i1]; nonDetInt[i2];
 add_index_elem[thiz,abs,i1,i2,ac])
 }
post{
not(
post_set[abs,abs',value,value',index,elem,thiz,ret_int'])
and abstraction_sequence [thiz,abs',head',next',value']
 and invariant_LinkedList[thiz,head',next']
}
}
```
Figura 3.17: Esquema de *workaround* para el método set(index, elem)

ción de un esquema de workaround no garantiza la recuperación del método que falla, brinda mayores posibilidades de tener éxito.

Nótese también que para algunos métodos se requiere más de un esquema de workaround. En estos casos se define un esquema de workaround compuesto (figura [3.18\)](#page-70-0). Observemos a continuación el procedimiento de derivación del *esquema de workaround* compuesto para el método contains $(e)$ 

<span id="page-70-0"></span>de LinkedList.

```
(esquema<sub>1</sub> + esquema<sub>2</sub> + ... + esquema<sub>i</sub>)
```
Figura 3.18: Esquema de workaround compuesto

En primer lugar asumiremos que un programa Java falla al ejecutar la sentencia:

```
boolean r = lis.contains(-7)
```
donde lis es una LinkedList definida en el programa. El estado de invo-cación de la sentencia es mostrado en la figura [3.19a](#page-70-1). La ejecución de la sentencia (de ser exitosa) debería dejar al sistema en el estado mostrado en la figura [3.19b](#page-70-1) ya que el entero -7 se encuentra contenido en lis.

<span id="page-70-1"></span>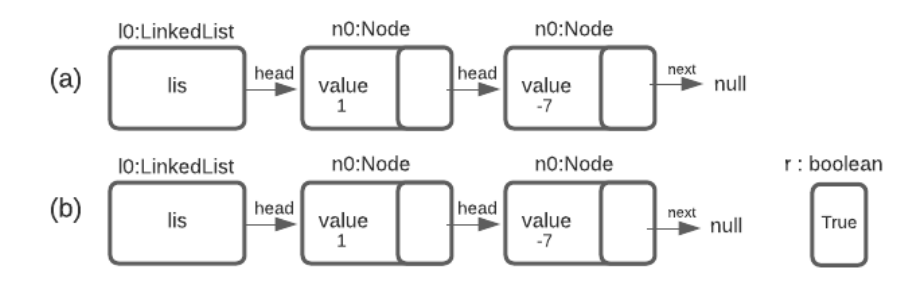

Figura 3.19: (a) Estado de invocación para boolean  $r = \text{lis}.\text{contains}(-7)$ y (b) estado esperado.

Luego de aplicar el procedimiento de búsqueda de *workarounds transito*rios se encuentra la siguiente alternativa de ejecución:

 $lis.add(0); boolean r = lis.removeElement(0)$ 

En este caso el método  $add(0)$  inserta en lis el entero 0 (que no se encuentra previamente en la lista) y luego el método removeElem(0) lo elimina retornando True en r. Al ejecutar estas sentencias el estado resultante coincide con el estado esperado (figura [3.19b](#page-70-1)).

En segundo lugar asumiremos que un programa Java falla al ejecutar la sentencia:

### boolean  $r = lis$ .contains(3)

El estado de invocación de la sentencia se muestra en la figura [3.20a](#page-71-0) y la ejecución de la misma (de ser exitosa) debería dejar al sistema en el estado presentado en la figura [3.20b](#page-71-0) ya que el entero 3 no se encuentra contenido en lis.

<span id="page-71-0"></span>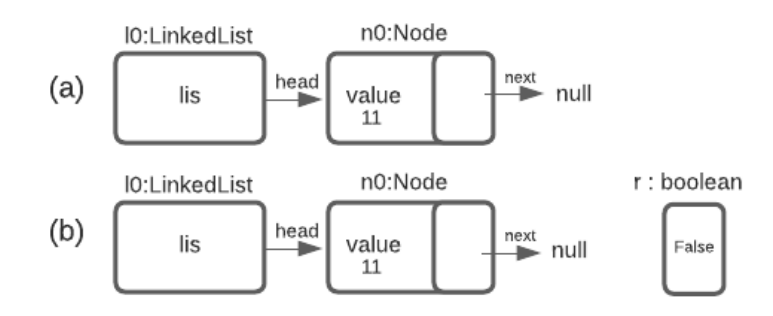

Figura 3.20: (a) Estado de invocación para boolean  $r = lis$ .contains(3) y (b) estado esperado.
Luego de aplicar el procedimiento de búsqueda de *workarounds transito*rios se encuentra la siguiente alternativa de ejecución:

$$
\verb|boolean r = lis.isEmpty()
$$

En este caso el método isEmpty() retornará False en r lo cual coincide con el estado esperado (figura [3.20b](#page-71-0)).

Analizando los workarounds transitorios computados para contains(e) es posible identificar dos esquemas de workarounds diferentes. El primer esquema derivado es aplicable cuando el elemento e no pertenece a la lista y el segundo para cuando e si pertenece a la lista. En la figura [3.21](#page-73-0) se presenta la aserción instance schema contains en donde se define el esquema de workaround compuesto para contains $(e)$  como la composición no deterministica (+) de los dos esquemas derivados. Al igual que en el primer esquema presentado para set(index, elem), se incluyen en el programa sólo las acciones atómicas de los *workarounds transitorios* involucrados (más las acciones de generación de valores primitivos).

```
assertCorrectness instance_schema_contains[thiz:LinkedList,
                     abs:LinkedList->(Seq Node),
                     head: LinkedList->one (Node+null),
                     next: Node->one(Node+null),
                     value:Node -> one Int,
                     index,elem,ret_int,pint0,pint1:Int,
                     i0,i1:Int,
                     ret_bool:boolean, ac:ActionExecuted]{
pre{
   initialState[thiz,value,head,next,index,elem,pint0,pint1]
   and abstraction_sequence [thiz,abs,head,next,value]
   and pre_contains[thiz,abs,elem]
  }
program
 {
   (
    nonDetInt[i0];add[thiz,abs,i0,ac];
    nonDetInt[i1];remove_elem[thiz,abs,i1,ret_bool,ac]
   )
   +
   isEmpty[thiz,abs,ret_bool,ac]
 }
post{
not(
post_contains[abs,abs',value,value',elem,elem,thiz,ret_bool'])
and abstraction_sequence [thiz,abs',head',next',value']
and invariant_LinkedList[thiz,head',next']
}
}
```
Figura 3.21: Esquema de *workaround* compuesto para el método contains(e)

A pesar de que en los esquemas de workarounds compuestos se incorpora la composición no determinística  $(+)$  de los diferentes *esquemas de worka*- round de un método, la reducción en la cantidad de alternativas es muy importante respecto del programa de cómputo de *workarounds transitorios* (usualmente hay unos pocos esquemas por método, ver sección experimental [5.1.1\)](#page-117-0), y el beneficio obtenido a nivel de an´alisis de SAT-Solving es sustancial.

```
assertCorrectness instance_schema_isEmpty[thiz:LinkedList,
                     abs:LinkedList->(Seq Node),
                     head: LinkedList->one (Node+null),
                     next: Node->one(Node+null),
                     value:Node -> one Int,
                     pint0,pint1:Int,
                     i0,i1,i2:Int,
                     ret_bool:boolean, ac:ActionExecuted]{
pre{
   initialState[thiz,value,head,next,index,elem,pint0,pint1]
   and abstraction_sequence[thiz,abs,head,next,value]
   and pre_isEmpty[thiz,abs]
  }
program
 {
   (nonDetInt[i0];remove_elem[thiz,abs,i0,ret_bool,ac])
                  +
   (nonDetInt[i1];add[thiz,abs,i1,ac];
   nonDetInt[i2];remove_elem[thiz,abs,i2,ret_bool,ac])
 }
post{
not(
post_isEmpty[abs,abs',value,value',thiz,ret_bool'])
and abstraction_sequence [thiz,abs',head',next',value']
and invariant_LinkedList[thiz,head',next']
}
}
```
Figura 3.22: Esquema de *workaround* compuesto para el método isEmpty()

En la figura [3.22](#page-74-0) se muestra la aserción instance\_schema\_isEmpty, otro esquema de workaround compuesto, esta vez correspondiente al método

 $isEmpty()$ . El esquema derivado posee dos alternativas de ejecución. La primera de ellas es aplicable sobre listas no vacías que invocan a  $isEmpty()$ . El programa DynAlloy en este caso genera un entero no perteneciente a la lista (nonDetInt) e intenta eliminarlo (remove elem) retornando False. La segunda alternativa es aplicable en los casos donde la lista que invoca a isEmpty() es vacía. El programa DynAlloy derivado en este caso, genera un entero (nonDetInt), lo inserta (add) en la lista y luego lo elimina (remove elem) retornando True.

En el cuadro [3.2](#page-76-0) se muestran algunos de los esquemas de workarounds computados para  $TreeSet<sup>1</sup>$  $TreeSet<sup>1</sup>$  $TreeSet<sup>1</sup>$  otro de los casos de estudio analizados en este trabajo. Un TreeSet es una implementación de la interfaz Set. Recordemos que los *workarounds transitorios* son computados para reparar estados específicos. Cada esquema posee un grado diferente de generalidad y podrá aplicarse a un conjunto diferente de escenarios. Estos esquemas no pueden ser considerados como workarounds permanentes debido a que dependen de la gene-ración de parámetros específicos. En el cuadro [3.2](#page-76-0) se muestra de una manera simplificada para algunos métodos de TreeSet un workaround transitorio computado, el *esquema de workaround* derivado y la condición bajo la cual será posbile su aplciación. Por ejemplo, para recuperar al método add sólo podrá aplicarse el *esquema* presentado si se cumple que el elemento a insertar ya se encuentra en el conjunto. Otro ejemplo es mostrado para el m´etodo remove, el esquema computado podrá aplicarse si el elemento que se desea elimnar es el más pequeño o el más grande del conjunto ya que se hace uso de los métodos pollFirst() y pollLast.

<span id="page-75-0"></span><sup>1</sup>https://docs.oracle.com/javase/7/docs/api/java/util/TreeSet.html

<span id="page-76-0"></span>

| Método               | Wa. transitorio                                                       | Esquema<br>de wa.                                            |
|----------------------|-----------------------------------------------------------------------|--------------------------------------------------------------|
| add(e)               | $\{1,7,10\}$ .add $(10) = \{1,7,10\}$ .contains $(-1)$                | $s.add(X) == s.\text{contains}(Y), si X \in s$               |
| ceiling(e)           | $\{1,7,10\}$ .ceiling $(10) = \{1,7,10\}$ .floor $(10)$               | s.ceiling $(X) = = s$ .floor $(Y)$                           |
|                      | $\{2,4\}$ .contains $(5) = \{2,4\}$ .is Empty()                       | $s.\text{contains}(X) = = s.\text{isEmpty}(),$               |
|                      |                                                                       | si s $\neq \emptyset$ y X $\notin$ s                         |
| $\text{contains}(e)$ | ${2,4}.\text{contains}(4) = {2,4}.\text{add}(5);$                     | $s.\text{contains}(X)==s.\text{add}(Y); s.\text{remove}(Y),$ |
|                      | ${2,4,5}$ .remove $(5)$                                               | si Y∉s y X∈s                                                 |
| first()              | $\overline{\{2,3,4\}}$ .first()== $\overline{\{2,3,4\}}$ .floor(2)    | $s.first() == s.floor(X)$                                    |
| floor(e)             | $\{1,7,3,10\}$ .floor(10)== $\{1,7,3,10\}$ .ceiling(10)               | $s$ .floor $(X) = s$ .ceiling $(Y)$                          |
| higher(e)            | ${2,3,5}$ .higher(4)=={2,3,5}.floor(5)                                | $s.higher(X) = = s.floor(Y)$                                 |
| last()               | $\{2,3,4\}$ .last()== $\{2,3,4\}$ .floor(4)                           | $s. last() == s. floor(X)$                                   |
|                      | ${2,5,9}$ .remove $(2) = {2,5,9}$ .pollFirst()                        | $s$ .remove $(X) = s$ .pollFirst $(),$                       |
|                      |                                                                       | si X es mín de s.                                            |
| remove(e)            | ${2,5,9}$ .remove $(9) = {2,5,9}$ .pollLast()                         | $s$ .remove $(X) = s$ .pollLast $(),$                        |
|                      |                                                                       | si X es máx. de s.                                           |
| $\text{pollFirst}()$ | ${2,4,7}$ .pollFirst()== ${2,4,7}$ .first();                          | $s.pollFirst() == s-first(); s. remove(X),$                  |
|                      | ${2,4,7}$ .remove $(2)$                                               | $si X$ es mín. de s.                                         |
| pollLast()           | $\{2,4,7\}$ .pollLast()== $\{2,4,7\}$ .last(); $\{2,4,7\}$ .remove(7) | $s.pollLast() == s-last(); s.remove(X),$                     |
|                      |                                                                       | si X es máx, de s.                                           |
|                      |                                                                       | $s.isEmpty() == s.config(X),$                                |
| isEmpty()            | ${2,3,4}.isEmpty()=={2,3,4}.contains(10)$                             | si s $\neq \emptyset$ y X $\notin$ s                         |
|                      | $\{\}.\text{isEmpty}()==\}.\text{add}(1); \{1\}.\text{remove}(1)$     | $s.isEmpty() == s.add(X);remove(X),$                         |
|                      |                                                                       | si s= $\emptyset$                                            |
| lower(e)             | ${1,3,24}$ .lower(-1) == ${1,3,24}$ .floor(-2)                        | $s.lower(X) == sfloor(Y)$                                    |

Cuadro 3.2: Esquemas de Workarounds para TreeSet

El procedimiento de búsqueda de *workarounds transitorios* se optimiza notablemente con la aplicación de esquemas de workarounds. En la sección [3.6.1](#page-77-0) se explica cómo se incluyen los *esquemas de workarounds* al proceso de búsqueda global propuesto. Por otro lado, en el capítulo [5](#page-105-0) se muestran los resultados obtenidos al aplicar esquemas de workarounds mostrando la reducción de los tiempos de recuperación.

A pesar de la naturaleza transitoria de los esquemas de workarounds, en algunos casos se tiene la certeza de que un esquema de workaround podrá recuperar al método defectuoso. Es decir, siempre podrá encontrarse una valuación apropiada para los parámetros de las acciones atómicas del esquema a fin de recuperar al m´etodo defectuoso. Por ejemplo el esquema computado para set (index, elem) (figura [3.17\)](#page-69-0) podrá siempre ser utilizado para recuperar las invocaciones fallidas de set. Se tiene la seguridad de que el SAT-Solver encontrar´a el entero adecuado a eliminar (dentro de la secuencia) junto con la posición (index) y el nuevo entero (elem) a insertar para imitar el comportamiento de set. En parte, esto se debe a que la representación utilizada permite soportar cualquier entero representable en 32 bits.

## <span id="page-77-0"></span>3.6.1. Cómputo de *workarounds transitorios* aplicando esquemas de workarounds

El procedimiento de cómputo de *workarounds transitorios* presentado en la sección [3.4](#page-59-0) es optimizado incorporando esquemas de workarounds.

<span id="page-77-1"></span>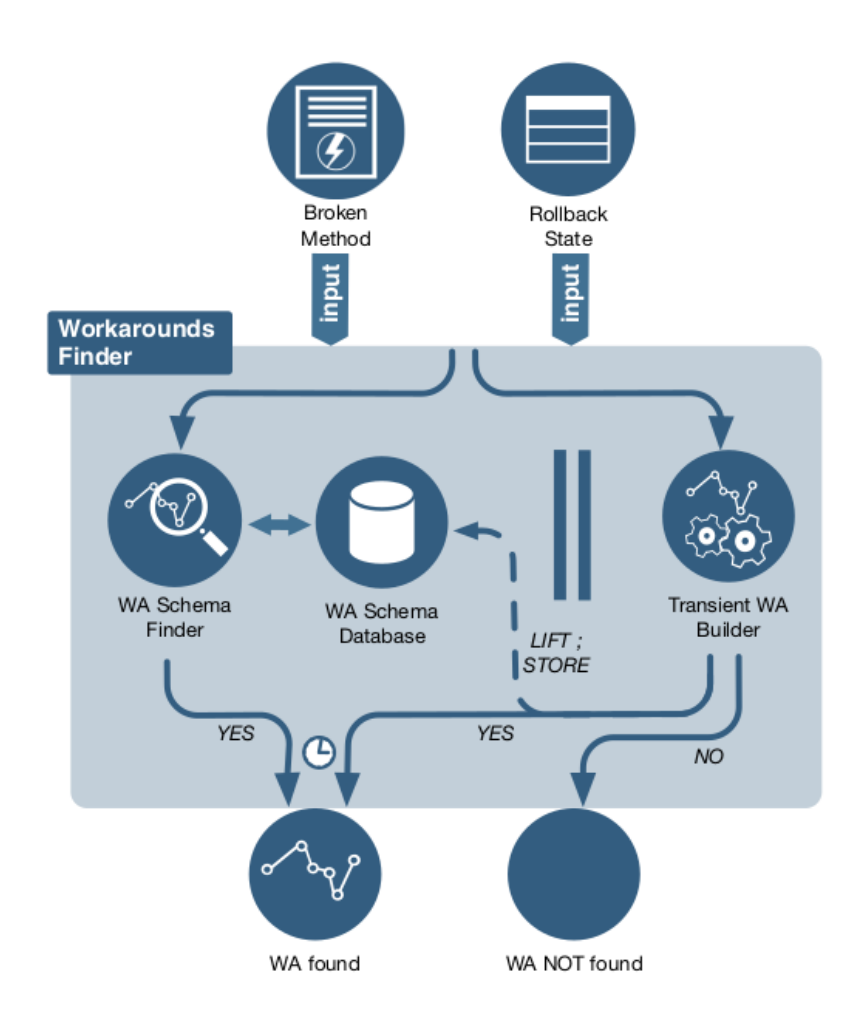

Figura 3.23: Búsqueda de *workarounds transitorios* con *esquemas de worka*rounds.

En la figura [3.23](#page-77-1) se muestra el procedimiento completo de búsqueda de workarounds transitorios incluyendo esquemas de workaround.

Dentro del componente Workarounds Finder se define un repositorio (WA Schema Database ) donde son almacenados los esquemas de workarounds derivados para cada método. El procedimiento de búsqueda permite ir sumando nuevos esquemas o complementando los ya existentes.

El componente Workarounds Finder toma como entrada al método que ha ocasionado la falla (*Broken Method*) junto al estado de invocación (Rollback State) desde donde se ha ejecutado dicho método. Luego se ejecutan dos procesos independientes en paralelo (posibles de ejecutar también de manera distribuida): por un lado WA Schema Finder intentará construir un workaround transitorio a partir de la instanciación de un esquema de workaround almacenado en la WA Schema Database. Por otro lado se ejecuta Transient WA Builder iniciando el proceso de búsqueda de *workarounds transitorios* descripto en la sección [3.4.](#page-59-0)

En el caso de lograr instanciar alguno de los esquemas de workarounds existentes para el método defectuoso, el proceso completo finaliza retornando el workaround encontrado. Si en cambio el segundo proceso finaliza en primer lugar encontrando un *workaround transitorio*, se detiene la ejecución del primer proceso retornando el workaround transitorio encontrado. En este ´ultimo caso, a partir del workaround encontrado se deriva un nuevo esquema de workaround (luego de aplicar el procedimiento de generalización descripto anteriormente). Este esquema es incorporado a la WA Schema Database como un esquema nuevo, si es que no se encuentra ninguno para el m´etodo defectuoso, o bien se lo compone no determinísticamente (+) a un esquema ya existente para dicho método (figura [3.18\)](#page-70-0).

Si ninguno de los procesos logra encontrar un workaround transitorio o bien se agota el tiempo máximo establecido para la búsqueda, los procesos finalizarán no pudiendo encontrar una alternativa de recuperación.

En los casos de estudio evaluados (sección  $5.1.1$ ) se observó que la cantidad de esquemas encontrados para cada m´etodo nunca es mayor a tres, por lo que no tuvimos que lidiar con una degradación importante en la performance de nuestro enfoque debido a un crecimiento importante en la cantidad de combinaciones no determinísticas de múltiples esquemas. Si este problema apareciera, se podría imponer una cota en la máxima cantidad de esquemas distintos a almacenar por cada m´etodo, para evitar perder los beneficios del enfoque basado en esquemas.

## Capítulo 4

# Workarounds a través de estados de recuperación

La primera técnica, presentada en el capítulo anterior, propone computar *workaorunds transitorios* a través de invocaciones a rutinas de la API del módulo que respeten la especificación del método defectuoso  $m_i$ . En este capítulo se presenta una segunda alternativa para recuperar la ejecución fallida de m<sub>i</sub>. La propuesta está centrada en aplicar SAT-Solving para construir directamente (en caso de ser posible) un estado de recuperación  $s_f$  el cual se pretendía alcanzar si  $m_i$  se hubiese ejecutado exitosamente. En la sección [6.4](#page-141-0) fueron mencionados algunos trabajos de otros autores [\[55,](#page-155-0)[92\]](#page-159-0) que han utilizado SAT-Solving para la generación de estados de recuperación de programas. El enfoque presentado aquí es una extensión de estos trabajos.

Nuestra contribución principal reside en la incorporación de predicados de rotura de simetrías [\[80\]](#page-157-0) y cotas ajustadas [\[74\]](#page-157-1) a fin de optimizar el cómputo de estados de recuperación. Predicados de rotura de simetrías como así también cotas ajustadas han sido utilizados en diversas ´areas de trabajo como por ejemplo verificación acotada de código [\[38\]](#page-153-0), inferencia de modelos a través del cómputo del MinDFA (mínimo autómata finito determinístico) [\[93\]](#page-159-1), ge-neración de casos de test [\[2,](#page-148-0) [79\]](#page-157-2), etc., pero nunca han sido aplicados en la generación de estados de recuperación. La incorporación de estos conceptos mejoran notablemente la eficiencia de la propuesta permitiendo escalar en tamaño y complejidad los estados a generar. Al igual que para la primera técnica, se requiere que el programa Java sobre el cual se aplicará el mecanismo de recuperaci´on incluya especificaciones JML (pre y postcondiciones para los métodos). También se asume que se cuenta con un monitor que verifica en runtime el cumplimiento de dichas especificaciones JML y ante la detección de una violación aplica una acción de *rollback*, dejando al sistema en el estado de invocación del método defectuoso  $m_i$  [\[15\]](#page-150-0). La recuperación de  $m_i$  se realiza a través de un modelo Alloy (generado automáticamente). Este modelo Alloy incluye al predicado initial State (sección [3.1\)](#page-47-0) con el que se caracteriza al estado concreto de invocación de  $m_i$ . También se requieren de las traducciones Alloy de las especificaciones de  $m_i$ , de la función de abstracción y del invariante de representación (defindos en la sección [2.5\)](#page-35-0).

En las secciones siguientes se presenta el modelo Alloy cuyas instancias permitirán construir estados de recuperación para la ejecución fallida de  $m_i$ , luego se detalla cómo este modelo es optimizado incorporando predicados de rotura de simetrías y cotas ajustadas.

### 4.1. Cómputo de estados de recuperación

Con el objetivo de recuperar la ejecución fallida de un método  $m_i$  se aplica SAT-Solving para generar un estado de recuperación donde se verifique la postcondición de  $m_i$ . Para ello se construye automáticamente un modelo Alloy utilizando las traducciones de las especificaciones JML incluidas en la API Java (sección [2.5\)](#page-35-0). Se incorpora también el predicado initialState junto con los predicados de abstracción (abstraction) e invariante (invariant). Por otro lado, se requiere de los predicados  $pre<sub>mi</sub> y post<sub>mi</sub>$  obtenidos de la traducción del contrato JML de  $m_i$ .

Para computar el estado de recuperación se define el predicado Alloy recoveryState (figura [4.1\)](#page-81-0). Este predicado recibe como parámetros a thiz (el objeto desde donde es invocado  $m_i$ ),  $\vec{f}$  y  $\vec{f}'$  (campos de los objetos relacionados),  $\vec{x_i}$  y  $\vec{x_i}'$  (parámetros propios de  $m_i$ ),  $\vec{ps}$  (valores de invocación de  $m_i$ ), abs y abs' (resultados de aplicar la función de abstracción, ver abajo) y ret'(valor de retorno).

En el cuerpo del predicado recoveryState, initialState fija el estado inicial de la estructura mediante thiz,  $\vec{f}$  y  $\vec{p}$ s. Luego abstraction construye una abstracción del mismo a través de abs. Para poder computar un estado de recuperación, dicho estado abstracto debe cumplir con la precondición de m<sub>i</sub>. Seguidamente, recoveryState busca un estado abstracto abs' que satisfaga la postcondicion de  $m_i$ . Finalmente abs<sup> $\cdot$ </sup> se traduce en una estructura concreta (determinada por thiz y  $\vec{f}'$ ) utilizando abstraction. La estructura resultante deberá verificar también el invariante de representación

```
invariant.
```

```
<code>pred recoveryState[thiz,\vec{f}, \vec{f'},\vec{x}_i, \vec{x}_i',\vec{p s},abs,abs',ret']\{</code>
         initState[thiz, \vec{f}, \vec{ps}] ∧
         \overline{\text{abstraction}[thiz, \overrightarrow{f}, abs] ∧
         pre<sub>mi</sub>[thiz, <math>\overrightarrow{f}, \overrightarrow{x_i}</math>,abs] ∧\frac{1}{\operatorname{post}_{mi}}[\operatorname{thiz}, \vec{f}, \vec{f'}, \vec{x_i}, \vec{x_i}',abs,abs',ret'] ∧
         abstraction[thiz, \vec{f}', abs'] ∧
         invariant [thiz, \vec{f'}]
}
run recoveryState
```
Figura 4.1: Predicado recoveryState para el método  $m_i$ 

La ejecución del comando run recoveryState debería (de ser posible) generar una instancia a partir de la cual se construye un estado concreto Java de recuperación, para luego continuar con la ejecución del programa.

### 4.1.1. Un ejemplo de cómputo de estados de recuperación

Para ilustrar el mecanismo de recuperación retomamos el caso de estudio LinkedList donde asumimos una falla en el m´etodo set al ejecutar la sentencia:

```
int res=lis.set(1,4)
```
<span id="page-82-0"></span>en el estado de invocación  $s_i$  mostrado en la figura [4.2](#page-82-0) y caracterizado por el predicado initialState definido en la figura [4.3.](#page-83-0)

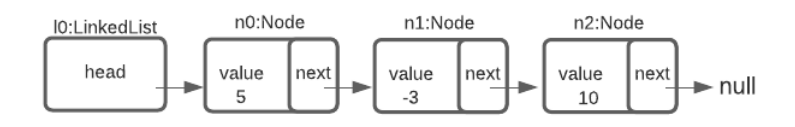

Figura 4.2: Estado de invocación  $s_i$  para set(1,4).

```
one sig N0,N1,N2 extends Node
pred initial_state[ thiz:LinkedList,
                  value:Node -> one (Int),
                  head:LinkedList->one(Node+Null),
                  next: Node->one(Node+Null),
                  pint1, pint2:Int] {
  value = (N0->5)+(N1->-3)+(N2->10) and
  thiz.head = N0 and
  next = (NO->N1)+(N1->N2)+(N2->Null) and
  pint1 = 1 and
  pint2 = 4}
```
Figura 4.3: Estado de invocación para set(1,4)

El predicado de recuperación recoveryState (figura [4.4\)](#page-84-0) incluye a los predicados initialState junto a pre set y post set que establecen el contrato del método set (figura [3.6a\)](#page-51-0). También se incluyen a los predicados abstraction sequence (figura [2.15b\)](#page-40-0) e invariant LinkedList (figura [2.14b\)](#page-37-0) con la función de abstracción y el invariante de representación.

En la figura [4.5](#page-84-1) se muestra una instancia obtenida al ejecutar el comando

run recoveryState for 1 LinkedList, 3 Node

el cual determina un estado de recuperación para nuestro ejemplo.

```
pred recoveryState[ thiz:LinkedList,
             head,head':LinkedList->Node+Null,
             value,value':Node->Int,
             next,next':Node->Node+Null,
             myseq,myseq':LinkedList->seq Node,
             index,elem:Int,
             ret':Int ]{
  index=1 and elem=4 and
  initialState[thiz,value,head,next,index,elem] and
  abstraction_sequence[next,head,myseq,thiz,value] and
 pre_set[thiz,myseq,index]
 post_set[myseq,myseq',value,value',index,elem,thiz,ret']
  abstraction_sequence[next',head',myseq',thiz,value'] and
  invariant_LinkedList[next',head',thiz]
}
```
run recoveryState for 1 LinkedList, 3 Node

<span id="page-84-1"></span>Figura 4.4: Predicado recoveryState de recuperación para set(1,4).

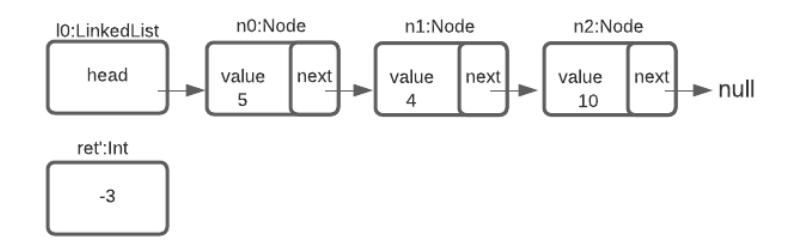

Figura 4.5: Estado  $s_f$  para set  $(1, 4)$ .

## 4.2. Rotura de Simetrías

Una mejora al procedimiento de recuperación presentado en la sección anterior se obtiene mediante la incorporación de predicados de rotura de simetrías. El tamaño y complejidad de las especificaciones pueden determinar el éxito o fracaso del procedimiento de recuperación. Propiedades tales como escalabilidad y rendimiento se vuelven críticas al momento de aplicar análisis de SAT-Solving. Es por esto que se requiere de enfoques eficientes posibles de ser aplicados en tiempo de ejecución.

El procedimiento de generación de estados de recuperación via SAT bus-cará un modelo que satisfaga el predicado recoveryState (figura [4.1\)](#page-81-0) dentro de una gran cantidad de modelos posibles. Los predicados de rotura de simetrías ayudan a reducir esta cantidad eliminando aquellos modelos que se correspondan con estructuras isomorfas. Observemos el ejemplo de LinkedList y las posibles estructuras isomorfas que pueden darse al intentar recuperar un método fallido. Recordemos que una LinkedList se define mediante las relaciones:

```
thiz:LinkedList
head:LinkedList->Node+Null
next:Node->Node+Null
value:Node->Int
```
Para un scope de exactamente tres nodos, el SAT-Solver podría generar para una misma lista de enteros hasta seis estructuras diferentes , obtenidas de las permutaciones de los identificadores de los nodos de la lista (en general, para n nodos hay n! permutaciones). Notar que en aquellos lenguajes que no permiten al desarrollador manejar la memoria de manera explícita (como Java), los identificadores de los nodos son irrelevantes para los programas, y es posible descartar estas estructuras isomorfas sin afectar la completitud (acotada) del an´alisis de SAT. En la figura [4.6](#page-86-0) se presentan tres LinkedList diferentes que representan a la misma lista de enteros.

Para eliminar estas estructuras isomorfas es necesario computar predicados de rotura de simetr´ıas y luego instrumentar las especificaciones Alloy. Estos predicados tienen por finalidad imponer una representación canónica para las estructuras del heap eliminado aquellas isomorfas. Para el caso de LinkedList un predicado que fuerce a utilizar los nodos en un orden determinado  $(NO, M1, N2, ...)$  eliminaría las estructuras isomorfas dejando a una sola

como representante. Por ejemplo de las estructuras mostradas en la figura [4.6](#page-86-0) se eliminan todas a excepción de la lista mostrada en la figura [4.6\(](#page-86-0)a) ya que cumple con el orden establecido para los identificadores de los nodos.

<span id="page-86-0"></span>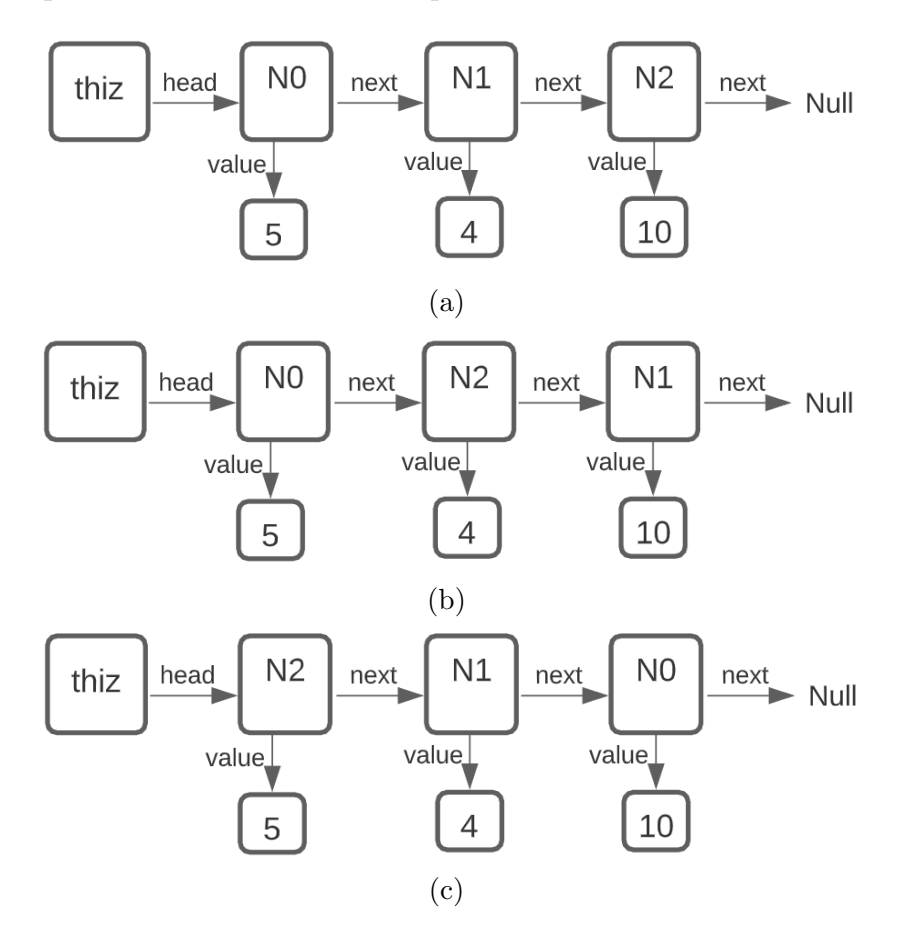

Figura 4.6: Tres listas isomorfas

El procedimiento de cómputo de predicados de rotura de simetrías es tomado de trabajos previos [\[39,](#page-153-1) [40\]](#page-153-2) y puede implementarse de manera completamente automática.

A pesar de que Alloy Analyzer posee predicados de rotura de simetrías de prop´osito general [\[50\]](#page-154-0), ´estos no poseen la capacidad de identificar parte de las estructuras isomorfas que aparecen cuando las especificaciones modelan estructuras de datos complejas que provienen de código fuente. Los resultados experimentales obtenidos al incorporar estos predicados adicionales evidencian que la eliminación de simetrías produce una mejora significativa en la performance del análisis de SAT de especificaciones que modelan estructuras de datos complejas (sección [5.3\)](#page-126-0). Por otro lado, además de hacer más eficiente el análisis de SAT-solving, posibilita el cómputo de cotas ajustas más precisas [\[71,](#page-156-0) [74\]](#page-157-1).

#### <span id="page-87-1"></span>4.2.1. Cómputo de predicados de rotura de simetrías

El procedimiento utilizado para computar los predicados de rotura de simetrías fue tomado de [\[39\]](#page-153-1). Para ilustrar este procedimiento se incluye el caso de estudio BinTree. Al final de esta sección también se incluyen los predicados de rotura de simetrías para el caso de estudio LinkedList.

<span id="page-87-0"></span>En la figura [4.7](#page-87-0) se presenta un modelo Alloy para BinTree obtenido de la traducción de una implementación Java de árboles binarios.

```
one sig Null {}
sig BinTree {
            root: TNode + Null
}
sig TNode {
          left: TNode + Null,
          right: TNode + Null
}
```
Figura 4.7: Especificación Alloy para BinTree

Por simplicidad se omiten del modelo los campos de tipo primitivo, ya que no se rompen simetrías para los mismos. El procedimiento de cómputo de los predicados de rotura de simetrías es dependiente de los *scopes* fijados al momento de ejecutar los comandos run o check en Alloy Analyzer. Para el ejemplo de BinTree se establecen los siguientes scopes:

#### exactly 1 BinTree, 5 TNode

El modelo de memory heap utilizado es definido como un grafo

#### $\langle N, E, L, R \rangle$

donde N, (conjunto de nodos del heap) está formado por elementos pertenecientes a las signaturas involucradas en el modelo. El conjunto de arcos E está formado por pares de nodos  $\langle n_1, n_2 \rangle \in N \times N$ . Los arcos corresponden a valores de los campos de la clase, y  $L$  es una función que asigna a cada arco el nombre de un atributo. Un arco entre dos nodos  $\langle n_1, n_2 \rangle$  etiquetado con  $f_i$ , se interpreta como  $n_1.f_i = n_2$ . Finalmente,  $R \subseteq N$  es el conjunto de nodos raíz, los cuales pueden ser argumentos de métodos, atributos estáticos o de tipo Object.

Luego de definir los scopes, el modelo Alloy es instrumentado con k constantes  $T_0 \ldots T_{k-1}$  de tipo T, siendo k el scope de la signatura T. Para los scopes definidos en BinTree, el modelo Alloy es instrumentado con las siguientes signaturas:

one sig BinTree0 extends BinTree one sig TNode0,TNode1,TNode2,TNode3,TNode4 extends TNode

El procedimiento de instrumentación requiere de la definición de las funciones auxiliares nextT, minT y prevsT para cada tipo T en el modelo. La función nextT establece un orden lineal entre los elementos del mismo tipo T. La función minT retorna el menor objeto de un subconjunto de entrada de acuerdo al orden establecido por nextT. Finalmente la función prevsT retorna el conjunto de nodos menores a un nodo pasado como parámetro. En la figura [4.8](#page-89-0) se muestra la definición de dichas funciones auxiliares para el tipo TNode.

A continuación cada campo recursivo  $r: S \rightarrow (S + N u 11)$  del modelo es reemplazado por dos funciones parciales:

$$
fr: S->lone(S+Null) \ y br: S->lone(S+Null)
$$

Un campo es considerado recursivo si su dominio y codominio (excluyendo al valor Null) coinciden.

La función  $fr(forward)$  mapea un objeto en otro estrictamente mayor o nulo y br(backward) mapea un objeto en otro menor o igual, de acuerdo al orden establecido por nextT.

Para el ejemplo de BinTree los campos resultantes se muestran en la figura [4.9.](#page-89-1)

```
fun nextTNode[]: TNode -> lone TNode {
         TNode0->TNode1 + TNode1->TNode2 +
         TNode2->TNode3 + TNode3->TNode4
}
fun minTNode[ns: set TNode]: lone TNode {
        ns - ns.^(nextTNode[])
}
fun prevsTNode[n : TNode]: set TNode {
        n.<sup>^</sup>(<sup>~</sup>nextTNode[])
}
```
<span id="page-89-1"></span>Figura 4.8: Funciones auxiliares nextTNode, minTNode y prevsTNode

```
root: BinTree -> one(TNode+Null)
fleft: TNode -> lone(TNode+Null)
bleft: TNode -> lone(TNode+Null)
fright: TNode -> lone(TNode+Null)
bright: TNode -> lone(TNode+Null)
```
Figura 4.9: Campos generados para BinTree

Los campos *forward* y *backward* deben establecer particiones de sus campos originales por lo que se requiere agregar a la especificación las restricciones mostradas en la figura [4.10.](#page-90-0)

En la especificación de BintTree las definiciones de left y right son reemplazadas por fleft + bleft y fright + bright, respectivamente.

En nuestros modelos Alloy es importante hacer referencia al conjunto de nodos alcanzables desde un nodo raíz. Por este motivo se define una función auxiliar FReach de alcanzabilidad. Para el caso de BinTree la función FReach queda definida en la figura [4.11.](#page-90-1)

```
fact {
   // Los dominios de fleft y bleft son disjuntos
   \frac{1}{2} la unión es igual a TNode
   no ((fleft.univ) & (bleft.univ)) &&
   TNode = fleft.univ + bleft.univ &&
   // Los dominios de fright y bright son disjuntos
   // la unión es igual a TNode
   no ((fright.univ) & (bright.univ)) &&
   TNode = fright.univ + bright.univ
 }
```
<span id="page-90-1"></span>Figura 4.10: Restricciones a campos generados para BinTree

```
fun FReach[this:BinTree]: set TNode {
    this.*(root + fleft + fright) - Null
}
```
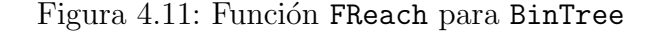

El enfoque presentado en [\[39\]](#page-153-1) propone establecer un orden global entre los nodos del *heap* observando la relación con sus padres. Recordemos que el heap es representado como un grafo. Para determinar el orden de un nodo, sólo se deberá tener en cuenta el mínimo padre dentro de un orden global de identificadores. Para ello se definen las funciones globalMin y parentMin. La función globalMin impone este orden, y así permite seleccionar el mínimo objeto de un conjunto de dado de objetos. Para el ejemplo de BintTree globalMin define que BinTree0 es anterior a todos los nodos de tipo TNode, y que para estos se respeta el orden fijado por nextTNode. La función parentMin retorna el mínimo padre de un nodo, obteniendo todos sus padres a través de sus campos, y luego aplicando globalMin. En la figura [4.12](#page-91-0) se presentan estas funciones para el caso de estudio.

El predicado parentMin retorna el m´ınimo padre de un nodo. El orden global entre dos identificadores n1 y n2 pertenecientes a una signatura T queda definido al comparar sus padres a través de la relación parentMin. Dados dos nodos de tipo T se consideran los casos mostrados en la figura

```
fun globalMin[s: set Object]: Object {
    s - s.^{\hat{ }}(BinTree0 \rightarrow Twode0 + Twode0 \rightarrow Twode1 +TNode1 -> TNode2 + TNode2 -> TNode3 + TNode3 -> TNode4)
}
  fun parentMin[o: Object]: Object {
      globalMin[(root + fleft + fright).o]
  }
```
Figura 4.12: Funciones globalMin y parentMin para BinTree

<span id="page-91-1"></span>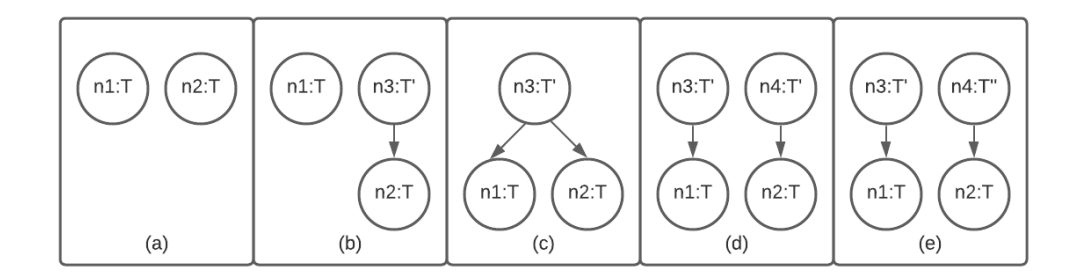

Figura 4.13: Comparación de nodos a través de sus padres mínimos

- [4.13.](#page-91-1) El orden queda establecido por las siguientes condiciones:
	- Condición 1 (figura [4.13a](#page-91-1)): si n1 y n2 son nodos raíces (asociados a parámetros del método bajo análisis), entonces n1 recibirá un identificador menor al identificador de n2 en el caso de que el parámetro al que está asociado n1 aparezca antes que el asociado a n2 en la definición del método a analizar.
	- Condición 2 (figura [4.13b](#page-91-1)): si n1 es un nodo raíz y n2 no lo es, n1 deberá tener un identificador menor al identificador de n2.

Para los *scopes* definidos en el ejemplo, el único identificador perteneciente a un nodo raíz es BinTree0 de tipo Bintree y está definido como un singleton. Las condiciones  $1 \vee 2$  no generan ninguna fórmula para BinTree.

Condición 3 (figura [4.13c](#page-91-1)): si n1 y n2 no son nodos raíces y además parentMin[n1]=parentMin[n2]=n, existen los campos f1 y f2 tal que  $n.f1 = n1 y n.f2 = n2$ . El orden quedará definido de acuerdo al orden en que los campos f1 y f2 hayan sido definidos en la clase Java de la que provienen.

Si dos nodos distintos n1 y n2 comparten el mismo "mínimo padre" n a través de los campos left y right, respectivamente, y left se define en el código Java antes que right, entonces el identificador de n2 deberá ser el siguiente al identificador n1 de acuerdo al orden establecido por nextT. En el caso de BinTree la condición nro. 3 genera la restricción mostrada en la figura [4.14.](#page-92-0)

```
fact condicionDeOrdenTNoder3[] {
  all disj n1, n2: TNode | (n1+n2 in FReach[BinTree0] =>
    ((\text{some } n: \text{Node } | n = \text{parentMin}[n1] \&\&n = parentMin[n2] &&
                       n1 = n.fleft && n2 = n.fright) =>
                                           n2 = n1.nextTwode[])
}
```
Figura 4.14: fact condicionDeOrdenTNoder3

Condición 4 (figura [4.13d](#page-91-1)): si n1 y n2 no son nodos raíces, siendo parentMin[n1]=n3 y parentMin[n2]=n4 pertenecientes a la misma signatura T, y n3  $\neq$  n4, entonces los identificadores n1 y n2 quedan ordenados de acuerdo al orden de n1 y n2 en T.

Para el caso de BinTree, dados dos nodos n1 y n2 distintos de tipo TNode cuyos padres son n3 y n4 (n3  $\neq$  n4) respectivamente de tipo TNode, y el identificador de n3 es menor que el de n4 (n3  $\in$  prevsNode[n4]), entonces el identificador de n1 deberá ser menor al identificador de n2 (n1  $\in$  prevsNode[n2]). La condición nro. 4 genera el fact condicionDeOrdenTNoder4 (figura [4.15\)](#page-93-0).

Condición 5 (figura [4.13e](#page-91-1)): si n1 y n2 no son nodos raíces, siendo parentMin[n1]=n3  $\in$  T' y parentMin[n2]=n4  $\in$  T'', siendo T'  $\neq$ 

```
fact condicionDeOrdenTNoder4[] {
   all disj n1, n2: TNode | (n1+n2 in FReach[BinTree0] =>
       ((some disj n3, n4: TNode |
           n3 = parentMin[n1] && n4 = parentMin[n2] &&
           n3 in prevsNode[n4]) =>
                           n1 in prevsTNode[n2]
       )
 }
```
Figura 4.15: fact condicionDeOrdenTNoder4

T'', entonces el orden de los identificadores n1 y n2 queda definido en función del orden que hayan sido definidas las classes de las cuales derivan las signaturas T' y T''.

Esta última condición para el caso de BinTree establece el orden entre dos elementos n1 y n2 de tipo TNode, donde n1 tiene como padre a un objeto de tipo BinTree y n2 a un objeto de tipo TNode (figura [4.16\)](#page-93-1). Quedará definido entonces el indentificador de n1 anterior al de n2 debido a que la clase BinTree es definida antes que la clase TNode en el código fuente.

```
fact condicionDeOrdenNoder5[] {
    all disj n1, n2: TNode | (n1+n2 in FReach[BenTree0] =>
    ((some a: BinTree, b: TNode | a = minP[n1] & &
       b = minP[n2]) => n1 in prevsTNode[n2]))
}
```
Figura 4.16: fact condicionDeOrdenNoder5

Por último se instrumenta a las especificaciones con un fact que evita una numeraci´on discontinua de los identificadores. Por ejemplo, para el caso de TNode si un identificador Ni es utilizado, también deberían haber sido utilizados todos los anteriores. No podrá darse el caso, por ejemplo, de tener un BinTree con nodos NO, N2 y N3 sin tener a N1. Esta condición queda expresada por el fact de la figura [4.17:](#page-94-0)

```
fact withoutHoles {
    all n: TNode | n in FReach[BinTree0] =>
           prevsTNode[n] in FReach[BinTree0]
}
```
Figura 4.17: fact withoutHoles

#### Predicados de rotura simetría para LinkedList

Para el caso de estudio LinkedList se muestra a continuación el resultado del cómputo de los predicados de rotura de simetría siguiendo el procedimiento descripto en [\[39\]](#page-153-1). Como se ha presentado anteriormente, los campos head: LinkedList -> Node+Null y next: Node-> Node+Null de la signatura LinkedList son definidos mediante relaciones que luego serán incorporadas a los predicados como parámetros.

En este caso se fijan los siguientes scopes para los comandos run y check:

exactly 1 LinkedList, 3 Node

Luego y de acuerdo al procedimiento descripto en la sección anterior, el modelo Alloy es instrumentado con las siguientes signaturas:

> one sig LinkedList0 extends LinkedList{} one sig Node0, Node1, Node2 extends Node{}

Las funciones auxiliares nextNode, minNode y prevsNode generadas para este caso de estudio son presentadas en la figura [4.18.](#page-95-0)

```
fun nextNode[]: Node -> lone Node {
         Node0->Node1 + Node1->Node2
}
fun minNode[ns:set Node]: lone Node {
         ns - ns.^(nextNode[])
}
fun prevsNode[n:Node]: set Node {
         n.<sup>^</sup>(<sup>~</sup>nextNode[])
}
```
Figura 4.18: Funciones auxiliares nextNode, minNode y prevsNode

El único campo recursivo no me gusta la denominación de recursivo. Me vas a tener que convencer cuando nos reunamos de LinkedList es next. Este campo es reemplazado por las relaciones:

```
fnext: Node -> lone(Node+Null)
bnext: Node -> lone(Node+Null)
```
Luego se agrega al modelo:

```
fact {
   no ((fnext.univ) & (bnext.univ)) &&
   Node = fnext.univ + bnext.univ
 }
```
La función auxiliar FReach de alcanzabilidad queda definida en la figura [4.19.](#page-96-0)

El procedimiento requiere de la definición de las funciones globalMin y parentMin (figura [4.20\)](#page-96-1) .

```
fun FReach[this:LinkedList]: set Node {
    this.*(head + fnext) - Null
}
      Figura 4.19: Función Freach - LinkedList
fun globalMin[s: set Object]: Object {
    s - s.^(LinkedList0 -> Node0 + Node0 -> Node1 +
    Node1 -> Node2)
}
fun parentMin[o: Object]: Object {
    globalMin[(head + fnext).o]
}
```
Figura 4.20: Funciones globalMin y parentMin - LinkedList

El orden global lineal entre los elementos del heap es definido observando la relación con sus padres. En este caso, y fijados los scopes la condición nro. 1 no genera ninguna fórmula dentro del modelo ya que el único nodo raíz posible es LinkedList0. Del mismo modo las instancias del modelo sólo tendrán exactamente un objeto de tipo LinkedList por lo que la condición nro. 2 tampoco genera fórmula alguna.

Por otro lado, la condición nro. 3 define el orden entre objetos que coinciden en el mismo padre mínimo. Esta situación tampoco se presenta LinkedList debido a que cada objeto puede tener a lo sumo un padre.

La condición nro. 4 define el orden entre dos objetos de tipo Node cuyos padres son de tipo Node (figura [4.21\)](#page-97-0).

La condición nro. 5 establece el orden entre dos nodos del mismo tipo que poseen padres m´ınimos de diferente tipo, en este caso el padre de un nodo es de tipo LinkedList y otro es de tipo Node. La fórmula resultante es mostrada en la figura [4.22.](#page-97-1)

Por último se instrumenta el modelo con el fact withoutHolesNode (fi-gura [4.23\)](#page-98-0) para evitar una numeración discontinua en los identificadores:

```
fact condicionDeOrdenNode4[] {
    all disj n1, n2: Node | (n1+n2 in FReach[LinkedList0] =>
    ((some disj n3, n4: Node |
    n3 = parentMin[n1] && n4 = parentMin[n2]&& n3 in prevsNode[n4])
            \Rightarrow n1 in prevsNode[n2])
 }
```
Figura 4.21: fact condicionDeOrdenNoder4 - LinkedList

```
fact condicionDeOrdenNoder5[] {
    all disj n1, n2: Node | (n1+n2 in FReach[LinkedList0] =>
    ((some a: LinkedList, n: Node | a = minP[n1] &&b = minP[n2] => n1 in prevsNode[n2]))
}
```
Figura 4.22: fact condicionDeOrdenNoder5 - LinkedList

### 4.3. Cotas ajustadas

La segunda optimización para computar estados de recuperación ante la ejecución fallida de un método  $m_i$  consiste en la incorporación de cotas ajustadas [\[71,](#page-156-0) [74\]](#page-157-1).

Las cotas ajustadas pueden computarse previamente al análisis de SAT, en base al invariante de representación, los predicados de rotura de simetrías y los scopes. Una vez computadas, las cotas ajustadas pueden usarse para eliminar variables de la fórmula proposicional que codifica el problema de búsqueda de un estado de recuperación. Las variables proposicionales a eliminar son aquellas que se corresponden con valores que no pertecen a las cotas ajustadas.

Las cotas ajustadas permiten reducir la cantidad de variables proposicionales en la fórmula que codifica el estado de invocación del método fallido, lo que produce un impacto positivo al análisis de SAT.

Las fórmulas que codifican los estados (acotados) de un programa deben satisfacer un invariante de representación junto con las restricciones impuestas por los predicados de rotura de simetr´ıas, esto implica que muchas de

```
fact withoutHolesNode {
    all n:Node | n in FReach[LinkedList0] =>
           prevsNode[n] in FReach[LinkedList0]
}
```

```
Figura 4.23: fact withoutHolesNode- LinkedList
```
las variables proposicionales que forman parte de las fórmulas nunca sean evaluadas a verdadero.

Las cotas ajustadas definen los conjuntos de asignaciones válidas de valores a campos de la estructura dentro de las restricciones impuestas por el invariante de representación, los predicados de rotura de simetrías y los scopes. En base a estas restricciones es posible computar las cotas ajustadas previamente a la búsqueda de un estado de recuperación. Incluso, las cotas ajustadas pueden precomputarse y almacenarse en un repositorio antes de ejecutar el software bajo análisis.

Una vez que se cuenta con cotas ajustadas, estas pueden usarse para eliminar variables de la fórmula proposicional que codifica el problema de búsqueda de un estado de recuperación. Las variables proposicionales a eliminar serán aquellas que se corresponden con valores que no pertenezcan a las cotas ajustadas. Por ejemplo, la condición de aciclicidad para LinkedList imposibilita que las variables proposicionales utilizadas para relacionar a un nodo consigo mismo sean evaluadas a verdadero, por lo que pueden ser eliminadas.

Para ilustrar el concepto de cotas ajustadas se retoma el ejemplo de LinkedList. La especificación Alloy de LinkedList define a una lista de enteros mediante las relaciones:

```
thiz:LinkedList
head:LinkedList->Node+Null
next:Node->Node+Null
value:Node->Int
```
Ante la detección de una falla en un método mi y luego de aplicar una acción de *rollback*, la técnica de recuperación genera el predicado **recoveryState** (figura [4.1\)](#page-81-0). En el caso de LinkedList cada uno de estos modelos es definido a través de las relaciones thiz, head, next y value. LinkedList también

<span id="page-99-0"></span>cuenta con un invariante de representación que establece que las listas no pueden tener ciclos (figura [4.24\)](#page-99-0).

```
fact acyclicLinkedList {
     no n:Node | n in n.^next
}
```
Figura 4.24: Invariante de aciclicidad en LinkedList

Como ya se ha explicado en la sección de los preliminares el problema de SAT-Solving se reduce a encontrar una valuación que satisfaga una fórmula proposicional que caracteriza, en nuestro ejemplo, todas las posibles listas dentro de los scopes establecidos que satisfacen las restricciones dadas (invariante de representación). El número de variables proposicionales utilizadas dependerá de los *scopes* fijados al momento de ejecutar los comandos check o run (en el caso de Alloy Analyzer).

Las cotas ajustadas permiten disminuir significativamente la cantidad de variables proposicionales utilizadas de una fórmula. Las cotas permiten eliminar aquellas variables que de acuerdo a las restricciones establecidas por el invariante de representación, nunca podrían ser evaluadas a verdadero. En el caso de LinkedList por ejemplo, el invariante no permite listas con ciclos, esto implica que las variables proposicionales utilizadas para expresar la relación de un nodo Ni consigo mismo a través de next podrían ser descartadas.

Como fue mencionado en la sección [2.2](#page-22-0) el lenguaje Alloy posee una semántica relacional, en consecuencia, los campos pertenecientes a las especificaciones son traducidos a relaciones. Dada una especificación Alloy con las signaturas R y S, y donde se establecen scopes i y j para R y S respectivamente, se definen las constantes:

$$
\begin{aligned}\n\mathtt{r}_0,\ldots,\mathtt{r}_{i-1} &\in \mathtt{R} \\
\mathtt{s}_0,\ldots,\mathtt{s}_{j-1} &\in \mathtt{S}.\n\end{aligned}
$$

para identificar a los átomos pertenecientes a dichas signaturas.

Dado un campo  $c:R\rightarrow$ one(S+null) este es representado con la matriz  $M_c$ de j filas por i+1 columnas [\[84\]](#page-158-0) (cuadro [4.1\)](#page-100-0).

La matriz  $M_c$  está compuesta de variables proposicionales, donde cada variable  $p_m, n$  0<=m<j ; 0<=n<=i indica la presencia (variable en verdadero) o

<span id="page-100-0"></span>

| $M_c$     | $r_0$     | $r_1$                       | $\cdot$ . | $r_{i-1}$                                          | null        |
|-----------|-----------|-----------------------------|-----------|----------------------------------------------------|-------------|
| $s_0$     | $p_0$ , 0 | $p_0,$                      | $\cdots$  | $p_0, i-1$                                         | $p_0$ , $i$ |
| $S_1$     | $p_1, 0$  | $p_1,$                      | $\cdots$  | $p_1, i-1$                                         | $p_1, i$    |
| .         | $\cdots$  | .                           | .         | .                                                  | $\cdots$    |
| $s_{j-1}$ |           | $p_{j-1}, 0   p_{j-1}, 1  $ |           | $\cdots$   $p_{j-1}$ , $_{i-1}$   $p_{j-1}$ , $_i$ |             |

Cuadro 4.1: Matriz de representación interna para el campo c.

ausencia (variable en False) de un componente en la relación asociada al campo c. Es decir si  $p_1, 1$ =verdadero significa que el par  $(s_1, r_1)$  pertenece a la relación c. Es simple de percibir que a medida que los *scopes* se incrementan, la cantidad de variables proposicionales necesarias crece cuadráticamente (la cantidad de variables en la matriz es  $\#R \times \#S+1$ .

En el ejemplo de LinkedList un scope de 3 para la signatura Node

```
run recoveryState for 1 LinkedList, 3 Node
```
<span id="page-100-1"></span>determina la matriz de representación mostrada en el cuadro [4.2](#page-100-1) para la relación next. Del mismo modo se generan las variables proposicionales para las relaciones thiz, next y value.

| next | N0          | N1          | N2          | null        |
|------|-------------|-------------|-------------|-------------|
| N0.  | $next_0, 0$ | $next_0, 1$ | $next_0, 2$ | $next_0, 3$ |
| N1   | $next_1, 0$ | $next_1, 1$ | $next_1, 2$ | $next_1, 3$ |
| N2   | $next_2, 0$ | $next_2, 1$ | $next_2, 2$ | $next_2, 3$ |

Cuadro 4.2: Matriz de representación interna para next

Bajo el supuesto de la ocurrencia de una falla y ante la necesidad de computar un estado de recuperación para un método de LinkedList, existen pares de nodos que no pueden pertenecer a next en un estado inicial del m´etodo defectuoso. El invariante de aciclicidad para los scopes fijados en este ejemplo establece que los pares (N0,N0),(N1,N1) y (N2,N2) nunca van a ocurrir en next. Esto permite eliminar las variables proposicionales  $next_{0,0}, next_{1,1}, next_{2,2}$  (cuadro [4.3\)](#page-101-0) sin comprometer la completitud acotada del análisis de SAT. Por otro lado como ya se mencionó en la sección

anterior, los predicados de rotura de simetrías canonizan las estructuras a generar permitiendo eliminar otras variables proposicionales. Recordemos que estos predicados etiquetan los nodos del heap siguiendo un recorrido primero en anchura (Breadth First Search), esto implica la eliminación de las variables proposicionales  $next_{1,0}, next_{2,0}, next_{2,1}$  y  $next_{0,2}$ . En el cuadro [4.3](#page-101-0) se muestran las variables proposicionales que definen la cota ajustada para next (notar que se excluyen aquellas mencionadas anteriormente).

<span id="page-101-0"></span>

| next | NΩ                 |              | N2           | null                       |
|------|--------------------|--------------|--------------|----------------------------|
| N0   | nestro             | $next_0, 1$  | $next_{0,2}$ | ${\tt next}_0$ , $_{null}$ |
| N1   | next <sub>to</sub> | next         | $next_1, _2$ | $next_1$ , $_{null}$       |
| N2   | next <sub>20</sub> | $next_{2,1}$ | $next_{2,2}$ | $next_2$ , $_{null}$       |

Cuadro 4.3: Matriz de representación interna para next

Un punto clave a destacar es que el análisis de SAT-Solving mantiene su condición de correctitud y completitud (acotada). El cómputo de cotas ajustadas se realiza para todos los campos pertenecientes a la especificación bajo an´alisis. En trabajos anteriores se presenta un algoritmo eficiente para el cómputo de cotas ajustadas [\[71,](#page-156-0) [74\]](#page-157-1). Nuestra propuesta incorpora cotas ajustadas en el contexto de cómputo de estados de recuperación, y analiza sus beneficios en este mismo contexto.

El cómputo de cotas ajustadas es costoso en tiempo debido a que se requiere de muchas consultas al SAT-Solver. Este costo adicional no es problemático para el procedimiento de recuperación ya que es realizado en un tiempo anterior. Las cotas son precomputadas en base al invariante de representación y a los diferentes *scopes*. Al momento de ejecutar el cómputo del estado de recuperación para un método fallido, ya se dispondrá de las cotas ajustadas apropiadas.

Para los experimentos realizados en esta tesis se computaron cotas ajustadas para todas las estructuras para las que fue evaluada la segunda técnica. Por ejemplo, para LinkedList fueron computadas cotas ajustadas para listas de entre 3 y 25 elementos. El c´omputo de las cotas fue realizado aplicando el procedimiento Bottom-up  $[74]$  (descripto en la sección [4.3.1\)](#page-102-0). Se fijó un tiempo l´ımite de 1 hora para el c´omputo de las cotas para cada caso de estudio y scope, y esto fue suficiente para computar cotas para todos los escenarios de recuperación considerados.

## <span id="page-102-0"></span>4.3.1. Algoritmo BOTTOM-UP para cómputo de cotas ajustadas

En esta sección se describe el algoritmo BOTTOM-UP (algoritmo [2](#page-102-1) propuesto en [\[74\]](#page-157-1)) utilizado para computar cotas ajustadas en los casos de estudio detallados en el cap´ıtulo [5.](#page-105-0) Una forma de computar cotas ajustadas consiste en visitar las instancias válidas del modelo y a partir de ellas extraer los valores para cada uno de los campos, que son los valores que pertenecen a las cotas ajustadas. En general existe una gran cantidad de instancias válidas, inclusive para *scopes* pequeños, es por ello que el enfoque BOTTOM-UP sólo considera las instancias útiles para incorporar nuevos valores en la cota ajustada. Para obtener estas instancias se realizan llamadas a un procedimiento de decisión basado en SAT-Solving.

1 function  $\textit{BOTTOM-UP}(f_1,...,f_n,\textit{scopes},\textit{I},\textit{C})$  $2 \mid S_{f_1}, \dots, S_{f_n} = \emptyset, \dots, \emptyset;$ <sup>3</sup> while True do 4  $\phi = I(f_1, ..., f_n) \wedge C(f_1, ..., f_n) \wedge (\exists_{j \in 1, ..., n} | f_j \not\subset S_{f_j});$  $\mathbf{5}$  | if  $SAT(\phi, scopes, instance)$  then  $\begin{array}{c|c} \mathbf{6} & | & | & extract(} \mathbf{S}_{f_1}, \dots, \mathbf{S}_{f_n}, instance); \end{array}$  $7 \mid$  end <sup>8</sup> else <sup>9</sup> break; 10 end <sup>11</sup> end 12 | return  $S_{f_1},...,S_{f_n};$ <sup>13</sup> end

#### Algoritmo 2: Algoritmo BOTTOM-UP

<span id="page-102-1"></span>El Algoritmo [2](#page-102-1) presenta un pseudocódigo de BOTTOM-UP. El algoritmo recibe como parámetros de entrada a los campos  $f_i$  de la estructura, los scopes para cada uno de los tipos involucrados, el invariante de representación  $I$  (que caracteriza a las instancias válidas del  $heap)$  y los predicados de rotura de  $s$ imetrías C utilizados para canonizar el heap (computados según lo explicado en la sección [4.2.1\)](#page-87-1). Como salida el algoritmo retorna los conjuntos  $S_{f_i}$  en donde quedan almacenadas las cotas ajustadas para cada campo  $f_i$ .

El procedimiento BOTTOM-UP inicializa en vacío a los conjuntos  $S_{f_1},...,S_{f_n}$ 

 $($ línea 2 $)$ . El ciclo comprendido entre las líneas  $3 \times 11$  requiere de un procedimiento de decisión  $SAT(\phi, scopes, instance)$  para producir instancias válidas del *heap* que permitan extender los conjuntos  $S_{f_1},...,S_{f_n}$ . En la línea 4 se define a  $\phi$  como la conjunción del invariante de representación  $I(f_1, ..., f_n)$ , los predicados de rotura de simetría  $C(f_1, ..., f_n)$  y la fórmula  $(\exists_{j\in 1, ...,n}|f_j \not\subset$  $S_{f_j}$ ). Esta última exige al SAT-Solver que genere instancias para los campos  $f_1, ..., f_n$  que no estén incluidas previamente en los conjuntos de cotas, asegurando que los conjuntos de cotas sean extendidos con al menos un nuevo valor en cada iteración. El proceso finaliza cuando no existen instancias nuevas para incorporar a los conjuntos  $S_{f_1},...,S_{f_n}$ .

A partir de las instancias generadas, se incorporan en los conjuntos  $S_{f_1},...,S_{f_n}$ (línea 6) los nuevos valores para cada campo  $f_i$ .

Para el caso de estudio de LinkedList, el cómputo de cotas ajustadas es realizado para los campos head y next. Para simplificar la presentación, no se incluye el campo value de listas en el cómputo de cotas. En la figura [4.25](#page-104-0) se muestra la ejecución del procedimiento de cómputo de cotas para LinkedList fijando los siguientes scopes: 1 LinkedList, 3 Node.

Cada fila de la figura [4.25](#page-104-0) presenta una nueva instancia de LinkedList obtenida de aplicar SAT (algoritmo [2](#page-102-1) - línea 5). En las columnas  $S_{head}$  y  $S_{next}$  se muestran las cotas de los campos head y next en cada iteración. El proceso finaliza cuando el SAT-Solver no puede generar nuevos valores para incorporar a estos conjuntos.

En primer lugar se definen los conjuntos  $S_{head}$  y  $S_{next}$  inicializándolos en vacío. Luego, en la primera iteración el SAT-Solver genera una instancia válida de LinkedList (una lista vacía en este caso) que permite extender  $S_{head}$  con el par (thiz, Null). En la segunda iteración el SAT-Solver genera una nueva instancia de LinkedList (esta vez la lista formada por los nodos NO y N1) permitiendo extender a  $S_{head}$  con el par (thiz,NO) y a  $S_{next}$  con los pares (N0,N1),(N1,Null). De esa forma el procedimiento continua iterando y agregando valores a los conjuntos de cotas hasta que en la iteración nro. 5 el SAT-Solver retorna UNSAT no encontrando una instancia para extender las cotas y terminando así su ejecución.

<span id="page-104-0"></span>

| Inicialización                                                                                                    | $\overline{S}_{\text{head}}$                    | S<br>next                                                                   |
|----------------------------------------------------------------------------------------------------|-------------------------------------------------|-----------------------------------------------------------------------------|
|                                                                                                    | {}                                              | {}                                                                          |
| Iteración nro.1 - SAT                                                                                                    | $\mathbf{S}_\text{head}$                        | S<br>next                                                                   |
| $\overset{\text{head}}{\longrightarrow}$ Null<br>thiz-                                                                                        | $\{(this, Null)\}$                              | ₽                                                                           |
| Iteración nro.2 - SAT                                                                                                    | $\overline{S}_{\text{head}}$                    | $\overline{S}_{\text{next}}$                                                |
| thiz $\left \frac{\text{head}}{\text{NO}}\right $ $\left \frac{\text{next}}{\text{N1}}\right $ $\left \frac{\text{next}}{\text{Null}}\right $ | {(thiz,Null),<br>(this, NO)                     | ${(N0, N1)},$<br>(N1, Null)                                                 |
| Iteración nro.3 - SAT                                                                                                    | $\mathbf{S}_\text{head}$                        | $S_{\text{next}}$                                                           |
| $\frac{\text{head}}{\text{N0}}$ $\overline{\text{N1}}$<br>next<br>$N2 \rightarrow Null$<br>thiz                                               | {(thiz,Null),<br>$(this, NO)$ }                 | ${(NO,N1),$<br>(N1, Null),<br>(N1,N2),<br>(N2, Null)                        |
| Iteración nro.4 - SAT                                                                                                    | $\overline{S}_{\text{head}}$                    | S<br>next                                                                   |
| head<br>next<br>thiz<br>N <sub>0</sub><br>$\blacktriangleright$ Null                                                                          | {(thiz,Null),<br>$(this, NO)$ }                 | ${(NO,N1),$<br>(N1, Null),<br>(N1,N2),<br>(N2, Null),<br>(NO, Null)         |
|                                                                                                    | S                                               | S                                                                           |
| Iteración nro.5 - UNSAT                                                                                                    | head<br>$\{($ thiz, Null $),$<br>$(this, NO)$ } | next<br>${(NO,N1),$<br>(N1, Null),<br>(N1,N2),<br>(N2, Null),<br>(NO, Null) |

Figura 4.25: Ejecución de Bottom-up para LinkedList

En la sección [5.3](#page-126-0) de la evaluación experimental se pueden observar que los predicados de rotura de simetría y las cotas ajustadas ayudan a hacer más eficiente el cómputo de estados de recuperación, y permiten incrementar significativamente la cantidad de casos en los que se puede generar un estado de recuperación en la práctica.

## <span id="page-105-0"></span>Capítulo 5

## Evaluación experimental

A fin de establecer una valoración de la efectividad de las técnicas de cómputo de *workarounds transitorios* se realizaron una serie de experimentos sobre implementaciones de colecciones y  $\mathtt{TimeOfDay}^1$  $\mathtt{TimeOfDay}^1$ . Esta última es una implementación estándar que opera con fechas y horas, tomada de la biblioteca ampliamente usada para la manipulación de fechas JodaTime. Las técnicas presentadas en esta tesis fueron evaluadas sobre los siguientes casos de estudio:

- LinkedList<sup>[2](#page-105-2)</sup>: una implementación de listas simplemente encadenadas para la interface java.util.List de Java.
- ApacheList<sup>[3](#page-105-3)</sup>: una implementación de listas doblemente encadenadas extraída de Apache. Commons. Collections para la interface List.
- BinarySearchTree: una implementación de la interface java.util.Set<sup>[4](#page-105-4)</sup> de Java con árboles binarios de búsqueda extraída de [\[87\]](#page-158-1).
- **AVLTree**: una implementación de la interface java.util.Set basada en árboles balanceados AVL tomada de [\[8\]](#page-149-0).
- TreeSet<sup>[5](#page-105-5)</sup>: una implementación de árboles rojos y negros (balanceados) [\[7\]](#page-149-1) que implementan la interface java.util.Set.

<span id="page-105-3"></span><span id="page-105-2"></span><span id="page-105-1"></span><sup>1</sup>https://www.joda.org/joda-time/apidocs/org/joda/time/TimeOfDay.html <sup>2</sup>https://docs.oracle.com/javase/7/docs/api/java/util/LinkedList.html <sup>3</sup>https://commons.apache.org/proper/commons-jcs/commons-jcs-

<span id="page-105-5"></span><span id="page-105-4"></span>core/apidocs/org/apache/commons/jcs/utils/struct/DoubleLinkedList.html <sup>4</sup>https://docs.oracle.com/javase/7/docs/api/java/util/Set.html <sup>5</sup>https://docs.oracle.com/javase/7/docs/api/java/util/TreeSet.html

- $\mathtt{TreeMap}^6\colon$  $\mathtt{TreeMap}^6\colon$  $\mathtt{TreeMap}^6\colon$ una implementación de la interface  $\mathtt{java.util.Map}.$  Al igual que TreeSet, TreeMap está basada en árboles rojos y negros. Un TreeMap define una colección de pares de elementos (clave, valor), donde no se permiten claves duplicadas.
- TimeOfDay<sup>[7](#page-106-1)</sup>: Esta clase pertenece a la biblioteca JodaTime<sup>[8](#page-106-2)</sup> y permite representar un punto exacto en la línea de tiempo con una precisión de milisegundos. JodaTime cuenta con una serie de clases para operar sobre fechas y horas gestionando múltiples sistemas de calendarios. Al mismo tiempo proporciona una API simple con operaciones aritméticas sobre fechas.

Cada caso de estudio fue extendido con su correspondiente invariante de representación JML junto a las precondiciones y postcondiciones de cada uno de sus métodos.

Para la evaluación de cada caso de estudio se generaron escenarios de recuperación aleatoriamente mediante la herramienta *Randoop* [\[68\]](#page-156-1). Esta herramienta construye automáticamente tests unitarios seleccionando de forma aleatoria secuencias de m´etodos de una clase Java. El procedimiento de generación invoca los métodos de las clases bajo test y utiliza los resultados obtenidos de la ejecución de los métodos para crear aserciones que capturen el comportamiento actual del programa. Randoop puede utilizarse con dos propósitos: encontrar errores en un programa y crear tests de regresión para alertar sobre posibles errores introducidos por cambios futuros del programa. En este trabajo Randoop fue utilizado para generar trazas aleatorias de m´etodos que al ser ejecutadas generan los objetos que representan el estado de invocación de un método que se asume defectuoso. La cantidad y tamaño de los objetos generados es dependiente del tiempo de ejecución de Randoop y la cantidad y complejidad de los métodos contenidos en la clase.

Para la generación de estados de invocación sobre listas se utilizó la clase LinkedList, para conjuntos se utilizó TreeSet y para Maps, TreeMap. Para TimeOfDay se utilizó esta misma clase. Luego de ejecutar Randoop durante 1 hora para cada caso, se generaron: 141.000 tests para LinkedList, 136.000 tests para TreeSet, 138.000 tests para TreeMap y 48.000 tests para TimeOfDay. De cada conjunto de tests fue seleccionada aleatoriamente una

<span id="page-106-0"></span><sup>6</sup>https://docs.oracle.com/javase/7/docs/api/java/util/TreeMap.html

<span id="page-106-2"></span><span id="page-106-1"></span><sup>7</sup>https://www.joda.org/joda-time/apidocs/org/joda/time/TimeOfDay.html <sup>8</sup>https://www.joda.org/joda-time/

muestra tomando 1 instancia de cada 1000, obteniendo como resultado: 141 LinkedList, 136 TreeSet, 138 TreeMap y 48 TimeOfDay. Al ejecutar cada uno de estos test se obtuvo un estado de invocación concreto que luego de ser traducido a su representación abstracta Alloy se transforma en un estado inicial para la interface correspondiente. Este procedimiento fue detallado en la sección [3.1.](#page-47-0)

Para los demás casos de estudio no fue necesario repetir el procedimiento de generación de estados de invocación, ya que a nivel abstracto coinciden con los ya generados. Por ejemplo, las representaciones abstractas de ApacheList y LinkedList, que implementan la interface java.util.List, son secuencias de enteros.

Del mismo modo ocurre para las diferentes implementaciones de la interface java.util.Set: TreeSet, AVLTree y BinarySearchTree , su representación abstracta es definida como un conjunto de números enteros.

Para la clase TreeMap (que implementa la interface java.util.Map) la representación abstracta fue definida como un conjunto de pares (clave,valor).

Finalmente para TimeOfDay la representación abstracta es definida como una tupla de enteros: (horas, minutos, segundos, milisegundos).

Para cada método  $m_i$  definido en las clases bajo análisis y para cada uno de los estados iniciales generados, se asumió que  $m_i$  no pudo satisfacer su contrato, y a partir de ese momento se intentó computar un *workaround* transitorio. De esta manera, por ejemplo, para el método removeLast de LinkedList se intentó computar un workarounds transitorio en 116 estados de invocación diferentes generados para la interface java.util.List.

Para las ejecuciones de los experimentos se estableció un tiempo límite de cómputo de workarounds de 10 minutos.

Todos los experimentos fueron ejecutados en una PC con CPU Intel 3.40 GHz Intel  $(R)$  Core  $(TM)$  i5-4460, con 8 GB de RAM. Se utilizo GNU/Linux 3.2.0 como sistema operativo. La herramienta implementada para el cómputo de workarounds transitorios fue desarrollada como un proyecto Eclipse Java y ejecutada utilizando OpenJDK 1.7 como la plataforma Java subyacente, junto con Python 2.7. Esta herramienta junto con las especificaciones utilizadas para los experimentos pueden ser encontradas en [\[1\]](#page-148-1).

Cabe aclarar que la implementación actual de la herramienta de cómputo de workarounds permite solamente la inclusión métodos que reciben como par´ametros a la estructura de datos corriente this junto a par´ametros de tipos primitivos boolean e int. Es por ello que algunos m´etodos que por ejemplo tomen otras colecciones como parámetros no se incluyen en los ex-
perimentos. Se tiene planificado como trabajo futuro extender la herramienta a fin de incluir aquellos métodos que utilicen tipos no primitivos.

# <span id="page-108-0"></span>5.1. Evaluación de técnica 1: Cómputo de secuencias de métodos para *workarounds* transitorios

La primera de las técnicas, presentada en el capítulo [3,](#page-46-0) fue evaluada midiendo su capacidad para construir alternativas de ejecución utilizando la redundancia intrínseca contenida en los módulos de software. Nótese que para la evaluación de técnica 1 se especificaron los métodos definidos en la interface que implementa cada clase, y las especificaciones se escribieron en términos de las estructuras abstractas que definen dichas interfaces. Esto implica que por ejemplo para los casos BinarySearchTree, AVLTree y TreeSet se evalúa el cómputo *workarounds transitorios* sobre las especificaciones de los m´etodos definidos en la interface java.util.Set. De igual manera ocurre para ApacheList y LinkedList, los workarounds transitorios son computados sobre las especificaciones de los métodos definidos en la interface java.util.List. Y para TreeMap se hace lo propio con los métodos definidos en la interface java.util.Map

En esta sección se muestran los resultados experimentales de aplicar técnica 1 sobre los casos de estudio citados al comienzo del cap´ıtulo. Los resultados son presentados en tablas donde se registra: nombre del caso de estudio, cantidad de estructuras analizadas, tamaño mínimo, tamaño máximo y tamaño promedio de las estructuras analizadas en el experimento. Estos datos son incluidos en el encabezado de cada tabla con el siguiente formato (ejemplo tabla [5.1\)](#page-109-0): List ( $\min/\min/\max/\mathrm{prom.}\right)$ : 141 / 11 / 21 / 13.68, indicando así que fueron evaluadas 141 listas, la lista de menor y mayor longitud fueron de 11 y 21 elementos respectivamente, y la longitud promedio de las listas es de 13.68 elementos.

Por cada método de la clase (Método) se reporta la cantidad de workarounds transitorios computados (#wa), la longitud promedio de los workarounds transitorios computados (Long.prom.wa), el tamaña máximo de la estructura recuperada  $(\texttt{#nodes max.})$ , el tiempo promedio de cómputo (Tiempo prom.), el tiempo mínimo y tiempo máximo de cómputo registrado (Tiempo mín., Tiempo máx.) y finalmente el tiempo total que demandó el experimento (Tiempo total). Los tiempos son informados en formato hh:mm:ss (horas, minutos y segundos).

#### List

En el cuadro [5.1](#page-109-0) se presentan los resultados del cómputo de *workarounds* transitorios aplicando técnica 1 para los métodos pertenecientes a la interface List.

<span id="page-109-0"></span>

| List<br>$m\acute{\alpha}x$ ./ prom.) : 141 /<br>11 / 21 / 13.68<br>$n \times / \min$ |          |                          |                          |          |          |          |          |
|--------------------------------------------------------------------------------------|----------|--------------------------|--------------------------|----------|----------|----------|----------|
| Método                                                                               | #wa      | Long.                    | $\#$ nodos               | Tiempo   | Tiempo   | Tiempo   | Tiempo   |
|                                                                                      |          | prom. wa                 | máx.                     | prom.    | mín.     | máx.     | total    |
| add                                                                                  | 141      | $\mathbf{1}$             | $\overline{21}$          | 00:00:19 | 00:00:06 | 00:00:50 | 00:44:39 |
| addFirst                                                                             | 141      | $\mathbf{1}$             | $\overline{21}$          | 00:00:18 | 00:00:06 | 00:00:50 | 00:42:18 |
| addLast                                                                              | 141      | $\mathbf{1}$             | 21                       | 00:00:19 | 00:00:06 | 00:00:55 | 00:44:39 |
| add2                                                                                 | 141      | $\overline{1}$           | 21                       | 00:00:19 | 00:00:05 | 00:00:54 | 00:44:39 |
| clear                                                                                | $\Omega$ | $\overline{\phantom{a}}$ | $\overline{\phantom{0}}$ |          |          |          | 23:30:00 |
| contains                                                                             | 141      | $\mathbf{1}$             | 21                       | 00:00:17 | 00:00:05 | 00:00:55 | 00:39:57 |
| element                                                                              | 141      | $\overline{1}$           | 21                       | 00:00:16 | 00:00:05 | 00:00:52 | 00:37:36 |
| get                                                                                  | 141      | $\mathbf{1}$             | 21                       | 00:00:19 | 00:00:05 | 00:00:53 | 00:44:39 |
| getFirst                                                                             | 141      | $\mathbf{1}$             | 21                       | 00:00:16 | 00:00:05 | 00:00:54 | 00:37:36 |
| getLast                                                                              | 141      | $\overline{1}$           | 21                       | 00:00:16 | 00:00:06 | 00:00:51 | 00:37:36 |
| indexOf                                                                              | 141      | $\overline{1}$           | 21                       | 00:00:19 | 00:00:05 | 00:00:49 | 00:44:39 |
| isEmpty                                                                              | 141      | $\overline{1}$           | $\overline{21}$          | 00:00:15 | 00:00:05 | 00:00:55 | 00:35:15 |
| lastIndexOf                                                                          | 141      | $\mathbf{1}$             | 21                       | 00:00:19 | 00:00:06 | 00:00:54 | 00:44:39 |
| $\overline{\text{offer}}$                                                            | 141      | $\overline{1}$           | 21                       | 00:00:17 | 00:00:05 | 00:00:51 | 00:39:57 |
| offerFirst                                                                           | 141      | $\overline{1}$           | 21                       | 00:00:17 | 00:00:05 | 00:00:56 | 00:39:57 |
| offerLast                                                                            | 141      | $\mathbf{1}$             | 21                       | 00:00:17 | 00:00:06 | 00:00:56 | 00:39:57 |
| peek                                                                                 | 141      | $\overline{1}$           | 21                       | 00:00:17 | 00:00:06 | 00:00:55 | 00:39:57 |
| $\overline{\text{pol}}$                                                              | 141      | $\overline{1}$           | 21                       | 00:00:16 | 00:00:06 | 00:00:56 | 00:37:36 |
| pollFirst                                                                            | 141      | $\mathbf{1}$             | 21                       | 00:00:16 | 00:00:05 | 00:00:53 | 00:37:36 |
| pollLast                                                                             | 141      | $\overline{1}$           | 21                       | 00:00:16 | 00:00:05 | 00:00:55 | 00:37:36 |
| pop                                                                                  | 141      | $\overline{1}$           | 21                       | 00:00:17 | 00:00:05 | 00:00:51 | 00:39:57 |
| push                                                                                 | 141      | $\overline{1}$           | 21                       | 00:00:19 | 00:00:05 | 00:00:50 | 00:44:39 |
| remove                                                                               | 141      | $\overline{1}$           | 21                       | 00:00:19 | 00:00:06 | 00:00:49 | 00:44:39 |
| removeFirst                                                                          | 141      | $\overline{1}$           | 21                       | 00:00:18 | 00:00:05 | 00:00:48 | 00:42:18 |
| remove <sub>FO</sub>                                                                 | 141      | $\overline{1}$           | 21                       | 00:00:19 | 00:00:05 | 00:00:54 | 00:44:39 |
| removeLast                                                                           | 141      | $\mathbf{1}$             | 21                       | 00:00:19 | 00:00:06 | 00:00:54 | 00:44:39 |
| removeIndex                                                                          | 141      | $\overline{1}$           | 21                       | 00:00:20 | 00:00:07 | 00:00:59 | 00:47:00 |
| removeElem                                                                           | 141      | $\overline{1}$           | $\overline{21}$          | 00:00:19 | 00:00:05 | 00:00:49 | 00:44:39 |
| setElement                                                                           | 141      | $\overline{2}$           | 21                       | 00:00:57 | 00:00:15 | 00:03:02 | 02:13:57 |

Cuadro 5.1: Caso de estudio: List - Técnica 1

Como se puede observar en el cuadro [5.1,](#page-109-0) el único método para el cual no se pudo computar un workaround transitorio ha sido clear. Si bien para este método existen workarounds transitorios, la imposibilidad de su cómputo está vinculado al tama˜no de las listas analizadas. Por ejemplo para vaciar una lista que contiene 11 elementos, se podría invocar al método removeLast() 11 veces. El c´omputo de workarounds se realiza de manera incremental, inicialmente se busca una combinación de acciones de longitud 1, luego de longitud 2, luego de longitud 3, etc. Esto se logra incrementando la cantidad de loop unrolls al momento de verificar el programa DynAlloy de cómputo de *worka-*rounds transitorios. Este procedimiento ha sido detallado en la sección [3.4.](#page-59-0) El incremento en la cantidad de *loop unrolls* genera fórmulas de mayor tamaño, esto implica un mayor tiempo de an´alisis insumido por el SAT-Solver al momento de encontrar una valuación que las satisfaga. En el caso del método clear, para lograr computar el workaround formado por la secuencia de 11 invocaciones a removeLast() (para la lista de menor tamaño incluida en los experimentos) se van a requerir 11 loop unrolls. Para esta fórmula el SAT-Solver no logra encontrar una valuación antes de alcanzar el tiempo límite. Lo mismo ocurre con listas mayores a 11 elementos. Para el resto de los métodos analizados se lograron computar workarounds transitorios de longitudes menores o iguales a 2.

Con respecto a los tiempos de cómputo podemos observar que de los 29 métodos incluidos en el análisis, para 28 de ellos se logró computar *worka*rounds para la totalidad de los estados de invocación en tiempos promedio aceptables, comprendidos entre 16 y 20 segundos, con mínimos comprendidos entre 5 y 7 segundos. Los tiempos obtenidos pueden ser mejorados sustan-cialmente incorporando esquemas de workarounds (sección [5.1.1\)](#page-117-0).

Cabe señalar que la interface List posee un alto grado de redundancia intrínseca en sus métodos lo cual es muy beneficioso para técnica 1. Pares de métodos como por ejemplo: offerFirst(e) y addFirst(e) ; offerLast(e) y addLast(e); getFirst() y element(); removeFirst() y remove(); getLast()  $y \text{ get}(i)$ ; entre otros, tienen el mismo comportamiento o bien éste depende de la elección adecuada de parámetros. Esto posibilita que el procedimiento de cómputo de *workarounds* encuentre rápidamente una alternativa de ejecución.

#### Set

En el cuadro [5.2](#page-111-0) se muestran los resultados experimentales para los métodos de la interface Set.

<span id="page-111-0"></span>

| 11/22<br>13.16<br>$m\ddot{\alpha}x$ . / prom.): 136<br>Set<br>$n$ úm./<br>min. / |     |                |            |          |          |          |          |
|----------------------------------------------------------------------------------|-----|----------------|------------|----------|----------|----------|----------|
| Método                                                                           | #wa | Long.          | $\#$ nodos | Tiempo   | Tiempo   | Tiempo   | Tiempo   |
|                                                                                  |     | prom. wa       | máx.       | prom.    | mín.     | máx.     | Total    |
| add                                                                              | 58  | $\overline{2}$ | 22         | 00:01:58 | 00:00:57 | 00:06:59 | 14:54:04 |
| ceiling                                                                          | 136 |                | 22         | 00:00:38 | 00:00:14 | 00:00:55 | 02:16:08 |
| clear                                                                            |     |                |            |          |          |          | 22:40:00 |
| contains                                                                         | 136 | 1              | 22         | 00:00:13 | 00:00:17 | 00:01:08 | 01:19:28 |
| first                                                                            | 136 | 1              | 22         | 00:00:37 | 00:00:26 | 00:01:03 | 02:13:52 |
| floor                                                                            | 136 |                | 22         | 00:00:34 | 00:00:14 | 00:00:52 | 02:07:04 |
| higher                                                                           | 136 | 1              | 22         | 00:00:40 | 00:00:15 | 00:00:59 | 02:20:40 |
| isEmpty                                                                          | 136 | 1              | 22         | 00:00:39 | 00:00:15 | 00:01:09 | 02:18:24 |
| last                                                                             | 136 |                | 22         | 00:00:39 | 00:00:26 | 00:01:04 | 02:18:24 |
| lower                                                                            | 136 |                | 22         | 00:00:34 | 00:00:14 | 00:00:59 | 02:07:04 |
| pollFirst                                                                        | 136 | 1              | 22         | 00:00:39 | 00:00:16 | 00:03:25 | 02:18:24 |
| pollLast                                                                         | 136 |                | 22         | 00:00:39 | 00:00:18 | 00:03:07 | 02:18:24 |
| remove                                                                           | 136 |                | 22         | 00:00:39 | 00:00:16 | 00:01:04 | 02:18:24 |

Cuadro 5.2: Caso de estudio: Set - Técnica 1

De los métodos evaluados en Set, para el método clear no pudieron computarse workarounds antes de alcanzar el tiempo l´ımite por las mismas razones que se explicaron para el método clear de List.

Por otro lado, para el método add se lograron computar 58 workarounds transitorios . Para el resto de los m´etodos se pudo computar alternativas de ejecución en el 100 % de los casos. Para el método add, de los 136 estados iniciales analizados, sólo para 58 pudieron computarse workarounds transitorios. El método add toma como parámetro un elemento e intenta insertarlo en el conjunto corriente. Si tiene éxito retorna verdadero, en caso contrario retorna falso. Analizando detenidamente los estados en donde se ha logrado computar workarounds para add exitosamente encontramos que son aquellos casos en donde el elemento a insertar ya se encontraba previamente en el conjunto, por lo que invocando una acción de consulta que retornara falso, como por ejemplo isEmpty, basta.

Para los casos en donde el elemento a insertar no se encontraba previamente en el conjunto corriente, no se logró computar workarounds. Esto se debe a que dentro de los métodos incluidos en el análisis, el único que puede agregar elementos a un conjunto es add.

Con respecto a los tiempos de cómputo se puede observar que salvo para el método add, el tiempo promedio obtenido está comprendido entre 13 y 40 segundos. Como en el caso anterior, estos tiempos pueden mejorarse al incorporar esquemas de workarounds al procedimiento.

#### Map

En el cuadro [5.3](#page-112-0) se presentan los resultados del cómputo de *workarounds* transitorios para Map.

<span id="page-112-0"></span>

| Map<br>prom) : $138 / 11$<br>22/13.68<br>núm<br>$m\acute{a}x$ /<br>mín |                |                |            |          |          |          |          |
|------------------------------------------------------------------------|----------------|----------------|------------|----------|----------|----------|----------|
| Método                                                                 | #wa            | Long.          | $\#$ nodos | Tiempo   | Tiempo   | Tiempo   | Tiempo   |
|                                                                        |                | prom. wa       | máx.       | prom.    | mín.     | máx.     | Total    |
| ceilingKey                                                             | 138            | 1              | 21         | 00:00:12 | 00:00:08 | 00:00:29 | 00:27:30 |
| clear                                                                  | $\Omega$       | $\overline{a}$ | 21         |          |          |          | 23:00:00 |
| containsValue                                                          | 138            | $\mathbf{1}$   | 21         | 00:00:12 | 00:00:08 | 00:00:30 | 00:27:36 |
| firstEntry                                                             | 138            | 1              | 21         | 00:00:12 | 00:00:08 | 00:00:28 | 00:27:36 |
| get                                                                    | $\Omega$       | $\overline{a}$ | 21         | 00:00:00 | 00:00:00 | 00:00:00 | 23:00:00 |
| higherEntry                                                            | 138            | 1              | 21         | 00:00:12 | 00:00:08 | 00:00:29 | 00:27:36 |
| isEmpty                                                                | 138            | 1              | 21         | 00:00:12 | 00:00:08 | 00:00:26 | 00:27:36 |
| lastKey                                                                | 138            | 1              | 21         | 00:00:11 | 00:00:08 | 00:00:24 | 00:25:18 |
| lowerEntry                                                             | 138            | 1              | 21         | 00:00:12 | 00:00:08 | 00:00:25 | 00:27:36 |
| pollLastEntry                                                          | 138            | $\overline{2}$ | 21         | 00:02:28 | 00:01:38 | 00:04:10 | 05:15:44 |
| pollFirstEntry                                                         | 138            | $\overline{2}$ | 21         | 00:02:22 | 00:01:33 | 00:04:02 | 05:26:36 |
| put                                                                    | $\Omega$       | $\overline{a}$ | 21         |          |          |          | 23:00:00 |
| remove                                                                 | $\overline{0}$ | $\overline{a}$ | 21         |          |          |          | 23:00:00 |
| ceilingEntry                                                           | 138            | 1              | 21         | 00:00:12 | 00:00:08 | 00:00:29 | 00:27:36 |
| containsKey                                                            | 138            | 1              | 21         | 00:00:12 | 00:00:08 | 00:00:29 | 00:27:36 |
| firstKey                                                               | 138            | 1              | 21         | 00:00:12 | 00:00:08 | 00:00:28 | 00:27:36 |
| floorKey                                                               | 138            | 1              | 21         | 00:00:12 | 00:00:08 | 00:00:28 | 00:27:36 |
| higherKey                                                              | 138            | 1              | 21         | 00:00:11 | 00:00:08 | 00:00:28 | 00:25:18 |
| floorEntry                                                             | 138            | $\mathbf{1}$   | 21         | 00:00:12 | 00:00:08 | 00:00:28 | 00:27:36 |
| lowerKey                                                               | 138            | $\mathbf{1}$   | 21         | 00:00:11 | 00:00:08 | 00:00:26 | 00:25:18 |
| lastEntry                                                              | 138            | 1              | 21         | 00:00:12 | 00:00:08 | 00:00:27 | 00:27:36 |

Cuadro 5.3: Caso de estudio: Map - Técnica nro.1

De los 21 métodos analizados en Map no se encontraron workarounds para clear, get, put y remove. Esto se debe a que la redundancia intrínseca en Map no es tan alta como en los casos anteriores. Analizando el m´etodo remove, por ejemplo, vemos que podría ser remplazado por un workaround que invoque al método get y luego pollFirstEntry o pollLastEntry pero únicamente en aquellos casos en donde el par (clave,valor) a eliminar contenga en su campo clave el menor o mayor de las claves almacenadas en el Map, lo cual no ha sucedido en los estados iniciales evaluados.

De los 17 métodos restantes incluidos en el experimento, para 15 de ellos lograron computarse workarounds en tiempos promedio comprendidos entre 11 y 12 segundos (tiempos aceptables teniendo en cuenta el tama˜no y la complejidad de las estructuras de datos). Sólo para los métodos pollLastEntry y pollFirstEntry el tiempo promedio de cómputo fue de 00:02:28 y 00:02:22 respectivamente. Este incremento se debe principalmente a que la longitud promedio de workarounds para estos m´etodos fue computada mediante 2 loops unrolls.

#### TimeOfDay

La clase TimeOfDay representa un instante de tiempo determinado, compuesto de horas, minutos, segundos y milisegundos. Sobre un objeto TimeOfDay es posible realizar operaciones de suma y resta, entre otras, de distintos instantes de tiempo. TimeOfDay se define como una 4-tupla (horas, minutos, segundos, milisegundos) donde las componentes representan respectivamente la hora, los minutos, los segundos y los milisegundos de un día. Debido a la aritmética utilizada por los métodos de la clase, fue de interés analizar los resultados experimentales variando el ancho de bits usado para la representación de los números enteros. Los experimentos fueron realizados para diferentes anchos de bits: 16, 24 y 32 bits. En los cuadros [5.4,](#page-114-0) [5.5](#page-115-0) y [5.6](#page-116-0) se muestran los resultados, respectivamente.

#### 5.1. EVALUACIÓN DE TÉCNICA 1: CÓMPUTO DE SECUENCIAS DE MÉTODOS PARA WORKAROUNDS TRANSITORIOS

<span id="page-114-0"></span>

|                     | TimeOfDay: 48 estados |                |                          |                |                          |          |  |
|---------------------|-----------------------|----------------|--------------------------|----------------|--------------------------|----------|--|
| Método              | #wa                   | Long.          | Tiempo                   | Tiempo         | Tiempo                   | Tiempo   |  |
|                     |                       | prom. wa.      | prom.                    | mín.           | máx.                     | total    |  |
| minusHours          | 48                    | 1              | 00:00:10                 | 00:00:04       | 00:00:15                 | 00:08:23 |  |
| minusMillis         | $\mathbf{1}$          | $\mathbf{1}$   | 00:00:10                 | 00:00:03       | 00:00:12                 | 07:50:10 |  |
| minusMinutes        | 9                     | $\mathbf{1}$   | 00:00:10                 | 00:00:04       | 00:00:14                 | 06:31:31 |  |
| minusPeriodHours    | 48                    | $\mathbf{1}$   | 00:00:11                 | 00:00:04       | 00:00:14                 | 00:08:42 |  |
| minusPeriodMillis   | $\mathbf{1}$          | $\overline{1}$ | 00:00:10                 | 00:00:03       | 00:00:16                 | 07:50:10 |  |
| minusPeriodMinutes  | 9                     | $\mathbf{1}$   | 00:00:10                 | 00:00:04       | 00:00:14                 | 06:31:33 |  |
| minu sPeriodSeconds | 9                     | $\overline{1}$ | 00:00:10                 | 00:00:03       | 00:00:14                 | 06:31:30 |  |
| $minus$ Seconds     | 9                     | $\mathbf{1}$   | 00:00:10                 | 00:00:04       | 00:00:14                 | 06:31:32 |  |
| plusHours           | 48                    | 1              | 00:00:11                 | 00:00:04       | 00:00:16                 | 00:08:58 |  |
| plusMillis          | $\mathbf{1}$          | $\mathbf{1}$   | 00:00:13                 | 00:00:05       | 00:00:16                 | 07:50:13 |  |
| plusMinutes         | 29                    | $\mathbf{1}$   | 00:00:10                 | 00:00:03       | 00:00:16                 | 03:14:50 |  |
| plusPeriodHours     | 48                    | $\mathbf{1}$   | 00:00:11                 | 00:00:04       | 00:00:15                 | 00:08:45 |  |
| plusPeriodMillis    | $\mathbf{1}$          | $\overline{1}$ | 00:00:12                 | 00:00:05       | 00:00:15                 | 07:50:12 |  |
| plusPeriodMinutes   | 29                    | 1              | 00:00:10                 | 00:00:03       | 00:00:14                 | 03:14:50 |  |
| plusPeriodSeconds   | 29                    | $\mathbf{1}$   | 00:00:14                 | 00:00:05       | 00:00:16                 | 03:16:45 |  |
| plusSeconds         | 29                    | 1              | 00:00:12                 | 00:00:04       | 00:00:15                 | 03:15:34 |  |
| withHourOfDay       | 48                    | $\overline{1}$ | 00:00:12                 | 00:00:05       | 00:00:15                 | 00:09:22 |  |
| withMillisOfSecond  | 48                    | $\mathbf{1}$   | 00:00:10                 | 00:00:04       | 00:00:14                 | 00:08:16 |  |
| withMinuteOfHour    | 48                    | 1              | 00:00:11                 | 00:00:05       | 00:00:15                 | 00:08:48 |  |
| withSecondOfMinute  | 48                    | $\overline{1}$ | 00:00:10                 | 00:00:04       | 00:00:14                 | 00:08:21 |  |
| getHourOfDay        | $\theta$              | $\overline{a}$ |                          |                |                          | 08:00:00 |  |
| getMillisOfSecond   | $\Omega$              | $\overline{a}$ | $\overline{a}$           | $\overline{a}$ | $\overline{a}$           | 08:00:00 |  |
| getMinuteOfHour     | $\overline{0}$        | $\overline{a}$ | $\overline{\phantom{0}}$ | $\overline{a}$ | $\overline{\phantom{a}}$ | 08:00:00 |  |
| getSecondOfMinute   | $\overline{0}$        | $\overline{a}$ |                          |                | $\overline{a}$           | 08:00:00 |  |

Cuadro 5.4: Caso de estudio: TimeOfDay - 16 bits - Técnica 1

#### 5.1. EVALUACIÓN DE TÉCNICA 1: CÓMPUTO DE SECUENCIAS DE MÉTODOS PARA WORKAROUNDS TRANSITORIOS

<span id="page-115-0"></span>

| TimeOfDay: 48 estados |                |                          |                          |                          |                          |          |
|-----------------------|----------------|--------------------------|--------------------------|--------------------------|--------------------------|----------|
| Método                | #wa            | Long.                    | Tiempo                   | Tiempo                   | Tiempo                   | Tiempo   |
|                       |                | prom. wa.                | prom.                    | mín.                     | máx.                     | total    |
| minusHours            | 48             | $\mathbf{1}$             | 00:00:08                 | 00:00:06                 | 00:00:12                 | 00:06:24 |
| minusMillis           | 29             | $\mathbf{1}$             | 00:01:24                 | 00:00:55                 | 00:01:37                 | 03:50:36 |
| minusMinutes          | 35             | $\mathbf{1}$             | 00:00:20                 | 00:00:16                 | 00:00:22                 | 02:21:40 |
| minusPeriodHours      | 48             | $\mathbf{1}$             | 00:00:08                 | 00:00:06                 | 00:00:13                 | 00:06:24 |
| minusPeriodMillis     | 29             | $\overline{1}$           | 00:01:25                 | 00:00:54                 | 00:01:38                 | 03:51:05 |
| minusPeriodMinutes    | 35             | $\mathbf{1}$             | 00:00:20                 | 00:00:14                 | 00:00:23                 | 02:21:40 |
| minusPeriodSeconds    | 35             | $\overline{1}$           | 00:00:23                 | 00:00:18                 | 00:00:24                 | 02:23:25 |
| minusSeconds          | 35             | ī                        | 00:00:22                 | 00:00:17                 | 00:00:24                 | 02:22:50 |
| plusHours             | 48             | $\mathbf{1}$             | 00:00:09                 | 00:00:07                 | 00:00:11                 | 00:07:12 |
| plusMillis            | 30             | $\mathbf{1}$             | 00:01:24                 | 00:00:55                 | 00:01:36                 | 03:42:00 |
| plusMinutes           | 38             | $\overline{1}$           | 00:00:21                 | 00:00:12                 | 00:00:23                 | 01:53:18 |
| plusPeriodHours       | 48             | $\mathbf{1}$             | 00:00:09                 | 00:00:06                 | 00:00:11                 | 00:07:12 |
| plusPeriodMillis      | 30             | $\overline{1}$           | 00:01:24                 | 00:00:54                 | 00:01:38                 | 03:42:00 |
| plusPeriodMinutes     | 35             | $\mathbf{1}$             | 00:00:21                 | 00:00:12                 | 00:00:23                 | 02:22:15 |
| plusPeriodSeconds     | 35             | $\mathbf{1}$             | 00:00:23                 | 00:00:18                 | 00:00:25                 | 02:23:25 |
| plusSeconds           | 31             | $\mathbf{1}$             | 00:00:25                 | 00:00:16                 | 00:00:29                 | 03:02:55 |
| withHourOfDay         | 48             | $\overline{1}$           | 00:00:13                 | 00:00:09                 | 00:00:15                 | 00:10:24 |
| withMillisOfSecond    | 48             | $\mathbf{1}$             | 00:00:12                 | 00:00:08                 | 00:00:14                 | 00:09:36 |
| withMinuteOfHour      | 48             | $\mathbf{1}$             | 00:00:13                 | 00:00:08                 | 00:00:15                 | 00:10:24 |
| withSecondOfMinute    | 48             | $\mathbf{1}$             | 00:00:11                 | 00:00:08                 | 00:00:13                 | 00:08:48 |
| getHourOfDay          | $\overline{0}$ | $\overline{a}$           |                          |                          |                          | 08:00:00 |
| getMillisOfSecond     | $\overline{0}$ | $\overline{a}$           | $\overline{\phantom{0}}$ | $\overline{a}$           | $\overline{a}$           | 08:00:00 |
| getMinuteOfHour       | $\overline{0}$ | $\overline{\phantom{0}}$ | $\overline{\phantom{0}}$ | $\overline{a}$           | $\overline{\phantom{0}}$ | 08:00:00 |
| getSecondOfMinute     | $\overline{0}$ | $\overline{a}$           | $\overline{a}$           | $\overline{\phantom{0}}$ | $\overline{a}$           | 08:00:00 |

Cuadro 5.5: Caso de estudio: TimeOfDay - 24 bits - Técnica 1

<span id="page-116-0"></span>

|                    | TimeOfDay: 48 estados |                |                          |                          |                          |          |  |
|--------------------|-----------------------|----------------|--------------------------|--------------------------|--------------------------|----------|--|
| Método             | #wa                   | Long.          | Tiempo                   | Tiempo                   | Tiempo                   | Tiempo   |  |
|                    |                       | prom. wa.      | prom.                    | mín.                     | máx.                     | total    |  |
| minusHours         | 48                    | $\mathbf 1$    | 00:00:12                 | 00:00:08                 | 00:00:13                 | 00:09:36 |  |
| minusMillis        | 48                    | $\mathbf{1}$   | 00:01:32                 | 00:01:20                 | 00:03:53                 | 01:13:36 |  |
| $minus$ Minutes    | 46                    | $\mathbf{1}$   | 00:00:30                 | 00:00:24                 | 00:02:39                 | 00:43:00 |  |
| minusPeriodHours   | 48                    | $\overline{1}$ | 00:00:12                 | 00:00:09                 | 00:00:14                 | 00:09:36 |  |
| minusPeriodMillis  | 45                    | $\overline{1}$ | 00:01:31                 | 00:00:54                 | 00:01:38                 | 01:38:15 |  |
| minusPeriodMinutes | 46                    | $\mathbf{1}$   | 00:00:32                 | 00:00:23                 | 00:02:35                 | 00:44:32 |  |
| minusPeriodSeconds | 47                    | $\overline{1}$ | 00:00:45                 | 00:00:23                 | 00:03:22                 | 00:45:15 |  |
| minusSeconds       | 47                    | $\mathbf{1}$   | 00:00:46                 | 00:00:24                 | 00:03:23                 | 00:46:02 |  |
| plusHours          | 48                    | $\mathbf{1}$   | 00:00:15                 | 00:00:09                 | 00:00:17                 | 00:12:00 |  |
| plusMillis         | 48                    | $\overline{1}$ | 00:01:31                 | 00:00:35                 | 00:02:06                 | 01:12:48 |  |
| plusMinutes        | 38                    | $\overline{1}$ | 00:00:31                 | 00:00:16                 | 00:02:33                 | 01:59:38 |  |
| plusPeriodHours    | 48                    | $\mathbf{1}$   | 00:00:14                 | 00:00:10                 | 00:00:16                 | 00:11:12 |  |
| plusPeriodMillis   | 48                    | $\overline{1}$ | 00:01:32                 | 00:00:22                 | 00:03:22                 | 01:13:36 |  |
| plusPeriodMinutes  | 48                    | $\mathbf{1}$   | 00:00:31                 | 00:00:19                 | 00:01:39                 | 00:24:48 |  |
| plusPeriodSeconds  | 48                    | $\overline{1}$ | 00:00:42                 | 00:00:22                 | 00:04:05                 | 00:33:36 |  |
| plusSeconds        | 48                    | $\overline{1}$ | 00:00:44                 | 00:00:24                 | 00:04:10                 | 00:35:12 |  |
| withHourOfDay      | 48                    | $\overline{1}$ | 00:00:15                 | 00:00:10                 | 00:00:17                 | 00:12:00 |  |
| withMillisOfSecond | 48                    | $\overline{1}$ | 00:00:15                 | 00:00:10                 | 00:00:18                 | 00:12:00 |  |
| withMinuteOfHour   | 48                    | $\mathbf{1}$   | 00:00:16                 | 00:00:11                 | 00:00:17                 | 00:12:48 |  |
| withSecondOfMinute | 48                    | $\overline{1}$ | 00:00:14                 | 00:00:12                 | 00:00:15                 | 00:11:12 |  |
| getHourOfDay       | $\overline{0}$        | $\overline{a}$ |                          |                          |                          | 08:00:00 |  |
| getMillisOfSecond  | $\overline{0}$        | $\overline{a}$ | $\overline{\phantom{0}}$ | $\overline{a}$           | $\overline{a}$           | 08:00:00 |  |
| getMinuteOfHour    | $\overline{0}$        | $\overline{a}$ | $\overline{a}$           | $\overline{a}$           | $\overline{a}$           | 08:00:00 |  |
| getSecondOfMinute  | $\overline{0}$        | $\overline{a}$ | $\overline{a}$           | $\overline{\phantom{0}}$ | $\overline{\phantom{0}}$ | 08:00:00 |  |

Cuadro 5.6: Caso de estudio: TimeOfDay - 32 bits - Técnica 1

En las tablas se puede observar que el tiempo promedio de cómputo de workarounds se incrementa a medida que se extiende la cantidad de bits de representación de los números enteros involucrados. El promedio general de cómputo de workarounds para los métodos de TimeOfDay con un ancho de bits de 16 es de 17.3 segundos, para 24 bits es de 29.7 segundos y para 32 bits es de 39 segundos. En contrapartida, a medida que aumenta la cantidad de bits de representación, la cantidad de workarounds también crece. La cantidad promedio de workarounds computados para un ancho de 16 bits es 31.9, para 24 bits es 39, y 47.5 para 32 bits. Esto se debe básicamente a que tanto las operaciones aritméticas requeridas como así también los parámetros enteros generados deben ser representables en el ancho de bits fijado.

El incremento del ancho de bits para la representación de los enteros es, en este caso de estudio, un factor importante para poder elevar la cantidad de workarounds computados. Si bien es cierto que comparando un ancho de 24 con 16 bits se puede apreciar un incremento en la cantidad de workarounds computados en tiempos promedio levemente superiores, es con un ancho de 32 bits donde se alcanza a computar workarounds para casi la totalidad de los estados iniciales para todos los m´etodos. Estos tiempos pueden ser mejorados incorporando esquemas de workarounds al procedimiento de cómputo, como ya fue mencionado anteriormente. Si se cuenta con el hardware apropiado, es posible ejecutar técnica 1 en paralelo para los anchos de bits considerados. Cada ejecución buscará computar workarounds con un ancho de bits diferente, retornando el workaround del primero que se encuentre.

Notar que en este trabajo se utilizó una implementación propia y eficiente de enteros, con una representación precisa a nivel de bits de hasta 32 bits. Esto habilita el análisis de especificaciones con operaciones numéricas complejas como la de TimeOfDay. Por el contrario, para un ancho de bits dado, los enteros por defecto de Alloy definen un ´atomo por cada uno de los enteros posibles dentro del ancho de bits. En la práctica, la escalabilidad de esta solución es pobre a medida que aumenta el ancho de bits (y no permite soportar el análisis de TimeOfDay).

#### <span id="page-117-0"></span>5.1.1. Evaluación de esquemas de workarounds

Para mejorar los tiempos de cómputo de workarounds aplicando técnica 1 se propuso (sección [3.6.1\)](#page-77-0) incorporar *esquemas de workarounds*. Para evaluar los beneficios de incorporar esquemas se analizaron los workarounds transitorios obtenidos para los casos List, Set y Map (presentados en las tablas [5.1,](#page-109-0) [5.2](#page-111-0) y [5.3](#page-112-0) respectivamente. En cada caso fueron seleccionados los workarounds transitorios obtenidos en los diferentes estados de invocación de cada método (salvo instanciación de parámetros). Luego éstos fueron generalizados a esquemas de workarounds (de acuerdo a lo detallado en la sección [3.6\)](#page-67-0) para luego ser almacenados en el repositorio WA Schema Database. Recordemos que el repositorio WA Schema Database almacena para cada método un conjunto de esquemas de workaround (programas DynAlloy) cuya instanciación por el SAT-Solver posibilitar´a acelerar el c´omputo de workarounds en algunos casos.

En las tablas [5.7,](#page-118-0) [5.8](#page-118-1) y [5.9](#page-119-0) se presenta la comparativa entre los tiempos promedio de cómputo de workarounds obtenidos para los métodos selecciona-dos de List, Set y Map (presentados en la sección [5.1\)](#page-108-0), y los tiempos promedio de c´omputo obtenidos de aplicar el mismo procedimiento incorporando esquemas de workaround (con la base de datos de esquemas inicializada como se indicó anteriormente).

Las tablas con los resultados cuentan con el nombre del método (Método),

<span id="page-118-0"></span>

| Método                      | Tiempo prom. | Tiempo prom. + esquemas | Aceleración      |
|-----------------------------|--------------|-------------------------|------------------|
| add                         | 0:00:19      | 0:00:04                 | 4.7              |
| addFirst                    | 0:00:18      | 0:00:04                 | 4.7              |
| addLast                     | 0:00:19      | 0:00:04                 | 4.7              |
| add2                        | 0:00:19      | 0:00:04                 | 4.75             |
| contains                    | 0:00:17      | 0:00:02                 | 8.5              |
| element                     | 0:00:16      | 0:00:03                 | 5.3              |
| $\mathop{\rm get}\nolimits$ | 0:00:19      | 0:00:03                 | 6.3              |
| getFirst                    | 0:00:16      | 0:00:03                 | 5.3              |
| getLast                     | 0:00:16      | 0:00:03                 | $\overline{5.3}$ |
| indexOf                     | 0:00:19      | 0:00:04                 | 4.75             |
| isEmpty                     | 0:00:15      | 0:00:02                 | $\overline{7.5}$ |
| lastIndexOf                 | 0:00:19      | 0:00:04                 | 4.75             |
| offer                       | 0:00:18      | 0:00:04                 | 4.7              |
| offerFirst                  | 0:00:18      | 0:00:04                 | 4.7              |
| offerLast                   | 0:00:18      | 0:00:04                 | 4.7              |
| peek                        | 0:00:17      | 0:00:03                 | 5.6              |
| pool                        | 0:00:16      | 0:00:03                 | $\overline{5.3}$ |
| pollFirst                   | 0:00:16      | 0:00:03                 | 5.3              |
| pollLast                    | 0:00:16      | 0:00:03                 | $\overline{5.3}$ |
| pop                         | 0:00:17      | 0:00:03                 | 5.6              |
| push                        | 0:00:19      | 0:00:04                 | 4.7              |
| remove                      | 0:00:19      | 0:00:03                 | 6.3              |
| removeFirst                 | 0:00:16      | 0:00:03                 | $\overline{5.3}$ |
| removeFO                    | 0:00:19      | 0:00:04                 | 4.75             |
| removeLast                  | 0:00:19      | 0:00:03                 | 6.3              |
| removeIndex                 | 0:00:19      | 0:00:04                 | 4.75             |
| removeElem                  | 0:00:19      | 0:00:04                 | 4.75             |
| setElement                  | 0:00:57      | 0:00:04                 | 14.25            |

Cuadro 5.7: Aceleración aplicando esquemas de workarounds para List

<span id="page-118-1"></span>tiempo promedio de computo sin esquemas (Tiempo prom.), tiempo promedio de cómputo aplicando esquemas (Tiempo prom.+ esquemas) y cuánto más rápido es el cómputo de workarounds usando esquemas (Aceleración).

| Método    | Tiempo prom. | Tiempo prom. + esquemas | Aceleración |
|-----------|--------------|-------------------------|-------------|
| add       | 0:01:58      | 0:00:22                 | 5.3         |
| ceiling   | 0:00:38      | 0:00:09                 | 4.22        |
| contains  | 0:00:13      | 0:00:04                 | 3.25        |
| first     | 0:00:37      | 0:00:05                 | 7.4         |
| floor     | 0:00:34      | 0:00:04                 | 8.5         |
| higher    | 0:00:40      | 0:00:09                 | 4.4         |
| isEmpty   | 0:00:39      | 0:00:05                 | 7.8         |
| last      | 0:00:39      | 0:00:03                 | 13          |
| lower     | 0:00:34      | 0:00:04                 | 8.5         |
| pollFirst | 0:00:16      | 0:00:03                 | 5.3         |
| pollLast  | 0:00:18      | 0:00:03                 | 6           |
| remove    | 0:00:39      | 0:00:04                 | 9.75        |

Cuadro 5.8: Aceleración aplicando esquemas de workarounds para Set

<span id="page-119-0"></span>

| Método         | Tiempo prom. | Tiempo prom. + esquemas | Aceleración    |
|----------------|--------------|-------------------------|----------------|
| ceilingKey     | 12           | 3                       | $\overline{4}$ |
| containsValue  | 12           | 1                       | 12             |
| firstEntry     | 12           | 3                       | $\overline{4}$ |
| higherEntry    | 12           | 3                       | $\overline{4}$ |
| isEmpty        | 12           | 1                       | 12             |
| lastKey        | 11           | 3                       | 3.6            |
| lowerEntry     | 12           | 3                       | 4              |
| pollLastEntry  | 148          | 10                      | 14.8           |
| pollFirstEntry | 142          | 11                      | 12.9           |
| ceilingEntry   | 12           | 3                       | 4              |
| containsKey    | 12           | 1                       | 12             |
| firstKey       | 12           | 3                       | $\overline{4}$ |
| floorKey       | 12           | 3                       | $\overline{4}$ |
| higherKey      | 11           | 3                       | 3.6            |
| floorEntry     | 12           | 3                       | $\overline{4}$ |
| lowerKey       | 11           | 3                       | 3.6            |
| lastEntry      | 12           | 3                       | 4              |

Cuadro 5.9: Aceleración aplicando esquemas de workarounds para Map

Para el caso de listas se evaluaron esquemas para 28 métodos de un total de 29. El método excluido fue clear para el cual no se había podido computar workarounds transitorios.

El tiempo de cómputo promedio general de workarounds fue de 19.42 segundos sin aplicar esquemas, y de 3.3 segundos aplicando esquemas. La aceleración promedio general fue de 5.6 veces más rápida incorporando esquemas, con un máximo de 14.25 veces para el método setElement.

Para el caso de Set se evaluaron esquemas para 12 métodos de un total de 13. El método excluido es también fue clear para el cual no se lograron computar workarounds transitorios. El promedio de cómputo general sin aplicar esquemas fue de 38.75 segundos y de 6.25 segundos aplicando esquemas. La aceleración promedio general lograda en el cómputo fue de 6.36 veces más rápida aplicando esquemas, alcanzando un máximo de 9.75 para el método remove.

Finalmente para Map se evaluaron esquemas para 17 métodos de un total de 21. Para los m´etodos get, put, clear y remove no fueron posible definir esquemas (debido a que no se lograron inicialmente computar workarounds transitorios para estos m´etodos). El promedio de c´omputo general obtenido sin aplicar esquemas fue de 27.47 segundos y de 3.52 segundos aplicando esquemas. La aceleración promedio general lograda en el cómputo fue de 6.5 veces más rápida aplicando esquemas, alcanzando un máximo de 14.8 para el método pollLastEntry.

La significativa baja en los tiempos de cómputo, como ya fue explicado en la sección [3.6,](#page-67-0) se debe a la simplificación de la tarea del SAT-Solver. Una vez fijada la secuencia de acciones el SAT-Solver se encargará de computar valores para los parámetros involucrados en el esquema.

En vista de estos resultados, si se cuenta con el hardware apropiado para almacenar esquemas de workarounds, luego ejecutar el cómputo de workarounds con y sin esquemas en paralelo, y retornar el workaround computado por la primera de las ejecuciones en terminar (como se describió en la sección [3.6\)](#page-67-0), puede traer beneficios significativos.

## <span id="page-120-1"></span>5.2. Workarounds transitorios versus permanentes

En esta sección se realiza un análisis comparativo entre la técnica 1 propuesta en esta tesis (para computar *workarounds transitorios*) y la técnica SBES Search-Based Equivalent Synthesis [\[45\]](#page-154-0) (para computar secuencias de métodos equivalentes o *workarounds permanentes*). El objetivo de este análisis es evaluar la contribución de nuestras técnicas de cómputo de *workarounds* transitorios teniendo en cuenta la existencia de SBES, que computa workarounds permanentes.

Para comparar estas dos técnicas se tomaron clases evaluadas con SBES en [\[45\]](#page-154-0). Se definieron los contratos JML para sus m´etodos y se asumieron los supuestos planteados en la sección [5.1](#page-108-0) para técnica 1, es decir, se ha ejecutado un método que ha ocasionado una falla, luego de aplicar una acción de *rollback* a su estado de invocación se procede a ejecutar técnica 1 para alcanzar un estado de recuperación que verifique la postcondición del método defectuoso. El tiempo límite de búsqueda para la búsqueda de *workarounds* transitorios fue fijado en 10 minutos. Los estados de invocación fueron generados utilizando Randoop al igual que para los casos evaluados con técnica 1.

Las clases evaluadas fueron las siguientes [\[45\]](#page-154-0):

Stack[9](#page-120-0) : La clase Stack modela una pila de objetos LIFO (last-in-firstout). Stack extiende de la clase Vector con cinco operaciones que permiten tratar un vector como una pila.

<span id="page-120-0"></span><sup>9</sup>https://docs.oracle.com/javase/7/docs/api/java/util/Stack.html

- $\blacksquare$  De la librería Graphstream<sup>[10](#page-121-0)</sup> (biblioteca de Java para el modelado y análisis de grafos dinámicos) fueron evaluadas las siguientes clases:
	- $\bullet$  Vector2<sup>[11](#page-121-1)</sup>: provee una implementación de pares ordenados de números.
	- $\bullet$  Vector $3^{12}$  $3^{12}$  $3^{12}$ : provee una implementación de tuplas de tres valores numéricos.
	- Edge: permite definir y manipular aristas entre nodos de un grafo.
	- Path: permite almacenar listas ordenadas de nodos y aristas adyacentes. Un Path define una estructura dinámica donde es posible agregar aristas para construir caminos en grafos.

Los resultados de la ejecución de los experimentos son presentados en tablas en donde se incluye: la cantidad de estructuras analizadas junto con su tamaño mínimo, máximo y promedio. Para las clases Vector2, Vector3 y Edge sólo se incluyen la cantidad de estructuras analizadas ya que sus tamaños son constantes. Vector2 modela un vector que contiene 2 valores numéricos, Vector3 modela un vector con una terna de valores numéricos y Edge define una arista entre un par de nodos más una serie de atributos asociados, como por ejemplo, su identificador y si la arista es o no dirigida.

Las tablas incluyen el método analizado (Método), la cantidad de workarounds transitorios computados aplicando técnica 1 ( $\#Wa$ .) para los estructuras consideradas, y la columna Wa.permanente (Si/No) donde se registra si la técnica SBES ha logrado computar un *workaround permanente* para dicho método (según lo reportado en [\[45\]](#page-154-0)).

#### Stack

En el cuadro [5.10](#page-122-0) se muestran los resultados para el caso de estudio Stack. Para este caso fueron generadas con Randoop 141.000 Stack de las cuales se seleccionaron 141 (1 cada 1000).

<span id="page-121-0"></span><sup>10</sup>https://graphstream-project.org/

<span id="page-121-2"></span><span id="page-121-1"></span><sup>11</sup>https://data.graphstream-project.org/api/gs-core/1.3/index.html?org/graphstream/ui/geom/Vector2.html <sup>12</sup>https://data.graphstream-project.org/api/gs-core/1.3/index.html?org/graphstream/ui/geom/Vector3.html

<span id="page-122-0"></span>

| Stack (núm./mín./máx./prom.) : 141 / 5 / 19 / 12.19 |      |                          |  |  |  |
|-----------------------------------------------------|------|--------------------------|--|--|--|
| Método                                              | #Wa. | Wa. permanente           |  |  |  |
|                                                     |      | (Si/No)                  |  |  |  |
| stackContains                                       | 141  | N <sub>0</sub>           |  |  |  |
| stackIsEmpty                                        | 141  | No                       |  |  |  |
| stackFirstElement                                   | 141  | Si                       |  |  |  |
| stackPeek                                           | 141  | $\overline{\mathrm{Si}}$ |  |  |  |
| stackPop                                            | 141  | Si                       |  |  |  |
| stackPush                                           | 141  | Si                       |  |  |  |
| vectorAdd                                           | 141  | Si                       |  |  |  |
| vectorAddElement                                    | 141  | Si                       |  |  |  |
| vectorAddIndexItem                                  | 141  | Si                       |  |  |  |
| vectorClear                                         | 141  | Si                       |  |  |  |
| vectorElementAt                                     | 141  | $\overline{\mathrm{Si}}$ |  |  |  |
| vectorGet                                           | 141  | Si                       |  |  |  |
| vectorInsertElementAt                               | 141  | No                       |  |  |  |
| vectorLastElement                                   | 141  | Si                       |  |  |  |
| vectorRemoveAllElements                             | 141  | No                       |  |  |  |
| vectorRemoveElement                                 | 117  | Si                       |  |  |  |
| vectorRemoveElementAt                               | 141  | $\overline{\mathrm{Si}}$ |  |  |  |
| vectorRemoveIndex                                   | 141  | Si                       |  |  |  |
| vectorSet                                           | 141  | Si                       |  |  |  |

Cuadro 5.10: Cómputo de *workarounds* para Stack

Debido a que en la evaluación experimental de Stack [\[45\]](#page-154-0) se incluyen métodos heredados de la clase java.util.Vector $^{13}$  $^{13}$  $^{13}$ , los mismos han sido incluidos con el prefijo vector en nuestra evaluación.

Para los 19 métodos evaluados de Stack pudieron computarse *worka*rounds transitorios para la totalidad de los estados de invocación evaluados  $(141)$ , a excepción del método vectorRemoveElement para el cual se computaron workarounds transitorios para 117 estados.

Por otro lado se puede observar que si bien para la mayoría de los métodos existen secuencias de métodos permanentes de recuperación, se observan algunos métodos para los cuales sólo existen alternativas transitorias tales como stackContains, stackIsEmpty, vectorRemoveAllElements y vectorInsertElementAt.

#### Vector2 y Vector3

Para la evaluación de la clase Vector2 y Vector3 fueron generados 200.000 y 180.000 estados de invocación respectivamente. De los cuales fueron selec-

<span id="page-122-1"></span><sup>13</sup>https://docs.oracle.com/javase/7/docs/api/java/util/Vector.html

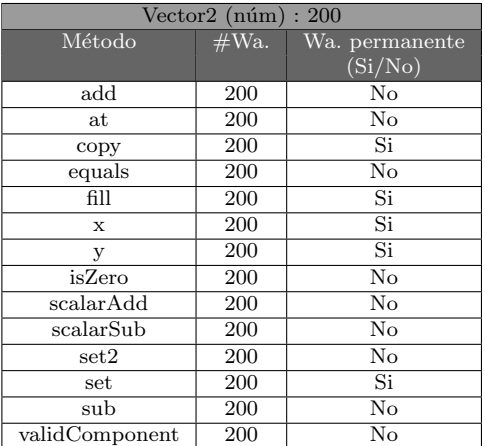

<span id="page-123-0"></span>cionados 200 para la clase Vector2 y 180 para la clase Vector3. Los resultados son presentados en las tablas [5.11](#page-123-0) y [5.12.](#page-123-1)

<span id="page-123-1"></span>Cuadro 5.11: Cómputo de workarounds para Vector2

| Vector3 (núm) : 180 |      |                          |  |  |  |
|---------------------|------|--------------------------|--|--|--|
| Método              | #Wa. | Wa. permanente           |  |  |  |
|                     |      | (Si/No)                  |  |  |  |
| $\rm add$           | 180  | No                       |  |  |  |
| at                  | 180  | $\overline{\text{No}}$   |  |  |  |
| copy                | 180  | Si                       |  |  |  |
| equals              | 180  | No                       |  |  |  |
| fill                | 180  | Si                       |  |  |  |
| $\mathbf x$         | 180  | $\overline{\mathrm{Si}}$ |  |  |  |
| у                   | 180  | Si                       |  |  |  |
| z                   | 180  | Si                       |  |  |  |
| isZero              | 180  | $\overline{\text{No}}$   |  |  |  |
| scalarAdd           | 180  | No                       |  |  |  |
| scalarSub           | 180  | $\overline{\text{No}}$   |  |  |  |
| set2                | 180  | $\overline{\text{No}}$   |  |  |  |
| set                 | 180  | $\overline{\mathrm{Si}}$ |  |  |  |
| sub                 | 180  | No                       |  |  |  |
| validComponent      | 180  | No                       |  |  |  |

Cuadro 5.12: Cómputo de workarounds para Vector3

La clase Vector2 fue evaluada para 14 métodos (ver tabla [5.11\)](#page-123-0), para todos ellos se lograron computar workarounds transitorios en la totalidad  $(200)$  de los estados evaluados. De estos 14 métodos, SBES [\[45\]](#page-154-0) reporta que logró computar secuencias equivalentes para 5 métodos (copy, x, y, fill y set). Los 9 métodos restantes tendrán la posibilidad de ser recuperados sólo mediante un workaround transitorio.

Los resultados experimentales para la clase Vector3 (tabla [5.12\)](#page-123-1) son similares a los obtenidos para la clase Vector2. En este caso la cantidad de métodos evaluados fueron 15. Para todos los métodos analizados se logró computar alternativas transitorias en la totalidad de los estados evaluados (180). Para este caso SBES reporta el cómputo de secuencias equivalentes para 6 métodos  $(copy, x, y, z, fill y set).$ 

#### Edge y Path

<span id="page-124-0"></span>Para las clases Edge y Path fueron generados con Randoop 190.000 y 60.000 estados de invocaci´on respectivamente. Para Edge fueron seleccionados 190 y para Path 60. Dentro de los estados de invocación para la evaluación de los métodos de Path, Randoop generó caminos de longitudes comprendidas entre 1 y 15 nodos.

| $Edge(núm)$ :<br>190 |      |                          |  |  |  |
|----------------------|------|--------------------------|--|--|--|
| Método               | #Wa. | Wa. permanente           |  |  |  |
|                      |      | $\rm{(Si/No)}$           |  |  |  |
| getNode0             | 190  | Si                       |  |  |  |
| getNode1             | 190  | $\overline{\mathrm{Si}}$ |  |  |  |
| getOpposite          | 190  | No                       |  |  |  |
| getSource            | 190  | Si                       |  |  |  |
| getTarget            | 190  | Si                       |  |  |  |
| isDirected           | 190  | No                       |  |  |  |
| isLoop               | 190  | No                       |  |  |  |
| setAttribute         | 190  | Si                       |  |  |  |
| addAttribute         | 190  | Si                       |  |  |  |
| addAttributes        | 190  | No                       |  |  |  |
| changeAttribute      | 190  | Si                       |  |  |  |
| removeAttribute      | 11   | $\overline{\text{No}}$   |  |  |  |
| clearAttributes      | 53   | No                       |  |  |  |
| getAttribute         | 190  | Si                       |  |  |  |
| getFirstAttribute    | 190  | Si                       |  |  |  |

Cuadro 5.13: Cómputo de *workarounds* para Edge

Para la clase Edge se evaluaron 15 métodos (ver tabla [5.13\)](#page-124-0). Técnica 1 logró computar *workarounds transitorios* para 13 métodos en la totalidad de los estados, el método removeAttribute pudo ser recuperado en 11 estados y clearAttributes en 53 estados.

<span id="page-125-0"></span>Por su parte SBES logró computar *workarounds permanentes* para 9 de los 15 métodos. Para los métodos getOpposite, isDirected, isLoop, addAttributes, removeAttributes y clearAttributes SBES no pudo computar alternativas permanentes. Para estos métodos técnica 1 brinda una posibilidad de recuperación.

| Path ( $n \in N$ mín./ $m \in N$ prom.) : 60 / 1 / 15 / 7.9 |      |                        |  |  |  |  |  |
|-------------------------------------------------------------|------|------------------------|--|--|--|--|--|
| Método                                                      | #Wa. | Wa. permanente         |  |  |  |  |  |
|                                                             |      | (Si/No)                |  |  |  |  |  |
| addEdge                                                     | 60   | $\overline{\text{No}}$ |  |  |  |  |  |
| addNodeEdge                                                 | 60   | No                     |  |  |  |  |  |
| clearPath                                                   | 19   | No                     |  |  |  |  |  |
| containsEdge                                                | 60   | No                     |  |  |  |  |  |
| containsNode                                                | 60   | No                     |  |  |  |  |  |
| empty                                                       | 60   | No                     |  |  |  |  |  |
| getEdgeCount                                                | 60   | Si                     |  |  |  |  |  |
| getNodeCount                                                | 60   | Si                     |  |  |  |  |  |
| getRoot                                                     | 60   | No                     |  |  |  |  |  |
| peekEdge                                                    | 55   | No                     |  |  |  |  |  |
| peekNode                                                    | 19   | No                     |  |  |  |  |  |
| popEdge                                                     | 21   | No                     |  |  |  |  |  |
| popNode                                                     | 60   | No                     |  |  |  |  |  |
| pushEdge                                                    | 60   | No                     |  |  |  |  |  |
| pushNodeEdge                                                | 60   | No                     |  |  |  |  |  |
| setRoot                                                     | 16   | No                     |  |  |  |  |  |
| sizePath                                                    | 60   | No                     |  |  |  |  |  |

Cuadro 5.14: Cómputo de *workarounds* para Path

La clase Path fue evaluada para 17 de sus métodos (ver tabla [5.14\)](#page-125-0). Sólo para los métodos getNodeCount y getEdgeCount SBES logró computar workarounds permanentes. Técnica 1 pudo computar workarounds transitorios para los 17 m´etodos evaluados, para 10 de ellos se computaron alternativas de ejecución transitorias en la totalidad de los casos evaluados, el resto de los m´etodos pudieron ser recuperados en diferentes cantidades de estados clearPath (19),peekEdge (55),peekNode (19), peekEdge (21) y setRoot  $(16).$ 

De los casos casos evaluados en esta sección es posible observar que existe una cantidad significativa de métodos que sólo pueden ser recuperados aplicando técnica 1. Las técnicas no son excluyentes, sino que más bien pueden complementarse. En aquellos casos en donde no existen workarounds permanentes podrá aplicarse técnica 1 a fin de computar un *workarounds* transitorio.

## 5.3. Evaluación de técnica 2: Generación de estados de recuperación

La segunda técnica fue evaluada observando su eficiencia en la producción de estados de recuperación.

Del mismo modo que para la evaluación de la técnica anterior, para técnica 2 se asumió la ocurrencia de una falla al ejecutar un método en un estado inicial generado aleatoriamente. A partir de este estado inicial se ejecuta el procedimiento de cómputo de un estado de recuperación que verifique la postcondición del método defectuoso.

La evaluación experimental para técnica 1 fue realizada sobre interfaces debido a que los workarounds transitorios son computados mediante una combinación de métodos, especificados en términos de las interfaces, que al ejecutarse generan el estado de recuperación del método defectuoso en cuestión. En cambio técnica 2 fue evaluada sobre implementaciones de las interfaces, debido a que los estados de recuperación concretos para el programa Java deben ser computados directamente por el SAT-solver. Los resultados son presentados en tablas divididas en dos secciones: la primera denominada SAT muestra la ejecución de los experimentos sin incluir predicados de rotura de simetrías y cotas ajustadas siguiendo el enfoque clásico de reparación de estados aplicando SAT  $[55, 92]$  $[55, 92]$  $[55, 92]$ , mientras que la segunda sección SAT+Rotura Simetrías+Cotas ajustadas refiere a la técnica 2 propuesta en esta tesis la cual incluye predicados de rotura de simetrías (sección [4.2\)](#page-85-0) y cotas ajustadas (sección [4.3\)](#page-97-0). De esta forma se puede observar el beneficio obtenido en cada método en cuanto a cantidad de *workarounds transitorios* computados, disminución en los tiempos promedio de recuperación e incremento del tamaño máximo de las estructuras recuperadas.

#### LinkedList y ApacheList

Los cuadros  $5.15$  y  $5.16$  muestran los resultados de aplicar la técnica sobre LinkedList y ApacheList.

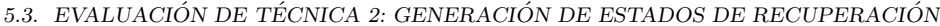

<span id="page-127-0"></span>

|                           | LinkedList<br>prom) $: 141 / 11 / 21 / 13.68$<br>núm<br>min<br>$m\acute{\alpha}x$ / |                 |            |          |                                      |            |          |          |
|---------------------------|-------------------------------------------------------------------------------------|-----------------|------------|----------|--------------------------------------|------------|----------|----------|
|                           |                                                                                     |                 | <b>SAT</b> |          | SAT+Rotura Simetrías+Cotas ajustadas |            |          |          |
| Método                    | #wa                                                                                 | $\#$ nodos      | Tiempo     | Tiempo   | #wa                                  | $\#$ nodos | Tiempo   | Tiempo   |
|                           |                                                                                     | máx.            | prom.      | total    |                                      | máx.       | prom.    | total    |
| push                      | 141                                                                                 | 21              | 00:00:02   | 00:04:42 | 141                                  | 21         | 00:00:03 | 00:02:21 |
| addFirst                  | 141                                                                                 | 21              | 00:00:02   | 00:04:42 | 141                                  | 21         | 00:00:03 | 00:02:21 |
| add                       | 141                                                                                 | 21              | 00:00:02   | 00:04:42 | 141                                  | 21         | 00:00:02 | 00:02:21 |
| addLast                   | 141                                                                                 | 21              | 00:00:02   | 00:04:42 | 141                                  | 21         | 00:00:02 | 00:02:21 |
| clear                     | 141                                                                                 | 21              | 00:00:01   | 00:02:21 | 141                                  | 21         | 00:00:02 | 00:02:21 |
| contains                  | 141                                                                                 | 21              | 00:00:01   | 00:02:21 | 141                                  | 21         | 00:00:02 | 00:02:21 |
| element                   | 141                                                                                 | 21              | 00:00:01   | 00:02:21 | 141                                  | 21         | 00:00:02 | 00:02:21 |
| getFirst                  | 141                                                                                 | 21              | 00:00:01   | 00:02:21 | 141                                  | 21         | 00:00:02 | 00:02:21 |
| get                       | 141                                                                                 | 21              | 00:00:01   | 00:02:21 | 141                                  | 21         | 00:00:02 | 00:02:21 |
| getLast                   | 141                                                                                 | $\overline{21}$ | 00:00:02   | 00:04:42 | 141                                  | 21         | 00:00:03 | 00:04:42 |
| indexOf                   | 141                                                                                 | 21              | 00:00:02   | 00:04:42 | 141                                  | 21         | 00:00:03 | 00:02:21 |
| isEmpty                   | 141                                                                                 | 21              | 00:00:01   | 00:02:21 | 141                                  | 21         | 00:00:02 | 00:02:21 |
| lastIndexOf               | 141                                                                                 | 21              | 00:00:02   | 00:04:42 | 141                                  | 21         | 00:00:03 | 00:02:21 |
| $\overline{\text{offer}}$ | 141                                                                                 | 21              | 00:00:02   | 00:04:42 | 141                                  | 21         | 00:00:02 | 00:02:21 |
| offerFirst                | 141                                                                                 | 21              | 00:00:02   | 00:04:42 | 141                                  | 21         | 00:00:02 | 00:02:21 |
| offerLast                 | 141                                                                                 | 21              | 00:00:02   | 00:04:42 | 141                                  | 21         | 00:00:02 | 00:02:21 |
| peek                      | 141                                                                                 | $\overline{21}$ | 00:00:02   | 00:04:42 | 141                                  | 21         | 00:00:02 | 00:02:21 |
| pop                       | 141                                                                                 | 21              | 00:00:02   | 00:04:42 | 141                                  | 21         | 00:00:03 | 00:02:21 |
| remove                    | 141                                                                                 | 21              | 00:00:02   | 00:04:42 | 141                                  | 21         | 00:00:03 | 00:04:42 |
| removeIndex               | 141                                                                                 | 21              | 00:00:14   | 00:32:54 | 141                                  | 21         | 00:00:14 | 00:07:03 |
| removeFirst               | 141                                                                                 | 21              | 00:00:02   | 00:04:42 | 141                                  | 21         | 00:00:03 | 00:02:21 |
| removeLast                | 141                                                                                 | 21              | 00:00:02   | 00:04:42 | 141                                  | 21         | 00:00:02 | 00:02:21 |
| setElement()              | 141                                                                                 | 21              | 00:00:01   | 00:02:21 | 141                                  | 21         | 00:00:02 | 00:02:21 |

Cuadro 5.15: Caso de estudio: LinkedList - Técnica 2

En el caso de LinkedList, de los 23 métodos analizados, en 22 de ellos el promedio de cómputo de reparación de estados siguiendo el enfoque clásico fue de 1 o 2 segundos. Para el método removeIndex el promedio fue de 14 segundos. Los resultados aplicando técnica 2 presentan una leve disminución en los tiempos promedio.

Con respecto a ApacheList, la segunda implementación de listas evaluada, los resultados son similares a los obtenidos para LinkedList. El tiempo promedio de cómputo para los métodos de ApacheList se incrementan levemente en 1 o 2 segundos en casi la totalidad de los métodos comparando con los mismos métodos evaluados en LinkedList.

Con respecto a la cantidad de estados recuperados es posible observar que ambas técnicas han computado estados de recuperación en el  $100\%$  de los estados iniciales evaluados tanto para LinkedList como para ApacheList. Del mismo modo se han logrado computar estados de recuperación, en ambos casos, para listas del tamaño máximo evaluado (21 elementos).

La poca ganancia de técnica 2 en implementaciones de listas se debe a

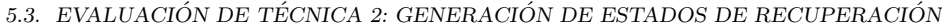

<span id="page-128-0"></span>

|             | prom.): $141 / 11 / 21 / 13.68$<br>ApacheList (<br>$\min.$<br>min./<br>$m\acute{\alpha}x$ ./ |                 |          |          |     |                                      |          |          |  |
|-------------|----------------------------------------------------------------------------------------------|-----------------|----------|----------|-----|--------------------------------------|----------|----------|--|
|             | <b>SAT</b>                                                                                   |                 |          |          |     | SAT+Rotura Simetrías+Cotas ajustadas |          |          |  |
| Método      | #wa                                                                                          | $\#$ nodos      | Tiempo   | Tiempo   | #wa | $\#$ nodos                           | Tiempo   | Tiempo   |  |
|             |                                                                                              | máx.            | prom.    | total    |     | máx.                                 | prom.    | total    |  |
| push        | 141                                                                                          | 21              | 00:00:04 | 00:09:24 | 141 | 21                                   | 00:00:02 | 00:04:42 |  |
| addFirst    | 141                                                                                          | 21              | 00:00:03 | 00:07:03 | 141 | 21                                   | 00:00:02 | 00:04:42 |  |
| add         | 141                                                                                          | 21              | 00:00:04 | 00:09:24 | 141 | 21                                   | 00:00:02 | 00:04:42 |  |
| addLast     | 141                                                                                          | $\overline{21}$ | 00:00:02 | 00:04:42 | 141 | 21                                   | 00:00:02 | 00:04:42 |  |
| clear       | 141                                                                                          | 21              | 00:00:03 | 00:07:03 | 141 | 21                                   | 00:00:02 | 00:04:42 |  |
| contains    | 141                                                                                          | 21              | 00:00:02 | 00:04:42 | 141 | 21                                   | 00:00:02 | 00:04:42 |  |
| element     | 141                                                                                          | 21              | 00:00:04 | 00:09:24 | 141 | 21                                   | 00:00:01 | 00:01:53 |  |
| getFirst    | 141                                                                                          | 21              | 00:00:02 | 00:04:42 | 141 | 21                                   | 00:00:01 | 00:02:07 |  |
| get         | 141                                                                                          | 21              | 00:00:04 | 00:09:24 | 141 | 21                                   | 00:00:02 | 00:04:42 |  |
| getLast     | 141                                                                                          | 21              | 00:00:03 | 00:07:03 | 141 | 21                                   | 00:00:01 | 00:03:17 |  |
| indexOf     | 141                                                                                          | 21              | 00:00:03 | 00:07:03 | 141 | 21                                   | 00:00:01 | 00:02:07 |  |
| isEmpty     | 141                                                                                          | 21              | 00:00:02 | 00:04:42 | 141 | 21                                   | 00:00:01 | 00:01:53 |  |
| lastIndexOf | 141                                                                                          | 21              | 00:00:03 | 00:07:03 | 141 | 21                                   | 00:00:01 | 00:01:53 |  |
| offer       | 141                                                                                          | 21              | 00:00:04 | 00:09:24 | 141 | 21                                   | 00:00:01 | 00:01:53 |  |
| offerFirst  | 141                                                                                          | 21              | 00:00:03 | 00:07:03 | 141 | 21                                   | 00:00:01 | 00:02:07 |  |
| offerLast   | 141                                                                                          | 21              | 00:00:02 | 00:04:42 | 141 | 21                                   | 00:00:01 | 00:01:53 |  |
| peek        | 141                                                                                          | 21              | 00:00:02 | 00:04:42 | 141 | 21                                   | 00:00:01 | 00:01:39 |  |
| pop         | 141                                                                                          | 21              | 00:00:04 | 00:09:24 | 141 | 21                                   | 00:00:01 | 00:01:53 |  |
| remove      | 141                                                                                          | 21              | 00:00:04 | 00:09:24 | 141 | 21                                   | 00:00:02 | 00:04:42 |  |
| removeIndex | 141                                                                                          | 21              | 00:00:19 | 00:44:39 | 141 | 21                                   | 00:00:05 | 00:11:45 |  |
| removeFirst | 141                                                                                          | 21              | 00:00:03 | 00:07:03 | 141 | 21                                   | 00:00:01 | 00:02:21 |  |
| removeLast  | 141                                                                                          | 21              | 00:00:02 | 00:04:42 | 141 | 21                                   | 00:00:01 | 00:01:53 |  |
| setElement  | 141                                                                                          | 21              | 00:00:02 | 00:04:42 | 141 | 21                                   | 00:00:01 | 00:01:53 |  |

Cuadro 5.16: Caso de estudio: ApacheList - Técnica 2

la baja complejidad de estas estructuras (son las estructuras más simples en toda nuestra evaluación experimental). Es posible que para estructuras de mayor tamaño que las generadas, los beneficios de usar técnica 2 empiecen a ser visibles (teniendo en cuenta los resultados de las estructuras m´as complejas que se presentan a continuación).

El caso particular del método clear que no había podido ser recuperado aplicando técnica 1 (con un timeouts de 10 minutos), sí se pudo recuperar aplicando técnica 2. Esto es se debe a que para satisfacer la postcondición del método clear el SAT-Solver debe simplemente generar una lista vacía.

#### TreeSet

Se presentan en esta sección los resultados de aplicar técnica 2 para TreeSet. En primer lugar se observa en el cuadro [5.17](#page-130-0) una diferencia significativa en lo que se refiere a cantidad de workarounds transitorios computados sin incluir predicados de rotura de simetría y cotas ajustadas e incluyéndolos. Recordemos que los casos no recuperados son aquellos que superaron un timeout de 10 minutos. Se puede ver también que al incorporar predicados de rotura de simetría y cotas ajustadas se lograron computar estados estados que involucran TreeSets de tamaño mayor, permitiendo incrementar el tamaño m´aximo de las estructuras analizadas. De un total de 136 estados evaluados para cada m´etodo, la cantidad promedio de workarounds computados sin las optimizaciones fue de 42, mientras que al incorporar predicados de rotura de simetrías y cotas ajustadas este valor se eleva a 109. Por otro lado, el tamaño máximo promedio de TreeSet para el cual se logró computar un workaround crece de 14 a 19 nodos.

Con respecto a los tiempos de cómputo, la disminución de los tiempos es significativa. De un promedio de cómputo general de  $00:02:47$  se reduce a 24 segundos al aplicar técnica 2. Cabe señalar que el promedio de cómputo general al cual se hace referencia en el p´arrafo anterior registra el promedio de tiempos computado sobre los estados recuperados. Por ejemplo en el caso del método remove de TreeSet, el tiempo promedio de cómputo registrado es de  $00:02:01$  (computado sobre 21 estados), mientras que para técnica 2 es de  $00:00:32$  (computado para 109 estados). Esta observación es importante tenerla en cuenta al momento de evaluar cu´an significativa ha sido la mejora lograda por técnica 2 en lo que se refiere a tiempos cómputo.

La aplicación de técnica 2 en este caso de estudio incrementa notablemente la cantidad de estados recuperados, el tamaño máximo de la estructura recuperada y disminuye los tiempos promedio de cómputo, lo que favorece a su aplicación práctica.

#### BSTree y AVLTree

Los resultados experimentales para árboles binarios de búsqueda y árboles AVL se presentan en las tablas [5.18](#page-130-1) y [5.19](#page-131-0) respectivamente.

Para el caso de estudio BSTree la cantidad promedio general de workarounds computados sin predicados de rotura de simetría y cotas ajustadas fue de 133.5 mientras que aplicando técnica 2 fue de 135. El tiempo promedio

<span id="page-130-0"></span>

|           |     | TreeSet    | $n$ úm.  | $m\acute{a}x$ .<br>min. | :136<br>13.16<br>22<br>11<br>prom.) |                                      |          |          |  |
|-----------|-----|------------|----------|-------------------------|-------------------------------------|--------------------------------------|----------|----------|--|
|           |     |            | SAT      |                         |                                     | SAT+Rotura Simetrías+Cotas ajustadas |          |          |  |
| Método    | #wa | $\#$ nodos | Tiempo   | Tiempo                  | #wa                                 | $\#$ nodos                           | Tiempo   | Tiempo   |  |
|           |     | máx.       | prom.    | total                   |                                     | máx.                                 | prom.    | total    |  |
| add       | 25  | 14         | 00:02:55 | 19:42:55                | 95                                  | 17                                   | 00:00:40 | 07:53:20 |  |
| ceiling   | 136 | 22         | 00:00:09 | 00:20:24                | 136                                 | 22                                   | 00:00:06 | 00:13:36 |  |
| clear     | 136 | 22         | 00:00:05 | 00:11:20                | 135                                 | 22                                   | 00:00:05 | 00:21:15 |  |
| contains  | 23  | 13         | 00:04:29 | 20:33:07                | 136                                 | 22                                   | 00:00:05 | 00:11:20 |  |
| first     | 23  | 12         | 00:04:02 | 20:22:46                | 87                                  | 19                                   | 00:00:31 | 08:54:57 |  |
| last      | 33  | 13         | 00:04:11 | 19:28:03                | 90                                  | 17                                   | 00:00:37 | 08:35:30 |  |
| floor     | 28  | 13         | 00:02:21 | 19:05:48                | 99                                  | 18                                   | 00:00:33 | 07:04:27 |  |
| higher    | 27  | 12         | 00:02:38 | 19:21:06                | 99                                  | 18                                   | 00:00:35 | 06:47:45 |  |
| isEmpty   | 28  | 13         | 00:03:33 | 19:59:24                | 104                                 | 19                                   | 00:00:26 | 06:05:04 |  |
| lower     | 20  | 12         | 00:04:00 | 20:40:00                | 104                                 | 18                                   | 00:00:30 | 06:12:00 |  |
| pollFirst | 32  | 13         | 00:02:17 | 18:33:04                | 95                                  | 17                                   | 00:00:30 | 07:37:30 |  |
| pollLast  | 36  | 13         | 00:03:31 | 18:46:36                | 128                                 | 22                                   | 00:00:06 | 01:32:48 |  |
| remove    | 21  | 14         | 00:02:01 | 19:52:21                | 109                                 | 17                                   | 00:00:32 | 05:28:08 |  |

Cuadro 5.17: Caso de estudio: TreeSet - Técnica 2

<span id="page-130-1"></span>

|           | <b>BSTree</b><br>$n \times / \min$ |                  |          |          |                                      | $m\alpha x$ ./ prom.)<br>:136<br>22<br>$^\prime\,$ 13.16<br>/11 |          |          |  |
|-----------|------------------------------------|------------------|----------|----------|--------------------------------------|-----------------------------------------------------------------|----------|----------|--|
|           |                                    |                  | SAT      |          | SAT+Rotura Simetrías+Cotas ajustadas |                                                                 |          |          |  |
| Método    | #wa                                | $\#\text{nodes}$ | Tiempo   | Tiempo   | #wa                                  | $\#$ nodos                                                      | Tiempo   | Tiempo   |  |
|           |                                    | máx.             | prom.    | total    |                                      | máx.                                                            | prom.    | total    |  |
| add       | 130                                | 17               | 00:00:34 | 02:13:40 | 135                                  | 19                                                              | 00:00:14 | 00:41:30 |  |
| ceiling   | 136                                | 22               | 00:00:09 | 00:20:24 | 136                                  | 22                                                              | 00:00:06 | 00:13:36 |  |
| clear     | 136                                | 22               | 00:00:05 | 00:11:20 | 136                                  | 22                                                              | 00:00:04 | 00:09:04 |  |
| contains  | 135                                | 22               | 00:00:25 | 01:06:15 | 136                                  | 22                                                              | 00:00:14 | 00:31:44 |  |
| first     | 136                                | 19               | 00:00:32 | 01:12:32 | 134                                  | 19                                                              | 00:00:10 | 00:42:20 |  |
| last      | 132                                | 22               | 00:00:29 | 01:43:48 | 136                                  | 22                                                              | 00:00:09 | 00:20:24 |  |
| floor     | 131                                | 19               | 00:00:29 | 01:53:19 | 135                                  | 22                                                              | 00:00:11 | 00:34:45 |  |
| higher    | 129                                | 18               | 00:00:22 | 01:57:18 | 132                                  | 18                                                              | 00:00:13 | 01:08:36 |  |
| isEmpty   | 133                                | 19               | 00:00:16 | 01:05:28 | 136                                  | 22                                                              | 00:00:12 | 00:27:12 |  |
| lower     | 135                                | 19               | 00:00:19 | 00:52:45 | 135                                  | 19                                                              | 00:00:15 | 00:43:45 |  |
| pollFirst | 135                                | 22               | 00:00:20 | 00:55:00 | 134                                  | 19                                                              | 00:00:09 | 00:40:06 |  |
| pollLast  | 133                                | 18               | 00:00:24 | 01:23:12 | 135                                  | 19                                                              | 00:00:11 | 00:34:45 |  |
| remove    | 135                                | 19               | 00:02:01 | 04:42:15 | 136                                  | 22                                                              | 00:00:12 | 00:27:12 |  |

Cuadro 5.18: Caso de estudio: BSTree - Técnica 2

general de cómputo según el enfoque clásico fue de 29.6 segundos, mientras que con técnica 2 fue de 10.7 segundos. Podemos observar aquí una reducción significativa en estos tiempos. Finalmente, el tamaño promedio máximo de BSTree para el cual se pudieron computar workarounds aumentó de 19.5 a 20.5 nodos.

En el caso de AVLTree, la cantidad promedio general de workarounds computados sin predicados de rotura de simetría y cotas ajustadas fue de

<span id="page-131-0"></span>

|               |     | AVLTree          | $n$ úm.  | $m\acute{a}x.$<br>min. / | $prom.$ ) : 136<br>22<br>13.16<br>11 |                  |          |                                      |
|---------------|-----|------------------|----------|--------------------------|--------------------------------------|------------------|----------|--------------------------------------|
|               |     |                  | SAT      |                          |                                      |                  |          | SAT+Rotura Simetrías+Cotas ajustadas |
| Método        | #wa | $\#\text{nodes}$ | Tiempo   | Tiempo                   | #wa                                  | $\#\text{nodes}$ | Tiempo   | Tiempo                               |
|               |     | máx.             | prom.    | total                    |                                      | máx.             | prom.    | total                                |
| add           | 130 | 17               | 00:02:55 | 07:19:10                 | 135                                  | 19               | 00:00:28 | 01:13:00                             |
| ceiling       | 136 | 22               | 00:00:07 | 00:15:52                 | 136                                  | 22               | 00:00:08 | 00:18:08                             |
| clear         | 136 | 22               | 00:00:05 | 00:11:20                 | 136                                  | 22               | 00:00:05 | 00:11:20                             |
| contains      | 132 | 17               | 00:01:19 | 03:33:48                 | 135                                  | 19               | 00:00:20 | 00:55:00                             |
| first         | 135 | 19               | 00:01:05 | 02:36:15                 | 136                                  | 19               | 00:00:20 | 00:45:20                             |
| $_{\rm last}$ | 134 | 19               | 00:01:03 | 02:40:42                 | 135                                  | 19               | 00:00:21 | 00:57:15                             |
| floor         | 134 | 19               | 00:01:13 | 03:03:02                 | 135                                  | 19               | 00:00:21 | 00:57:15                             |
| higher        | 130 | 17               | 00:01:01 | 03:12:10                 | 136                                  | 19               | 00:00:22 | 00:49:52                             |
| isEmpty       | 135 | 19               | 00:00:59 | 02:22:45                 | 135                                  | 19               | 00:00:18 | 00:50:30                             |
| lower         | 133 | 19               | 00:00:57 | 02:36:21                 | 135                                  | 19               | 00:00:19 | 00:52:45                             |
| pollFirst     | 134 | 18               | 00:00:48 | 02:07:12                 | 136                                  | 22               | 00:00:21 | 00:47:36                             |
| pollLast      | 134 | 19               | 00:00:53 | 02:18:22                 | 135                                  | 19               | 00:00:19 | 00:52:45                             |
| remove        | 132 | 17               | 00:02:01 | 05:22:10                 | 136                                  | 22               | 00:00:22 | 00:49:52                             |

Cuadro 5.19: Caso de estudio: AVLTree - Técnica 2

133.3 mientras que con técnica 2 fue de 135.4. El tiempo promedio general de cómputo de los estados de recuperación sin las optimizaciones fue de 66.53 segundos, mientras que con técnica 2 fue de 18.7. Nuevamente se observa una reducci´on importante en el tiempo. Finalmente, la cantidad promedio m´axima de AVLTree para el cual se pudieron computar workarounds crece de 18.7 a 20 nodos. Particularmente, el método remove incrementó su estructura máxima recuperada de 17 a 22 nodos.

En ambos casos se observa, principalmente, una disminución significativa en los tiempos promedio de cómputo. En lo que se refiere a la cantidad de workarounds computados y a las estructuras máximas recuperadas, se mejoran levemente los valores.

#### TreeMap

En esta sección se presentan los resultados experimentales de aplicar técnica 2 para el caso de estudio  $TreeMap$  (cuadro [5.20\)](#page-132-0).

Analizando los valores presentados es posible observar que el promedio general de la cantidad de workarounds computados al aplicar las optimizaciones crece significativamente de 34,5 a 127, de un total de 136 estados a recuperar. Particularmente para el método containsKey se logró computar estados de recuperación en sólo 7 estados de invocación siguiendo el enfoque clásico, mientras que al aplicar técnica 2 esta cantidad ascendió a 127.

<span id="page-132-0"></span>

|                             | TreeMap<br>prom.): $\overline{138}/11/$<br>$'$ 21 $/$ 13.68<br>$n$ úm.<br>min.<br>$m$ áx./ |            |            |          |                                      |            |          |          |
|-----------------------------|--------------------------------------------------------------------------------------------|------------|------------|----------|--------------------------------------|------------|----------|----------|
|                             |                                                                                            |            | <b>SAT</b> |          | SAT+Rotura Simetrías+Cotas ajustadas |            |          |          |
| Método                      | #wa                                                                                        | $\#$ nodos | Tiempo     | Tiempo   | #wa                                  | $\#$ nodos | Tiempo   | Tiempo   |
|                             |                                                                                            | máx.       | prom.      | total    |                                      | máx.       | prom.    | total    |
| ceilingEntry                | 138                                                                                        | 21         | 00:00:08   | 00:19:19 | 138                                  | 21         | 00:00:07 | 00:16:06 |
| clear                       | 138                                                                                        | 21         | 00:00:09   | 00:19:33 | 137                                  | 20         | 00:00:06 | 00:23:42 |
| containsKey                 | 7                                                                                          | 12         | 00:02:56   | 22:10:32 | 127                                  | 19         | 00:01:52 | 05:47:04 |
| containsValue               | $\overline{5}$                                                                             | 12         | 00:04:06   | 22:30:30 | 123                                  | 18         | 00:02:41 | 08:00:03 |
| firstEntry                  | 6                                                                                          | 12         | 00:03:39   | 22:21:54 | 123                                  | 20         | 00:02:20 | 07:17:00 |
| firstKey                    | $\overline{\mathbf{3}}$                                                                    | 21         | 00:03:16   | 22:39:48 | 124                                  | 18         | 00:02:19 | 07:07:16 |
| floorKey                    | 11                                                                                         | 13         | 00:03:32   | 21:48:52 | 128                                  | 21         | 00:01:42 | 05:17:36 |
| floorEntry                  | 11                                                                                         | 12         | 00.03.34   | 21:49:14 | 130                                  | 18         | 00:01:57 | 05:33:30 |
| get                         | 9                                                                                          | 12         | 00:02:58   | 21:56:42 | 123                                  | 18         | 00:02:18 | 07:12:54 |
| higherKey                   | 14                                                                                         | 12         | 00:01:49   | 21:05:26 | 129                                  | 18         | 00:01:59 | 05:45:51 |
| higherEntry                 | 8                                                                                          | 12         | 00:01:01   | 21:48:08 | 129                                  | 18         | 00:02:08 | 06:05:12 |
| isEmpty                     | 8                                                                                          | 13         | 00:03:11   | 22:05:28 | 138                                  | 18         | 00:01:47 | 04:06:06 |
| $\overline{\text{lastKey}}$ | $\overline{5}$                                                                             | 21         | 00:03:16   | 22:39:48 | 122                                  | 17         | 00:02:37 | 07:59:14 |
| lastEntry                   | 54                                                                                         | 15         | 00:01:50   | 15:39:00 | 127                                  | 19         | 00:01:57 | 05:57:39 |
| lowerKey                    | 10                                                                                         | 12         | 00:02:10   | 21:41:40 | 126                                  | 18         | 00:01:26 | 05:00:36 |
| lowerEntry                  | 9                                                                                          | 12         | 00:01:01   | 21:48:08 | 128                                  | 18         | 00:02:05 | 06:06:40 |
| put                         | 85                                                                                         | 14         | 00:01:37   | 11:07:25 | 107                                  | 18         | 00:01:28 | 07:46:56 |
| remove                      | 55                                                                                         | 15         | 00:01:43   | 15:24:25 | 126                                  | 18         | 00:01:29 | 04:36:54 |
| pollLast                    | 58                                                                                         | 15         | 00:01:43   | 15:24:25 | 129                                  | 18         | 00:01:29 | 05:11:21 |
| pollEntry                   | 56                                                                                         | 15         | 00:01:43   | 15:24:25 | 126                                  | 18         | 00:01:25 | 25:58:30 |

Cuadro 5.20: Caso de estudio: TreeMap - Técnica 2

Se puede apreciar también una mejora significativa en el tiempo promedio de cómputo general, disminuyendo éstos de  $0.02:26$  a  $0.01:46$ . Finalmente, el tamaño promedio máximo para el cual se logró computar un workaround creció de 14,6 a 18,55 nodos. Un ejemplo es el método floorKey que incrementó su estructura máxima recuperada de 13 a 21 elementos.

Ténganse en cuenta que, como se mencionaba para el caso de TreeSet, el tiempo promedio general de c´omputo se obtiene de los estados de invocación a partir de los cuales se pudieron computar estados de recuperación. De incluir todos los estados el tiempo promedio general es más favorable aún para técnica 2. Por ejemplo, el tiempo promedio de cómputo para el método containsKey de TreeMap registrado siguiendo el enfoque clásico es de 00:02:56 (computado sobre 7 estados), de incluir los timeouts obtenidos para 131 estados restantes (de un total de 138) el tiempo promedio hubiese sido de 00:09:38, mientras que el promedio de cómputo general incluyendo los estados no recuperados con técnica 2 hubiese sido de 00:02:31.

Para TreeMap técnica 2 logra incrementar notablemente la cantidad de estados recuperados reduciendo los tiempos de cómputo, e incrementando en

algunos casos significativamente los tama˜nos de la estructuras analizadas.

#### TimeOfDay

Para el caso de estudio de TimeOfDay la estructura de datos definida posee cuatro campos enteros: (horas, minutos, segundos, milisegundos). Computar predicados de rotura de simetrías y cotas ajustadas, en este caso particular, no agrega ningún beneficio debido a que la misma no posee campos de tipo referencia. En los casos de estudio evaluados anteriormente el beneficio de aplicar predicados de rotura de simetrías y cotas ajustadas es significativo ya que son estructuras dinámicas alojadas en el heap, y poseen restricciones complejas sobre las posibles formas de asignar valores a sus campos (de tipo referencia).

Interesa en este caso evaluar la generación de estados de recuperación tomando diferentes anchos de bits para la representación de números enteros. Para ello se hace uso de una especificación Alloy propia para enteros de 16, 24 y 32 bits. La complejidad en este caso de estudio está dada por las operaciones aritméticas que se realizan en sus métodos. Interesa determinar las relaciones entre tama˜no de bits utilizado, cantidad de estados de recuperación computados y tiempos obtenidos.

En los cuadros [5.21,](#page-134-0) [5.22](#page-135-0) y [5.23](#page-136-0) se presentan los resultados experimentales de la ejecución de técnica 2 incrementando el ancho de bits de representación de los enteros.

<span id="page-134-0"></span>

|                    | TimeOfDay: 48 |          |          |  |  |  |
|--------------------|---------------|----------|----------|--|--|--|
|                    | <b>SAT</b>    |          |          |  |  |  |
| Método             | #wa           | Tiempo   | Tiempo   |  |  |  |
|                    |               | prom.    | total    |  |  |  |
| minusHours         | 48            | 00:00:02 | 00:01:36 |  |  |  |
| $minus$ Millis     | 14            | 00:00:02 | 05:40:28 |  |  |  |
| minusMinutes       | 30            | 00:00:02 | 03:01:00 |  |  |  |
| minusPeriodHours   | 48            | 00:00:02 | 00:01:36 |  |  |  |
| minusPeriodMillis  | 14            | 00:00:02 | 05:40:28 |  |  |  |
| minusPeriodMinutes | 30            | 00:00:02 | 03:01:00 |  |  |  |
| minusPeriodSeconds | 28            | 00:00:02 | 03:20:56 |  |  |  |
| minusSeconds       | 28            | 00:00:02 | 03:20:56 |  |  |  |
| plusHours          | 48            | 00:00:02 | 00:01:36 |  |  |  |
| plusMillis         | 10            | 00:00:02 | 06:20:20 |  |  |  |
| plusMinutes        | 31            | 00:00:02 | 02:51:02 |  |  |  |
| plusPeriodHours    | 48            | 00:00:02 | 00:01:36 |  |  |  |
| plusPeriodMillis   | 14            | 00:00:02 | 05:40:28 |  |  |  |
| plusPeriodMinutes  | 31            | 00:00:02 | 02:51:02 |  |  |  |
| plusPeriodSeconds  | 25            | 00:00:02 | 03:50:50 |  |  |  |
| plusSeconds        | 28            | 00:00:02 | 03:20:56 |  |  |  |
| withHourOfDay      | 48            | 00:00:01 | 00:00:48 |  |  |  |
| withMillisOfSecond | 48            | 00:00:01 | 00:00:48 |  |  |  |
| withMinuteOfHour   | 48            | 00:00:01 | 00:00:48 |  |  |  |
| withSecondOfMinute | 48            | 00:00:01 | 00:00:48 |  |  |  |
| getHourOfDay       | 48            | 00:00:01 | 00:00:48 |  |  |  |
| getMillisOfSecond  | 48            | 00:00:01 | 00:00:48 |  |  |  |
| getMinuteOfHour    | 48            | 00:00:01 | 00:00:48 |  |  |  |
| getSecondOfMinute  | 48            | 00:00:01 | 00:00:48 |  |  |  |

Cuadro 5.21: Caso de estudio: TimeOfDay - 16 bits

<span id="page-135-0"></span>

|                                       | TimeOfDay: 48 |          |          |  |  |  |  |
|---------------------------------------|---------------|----------|----------|--|--|--|--|
|                                       | SAT           |          |          |  |  |  |  |
| Método                                | #wa           | Tiempo   | Tiempo   |  |  |  |  |
|                                       |               | prom.    | total    |  |  |  |  |
| minusHours                            | 48            | 00:00:02 | 00:01:36 |  |  |  |  |
| minusMillis                           | 31            | 00:00:04 | 02:52:04 |  |  |  |  |
| minusMinutes                          | 37            | 00:00:03 | 01:51:51 |  |  |  |  |
| $\overline{\text{minusPeriodH}}$ ours | 48            | 00:00:02 | 00:01:36 |  |  |  |  |
| minusPeriodMillis                     | 31            | 00:00:04 | 02:52:04 |  |  |  |  |
| minusPeriodMinutes                    | 37            | 00:00:03 | 01:51:51 |  |  |  |  |
| minusPeriodSeconds                    | 37            | 00:00:03 | 01:51:51 |  |  |  |  |
| minusSeconds                          | 36            | 00:00:03 | 02:01:48 |  |  |  |  |
| plusHours                             | 48            | 00:00:02 | 00:01:36 |  |  |  |  |
| plusMillis                            | 31            | 00:00:03 | 02:51:33 |  |  |  |  |
| plusMinutes                           | 39            | 00:00:03 | 01:31:57 |  |  |  |  |
| plusPeriodHours                       | 48            | 00:00:02 | 00:01:36 |  |  |  |  |
| plusPeriodMillis                      | 30            | 00:00:03 | 03:01:30 |  |  |  |  |
| plusPeriodMinutes                     | 35            | 00:00:03 | 02:11:45 |  |  |  |  |
| plusPeriodSeconds                     | 35            | 00:00:03 | 02:11:45 |  |  |  |  |
| plusSeconds                           | 31            | 00:00:03 | 02:51:33 |  |  |  |  |
| withHourOfDay                         | 48            | 00:00:02 | 00:01:36 |  |  |  |  |
| withMillisOfSecond                    | 48            | 00:00:02 | 00:01:36 |  |  |  |  |
| withMinuteOfHour                      | 48            | 00:00:02 | 00:01:36 |  |  |  |  |
| withSecondOfMinute                    | 48            | 00:00:02 | 00:01:36 |  |  |  |  |
| getHourOfDay                          | 48            | 00:00:02 | 00:01:36 |  |  |  |  |
| getMillisOfSecond                     | 48            | 00:00:02 | 00:01:36 |  |  |  |  |
| getMinuteOfHour                       | 48            | 00:00:02 | 00:01:36 |  |  |  |  |
| getSecondOfMinute                     | 48            | 00:00:02 | 00:01:36 |  |  |  |  |

Cuadro 5.22: Caso de estudio: TimeOfDay - 24 bits

<span id="page-136-0"></span>

|                    | TimeOfDay: 48 |          |          |  |  |  |
|--------------------|---------------|----------|----------|--|--|--|
|                    | <b>SAT</b>    |          |          |  |  |  |
| Método             | #wa           | Tiempo   | Tiempo   |  |  |  |
|                    |               | prom.    | total    |  |  |  |
| minusHours         | 48            | 00:00:03 | 00:02:24 |  |  |  |
| minusMillis        | 48            | 00:00:07 | 00:05:36 |  |  |  |
| minusMinutes       | 48            | 00:00:07 | 00:05:36 |  |  |  |
| minusPeriodHours   | 48            | 00:00:03 | 00:02:24 |  |  |  |
| minusPeriodMillis  | 48            | 00:00:07 | 00:05:36 |  |  |  |
| minusPeriodMinutes | 48            | 00:00:06 | 00:04:48 |  |  |  |
| minusPeriodSeconds | 48            | 00:00:05 | 00:04:00 |  |  |  |
| minusSeconds       | 48            | 00:00:04 | 00:03:12 |  |  |  |
| plusHours          | 48            | 00:00:03 | 00:02:24 |  |  |  |
| plusMillis         | 48            | 00:00:06 | 00:04:48 |  |  |  |
| plusMinutes        | 48            | 00:00:04 | 00:03:12 |  |  |  |
| plusPeriodHours    | 48            | 00:00:03 | 00:02:24 |  |  |  |
| plusPeriodMillis   | 48            | 00:00:06 | 00:04:48 |  |  |  |
| plusPeriodMinutes  | 48            | 00:00:04 | 00:03:12 |  |  |  |
| plusPeriodSeconds  | 48            | 00:00:04 | 00:03:12 |  |  |  |
| plusSeconds        | 48            | 00:00:04 | 00:03:12 |  |  |  |
| withHourOfDay      | 48            | 00:00:03 | 00:02:24 |  |  |  |
| withMillisOfSecond | 48            | 00:00:03 | 00:02:24 |  |  |  |
| withMinuteOfHour   | 48            | 00:00:03 | 00:02:24 |  |  |  |
| withSecondOfMinute | 48            | 00:00:03 | 00:02:24 |  |  |  |
| getHourOfDay       | 48            | 00:00:03 | 00:02:24 |  |  |  |
| getMillisOfSecond  | 48            | 00:00:03 | 00:02:24 |  |  |  |
| getMinuteOfHour    | 48            | 00:00:03 | 00:02:24 |  |  |  |
| getSecondOfMinute  | 48            | 00:00:03 | 00:02:24 |  |  |  |

Cuadro 5.23: Caso de estudio: TimeOfDay - 32 bits

Del mismo modo observado al evaluar técnica 1, a medida que se incrementa el ancho de bits de representación se obtiene mayor cantidad de *worka*rounds transitorios para cada método incrementándose los tiempos promedio de c´omputo. La cantidad de estados promedio computados para 16 bits es de 30.5, para 24 es de 41, y de 48 para 32 bits. Con respecto a los tiempos de c´omputo promedio, se observa un incremento al aumentar la cantidad de bits de representación. El tiempo promedio general para 16 bits fue de 1.6 segundos, de 2,58 segundos para 24 bits y de 4,1 segundos para 32 bits.

Un tamaño de 32 bits para la representación de los enteros es lo más conveniente para este caso permitiendo computar estados de recuperación para la totalidad de los estados evaluados.

# Capítulo 6

# Trabajos relacionados

En este capítulo se describe brevemente una serie de trabajos relevantes a las técnicas propuestas en esta tesis.

## 6.1. Redundancia en el software

El concepto de redundancia en el software está estrechamente vinculado con el de workaround. La redundancia en el software ha sido central en sistemas tolerantes a fallas  $[58, 77]$  $[58, 77]$  $[58, 77]$  y de computación autónoma  $[69]$ . En sus comienzos el concepto de redundancia en sistemas de información fue asociado con la duplicación de dispositivos físicos a fin de implementar mecanismos ágiles para dar solución a eventuales errores en el hardware. Del mismo modo comenz´o a aplicarse en el software, en este caso la idea subyacente fue la de incorporar código adicional a fin de evitar fallas.

Se describen a continuación algunas de las primeras técnicas que utilizan de base el concepto de redundancia para la recuperación de sistemas ante la ocurrencia de fallas.

N-Versiones [\[22\]](#page-151-0) es una de las primeras técnicas utilizadas en sistemas tolerantes a fallas. La misma consiste en producir una cantidad N de versiones de un módulo de software desarrollados de manera independiente. Esto brindar´a la posibilidad de que ante una eventual falla pueda utilizarse otra implementación del módulo para restablecer el sistema. Las diferentes implementaciones son ejecutadas de forma concurrente, alternando entre ellas cuando algún problema es detectado.

Micro-reboots [\[19,](#page-150-0)[85\]](#page-158-0) es una técnica de recuperación que consiste en re-

iniciar un componente en caso de que se produzca una falla en el mismo. Para esto, se usan los procedimientos de inicialización definidos para el componente. El reinicio de componentes busca obtener los beneficios de no tener que ejecutar el sistema completo nuevamente, lo que reduce el tiempo de recuperación.

Recovery-blocks [\[86\]](#page-158-1) utiliza múltiples versiones de un módulo de software. A diferencia de la técnica de N-versiones en este caso las diferentes implementaciones son ejecutadas de manera secuencial. Si una falla es detectada, otra implementación del mismo módulo es seleccionada para ejecutar la operación.

Self-checking programming [\[90\]](#page-158-2) combina la técnica de N-Versiones y Recoveryblocks. Cada componente posee al menos dos implementaciones independientes que serán ejecutadas en paralelo. Si uno de los componentes falla, otro es seleccionado como activo para continuar la ejecución.

## 6.2. Workarounds para aplicaciones Web

A diferencia de las técnicas anteriores los workarounds no requieren la provisión de código adicional, sino que su objetivo es aprovechar la redundancia intrínseca del software para recuperar sistemas en tiempo de ejecución.

Las aplicaciones web es un dominio en donde se han utilizado exitosamente *workarounds automáticos* [\[16\]](#page-150-1). Por su naturaleza estas aplicaciones poseen mecanismos de implementación y comunicación muy favorables para su recuperación a través de *workarounds*. Las aplicaciones web son construidas bajo una arquitectura de capas. Esto define por lo general un dise˜no que consta de una capa de presentación (con la interfaz de usuario), una capa con la lógica de la aplicación (programas) y, finalmente, una capa para la administración de los datos (gestor de base de datos). La comunicación entre estas dos últimas se realiza a través de transacciones de forma tal que las operaciones son confirmadas (commit) o canceladas (rollback), lo que permite mantener consistente el estado del sistema en caso de producirse una falla. Por otro lado, esta arquitectura posibilita la supervisión de la comunicación entre las capas, permitiendo la intersección de una falla y la ejecución posterior de un workaround en su lugar.

Las fallas en este contexto podrán ser detectadas por el servidor y por el usuario de la aplicación web quien podrá reportar un error a través de un bot´on o enlace insertado en la interfaz gr´afica. Por ejemplo, si el usuario ha intentado consultar el saldo de su cuenta bancaria y no ha obtenido respuesta, podrá solicitar un *workaround*.

Para modelar workarounds en aplicaciones web se han presentado dos formalismos. En primer lugar se plantea un enfoque que consiste en computar los *workarounds* sobre un modelo abstracto de la aplicación a través de una m´aquina de estados finitos [\[82\]](#page-158-3). La m´aquina de estados es provista por el usuario y el c´omputo consiste en encontrar caminos alternativos para ir de un estado inicial al estado final de la acción a recuperar. Esta propuesta fue evaluada experimentalmente en dos aplicaciones web de uso masivo. Flickr  $<sup>1</sup>$  $<sup>1</sup>$  $<sup>1</sup>$  una plataforma que permite almacenar y compartir fotografías y videos, y</sup> Google Maps<sup>[2](#page-139-1)</sup> un servidor mundial de mapas. Dadas las máquinas de estado con el comportamiento de las aplicaciones mencionadas, se logró mantener funcionando las aplicaciones siendo éstas sometidas a fallas ya conocidas.

El segundo formalismo presentado en [\[16\]](#page-150-1) que aplica workarounds sobre aplicaciones web realiza su cómputo a través de un conjunto de reglas de reescritura de términos. Cada regla de reescritura define una equivalencia entre dos secuencias de rutinas de una aplicación (respecto de sus especificaciones). De esta manera, la aplicación de una regla de reescritura permitirá sustituir en el código fuente, la invocación de la rutina por una secuencia de rutinas equivalente. La búsqueda de *workarounds* se reduce a la aplicación de reglas de reescritura hasta lograr (o no) la recuperación de una falla en tiempo de ejecución. Esta propuesta fue implementada en un prototipo denominado RAW (Runtime Automatic Workarounds) [\[17\]](#page-150-2) y evaluada experimentalmen-te para las APIs de Google Maps y Youtube<sup>[3](#page-139-2)</sup>. Las fallas fueron extraídas de repositorios de bugs y foros. Del total de las fallas recopiladas para cada API lograron encontrarse workarounds en un 10 % de los casos para Google Maps y en un 42 % de los casos para Youtube.

A diferencia de las especificaciones requeridas por las técnicas aplicables a sistemas web descritas anteriormente (m´aquinas de estado, sistemas de reescritura), las técnicas propuestas en esta tesis requieren de especificaciones de contratos en JML. Si bien definir contratos requiere un trabajo adicional por parte de los programadores, en general estos están más familiarizados con este tipo de especificaciones. Además, la definición de contratos tiene muchos otros beneficios adicionales en el desarrollo de software. Por ejemplo,

<span id="page-139-0"></span><sup>1</sup>https://www.flickr.com/

<span id="page-139-1"></span> $^{2}$ https://www.google.com.ar/maps

<span id="page-139-2"></span><sup>3</sup>https://www.youtube.com/

permiten detectar fallas en tiempo de ejecución, ayudan a detectar más fallas durante el testing, habilitan el uso de herramientas automáticas de testing [\[33\]](#page-152-0) y de verificación [\[38\]](#page-153-0), etc.

Además, en nuestros enfoques el mecanismo de búsqueda se realiza a través de técnicas basadas en los contratos y SAT solving, mientras que las otras usan algoritmos de b´usqueda de caminos en grafos o bien hacen uso de sistemas de reescritura de términos.

La aplicación de workarounds en Java difiere significativamente de la aplicación de workarounds en aplicaciones web. Por un lado, como se explicó anteriormente en las aplicaciones web el usuario cumple la función de oráculo para la detecci´on de fallas, mientras que en las aplicaciones Java se usan  $excepoiones y/o$  los contratos de los métodos, si están disponibles (como se explicó en la sección [2.7\)](#page-45-0). Por otro lado, la aplicación de workarounds en sistemas web consiste simplemente en invocar una serie de servicios diferentes provistos por la API del sistema. En cambio, para la técnica 1 propuesta en este trabajo la aplicación de un workaround involucra hacer un rollback a un estado inicial y ejecutar el workaround computado para producir el estado esperado (también explicado en la sección [2.7.](#page-45-0) Para la técnica 2, aplicar un workaround consiste en cambiar el estado de la Máquina Virtual de Java  $(JVM)$  por el estado computado por la técnica.

## 6.3. Secuencias equivalentes

Vinculado con la construcción de alternativas de ejecución a un método dado, otros autores presentaron una técnica de cómputo automático de se-cuencias equivalentes [\[45\]](#page-154-0). Esta propuesta hace uso de algoritmos genéticos. Este enfoque toma como entrada una rutina r y una suite de tests (conjunto de escenarios iniciales). En una primera etapa, el enfoque busca computar una secuencia de m´etodos candidata que se comporte igual que r en dichos escenarios (tests). Si se logra encontrar una secuencia candidata, en una segunda etapa se busca generar un escenario (test) donde la ejecución de esta secuencia y la rutina r se comporten de manera diferente. En tal caso la secuencia candidata es descartada y el escenario es incorporado al conjunto de escenarios disponibles. Luego, la búsqueda se reinicia.

Nótese que tanto para la búsqueda como para la eliminación de los candidatos se ejecuta el c´odigo de las rutinas. Es decir, las secuencias retornadas son equivalentes a  $r$  con respecto a la implementación (y a escenarios generados) y no respecto a su especificación. Esto trae como consecuencia que si existe un defecto en r, las secuencias equivalentes computadas por el enfoque imitarán el comportamiento erróneo, por lo que no serían de utilidad como workarounds para recuperar fallas. Otra posibilidad es que debido a un defecto en  $r$ , el enfoque no pueda encontrar secuencias de métodos que sí son equivalentes a  $r$  según las especificaciones. Si bien es cierto que esta técnica comparte con las propuestas de esta tesis el aprovechamiento de redundancia intr´ınseca en el software, por los motivos mencionados, creemos que este enfoque es más apropiado para otros tipos de aplicaciones como por ejemplo, para el descubrimiento de aserciones para testing [\[45\]](#page-154-0).

En la sección [5.2](#page-120-1) se realizó un análisis comparativo entre la técnica 1 de c´omputo de workarounds propuesta en esa tesis y el trabajo original de  $c$ cómputo de secuencias equivalentes descripto en [\[45\]](#page-154-0). Como se mencionó anteriormente en la evaluación experimental una gran cantidad de métodos no posee alternativas de recuperación permanentes y si transitorias.

### 6.4. Reparación de estructuras de datos

Otros trabajos [\[55,](#page-155-0)[91,](#page-159-1)[92\]](#page-159-0) relevantes a esta tesis plantean la reparación de estructuras de datos complejas (árboles binarios, listas simplemente encadenadas, listas doblemente encadenadas, etc). Estos trabajos coinciden con las técnicas propuestas en esta tesis con la necesidad de especificaciones formales: precondiciones, postcondiciones e invariantes de representación, y con el objetivo de generar estructuras de datos que permitan restablecer la ejecución fallida de un método.

En [\[55\]](#page-155-0) se propone un mecanismo de reparación de estructuras de datos que requiere de un invariante de clase, definido a través de un predicado imperativo repOK. Este predicado establece las restricciones de integridad que deben cumplir las estructuras. Por ejemplo la propiedad de aciclicidad para listas simplemente encadenadas. El procedimiento de reparación se aplica al detectar una instancia que no cumple con el repOK, luego usa técnicas de b´usqueda (exhaustiva acotada para ser m´as precisos, como en la herramienta de generación  $[11]$ ) hasta encontrar una estructura que satisfaga el repOK.

 $En$  [\[91,](#page-159-1) [92\]](#page-159-0) los autores proponen una alternativa de reparación de estructuras de datos donde se utilizan especificaciones Alloy (precondiciones, postcondiciones e invariantes de representación) y SAT solving para computar nuevas instancias que verifiquen la especificación del método fallido. Este procedimiento de reparación hace uso del invariante de representación de la clase y de las postcondiciones de los m´etodos para detectar fallas. Luego se utilizan las especificaciones de la estructura junto a la traza de ejecución del m´etodo fallido para intentar reparar la estructura. Para obtener la traza de ejecución, previamente el código es instrumentado para registrar aquellos campos que son leídos o escritos en la traza de ejecución del método fallido. El proceso de reparación aplica SAT solving en varias etapas. En un principio se intentará construir una estructura que satisfaga la postcondición y el invariante de representación permitiendo al SAT solver modificar únicamente los campos de la estructura que han sido leídos en la traza. Si no se logra generar una estructura que cumpla con las condiciones requeridas, se aplicar´a SAT solving nuevamente, esta vez permitiendo modificar los campos que hayan sido leídos y escritos en la traza. Finalmente, si no se puede generar la estructura de reparación buscada se permitrá al SAT solver modificar cualquier campo de la estructura. Este método de reparación en etapas reduce los tiempos de solving y acelera la reparación de estructuras, ya que durante las primeras dos etapas una parte de la estructura se encuentra fija y el SAT solver sólo tiene que considerar las posibilidades para los campos accedidos (leídos en la primera etapa, leídos y escritos en la segunda etapa).

La utilización de SAT solving como mecanismo de cómputo trae consigo una limitaci´on vinculada al tama˜no de las estructuras, que en general son relativamente pequeñas debido a las dificultades de escalabilidad de esta técnica. En [\[91,](#page-159-1) [92\]](#page-159-0) se busca mejorar la escalabilidad fijando campos de la estructura y reduciendo así el espacio de búsqueda del SAT solver. Sin embargo, en estos trabajos los beneficios obtenidos dependen fuertemente de la estructura bajo análisis y de cómo cambia la misma al ejecutar sus métodos. Por ejemplo, en estructuras tales como árboles rojo y negros donde las operaciones de inserción y eliminación pueden requerir re-balancear la estructura, todos los campos de la estructura resultan modificados por el m´etodo. En estos casos, las primeras etapas no ayudan a resolver el problema de reparación más eficientemente (ya que hay que modificar todos los campos de la estructura desde el inicio).

En cambio, en la técnica 2 propuesta en esta tesis, la contribución principal es la incorporación de predicados de rotura de simetrías y cotas ajustas para reducir el espacio de búsqueda de SAT. Estas optimizaciones son más generales, ya que sus beneficios se obtienen independientemente de los accesos a campos realizados por el método fallido. Por otra parte, estas técnicas pueden ser complementarias, es decir, es posible desarrollar un enfoque que combine las técnicas de  $[91, 92]$  $[91, 92]$  $[91, 92]$  con las optimizaciones de técnica 2 para obtener los beneficios de ambas técnicas (reducción del espacio de búsqueda por campos accedidos, mejora de eficiencia de solving por cotas ajustadas y rotura de simetrías).

## 6.5. Análisis de código basado de SAT solving

La aplicación eficiente del análisis basado en SAT solving es fundamental para el éxito de las técnicas propuestas en esta tesis. La incorporación de predicados de rotura de simetr´ıa y cotas ajustadas realizan un gran aporte a la eficiencia de la propuesta. Se describen brevemente a continuación algunos de los trabajos vinculados más relevantes.

JForge [\[27\]](#page-152-1), es una herramienta de verificación acotada basada en SAT para chequear autom´aticamente programas definidos en Java respecto de especificaciones JML. JForge traduce el programa y su especificación a Alloy, que luego es usado como procedimiento de decisión. En  $[48]$  y  $[89]$  se presentan F-Soft y Saturn, ambas herramientas realizan análisis basados en SAT a fin de detectar fallas en programas.

Al igual que JForge, TACO (Translation of Annotated COde) [\[38,](#page-153-0) [40\]](#page-153-1) realiza verificación acotada de código Java anotado con especificaciones JML y basada en SAT. TACO traduce en primer lugar, los contratos JML incluidos en el programa a predicados Alloy, por otro lado se traducen los m´etodos de la clase a programas DynAlloy. Luego ambas especificaciones son integradas en un único modelo DynAlloy. El procedimiento continúa traduciendo el modelo DynAlloy a Alloy, y posteriormente al lenguaje intermedio KodKod [\[84\]](#page-158-5) sobre el que se aplica SAT solving. TACO incorpora por primera vez predicados de rotura de simetría y cotas ajustadas a la verificación exhaustiva acotada de programas basada en SAT,y muestra que estas optimizaciones resultan en una mejora significativa de los tiempos de ejecución y la escalabilidad de la verificación [\[38,](#page-153-0) [40\]](#page-153-1). En este trabajo, las optimizaciones mencionadas se aplicaron a un problema diferente, el c´omputo de workarounds transitorios. Además, TACO presenta el primer algoritmo eficiente de cómputo de cotas ajustadas [\[40\]](#page-153-1).

Las técnicas propuestas en esta tesis han adoptado de TACO el procedimiento de traducción de las especificaciones JML a fórmulas Alloy. Tanto JForge como las dem´as herramientas mencionadas no hacen uso de cotas ajustadas en su proceso de verificación, es por ello que su rendimiento y
escalabilidad son inferiores los de TACO [\[38\]](#page-153-0).

En [\[74\]](#page-157-0) se presentan dos enfoques para el cómputo eficientemente de cotas ajustadas en entornos de ejecución secuenciales. El primero de ellos, Bottomup [\[72\]](#page-157-1) fue usado para el c´omputo de cotas ajustadas para la t´ecnica 2 pro-puesta, y fue explicado en la sección [4.3.](#page-97-0) El segundo enfoque SLBD [\[73\]](#page-157-2) se basa en especificaciones de invariantes de representación de estructuras en términos de predicados inductivos de la lógica de separación [\[31\]](#page-152-0).

En  $[70]$  se presenta un análisis basado en *dataflow* para propagar cotas ajustadas del estado inicial al resto de los estados del programa. Como resultado de esta propagación se obtiene una mejora significativa en la eficiencia de la verificación acotada de código.

En [\[2\]](#page-148-0) se presenta una técnica que combina análisis incremental de SAT y cotas ajustadas para la generación automática de casos de test. La técnica es implementada por la herramienta FAJITA (una adaptación de TACO).

Por último, es importante mencionar que en la literatura pueden encontrarse numerosos ejemplos de análisis automáticos que utilizan rotura de simetrías para beneficiarse de una cantidad reducida de instancias isomorfas durante el análisis. Por ejemplo en  $[47, 66]$  $[47, 66]$  $[47, 66]$  se canoniza el *heap* en el contexto de *model checking*. Por otro lado, otros enfoques rompen simetrías para acelerar la generación automática de casos de test, tanto de caja negra [\[11\]](#page-149-0) como de caja blanca [\[43,](#page-153-1) [88\]](#page-158-0).

## <span id="page-145-0"></span>Capítulo 7

## Conclusiones y trabajos futuros

La complejidad intrínseca del software, la constante adaptación/extensión que sufre el software junto a otros factores, hacen muy difícil producir sistemas que mantengan niveles elevados de calidad durante toda su vida útil. Esta situación combinada con presiones cada vez más fuertes para proveer una disponibilidad constante en el software, hace que las técnicas que ayudan a los sistemas a tolerar fallas relacionadas con errores sean muy relevantes.

En esta tesis se han propuesto dos técnicas que contribuyen a tolerar fallas relacionadas a errores que ocurren en tiempo de ejecución. Estas técnicas proponen el uso de análisis basado en SAT para computar automáticamente workarounds transitorios, a partir de especificaciones formales, más precisamente, invariantes de representación de estructuras y pre y postcondiciones para m´etodos, en el lenguaje declarativo JML. Estas especificaciones son la forma más común de describir comportamiento del código fuente, a diferencia de las representaciones utilizadas por trabajos relacionados, que requiere proveer especificaciones de m´as alto nivel (m´aquinas de estado, reglas de reescritura). Es decir, nuestras técnicas aprovechan de manera automática las especificaciones del programa a nivel de detalle de código fuente, a diferencia de las alternativas que requieren que el ingeniero genere manualmente abstracciones de programas de máquinas de estados de alto nivel.

Por otro lado, y a diferencia de los trabajos existentes, los workarounds computados por nuestras técnicas son específicos para un estado, denominados transitorios, en el sentido de que aprovechan el estado en que se ejecutó la rutina fallida durante la búsqueda.

Las dos técnicas utilizan análisis basado en SAT para el cómputo de workarounds transitorios. Para mejorar el rendimiento de éstas técnicas y a sabiendas de las las limitaciones vinculadas al an´alisis de SAT, se propusieron optimizaciones al m´etodo de c´omputo. Para la primera propuesta se computaron esquemas de workarounds obteniendo una importante aceleración en los tiempos de recuperación. Para la segunda técnica se incorporaron predicados de rotura de simetrías y cotas ajustadas. Estos dos conceptos ya han sido utilizados previamente para la verificación de software aunque nunca habían sido aplicados para computar workarounds transitorios.

Las técnicas propuestas pueden integrarse con la arquitectura de recupe-ración propuesta en ARMOR [\[15\]](#page-150-0) proporcionando un mecanismo de cómputo de *workarounds transitorios* aplicable en tiempo de ejecución.

Nuestras técnicas fueron sometidas a una evaluación experimental que involucró varias implementaciones equipadas con contratos (incluidas las de aritmética intensiva). Esta evaluación demostró que las técnicas pueden computar *workarounds transitorios* a partir de contratos, que son útiles para recuperar la invocación de un método fallido en tiempo de ejecución, en tiempos de ejecución aceptables para esta tarea, ya sea mediante la generación de una secuencia de métodos alternativa (técnica 1) o la generación de un estado de recuperación (técnica 2). Los experimentos también muestran que nuestras técnicas pueden computar *workarounds transitorios* en muchas situaciones en las que no pueden computarse soluciones alternativas basadas en *workarounds permanentes*, lo que resalta la importancia de las técnicas propuestas.

El trabajo realizado en esta tesis conduce a varias líneas de trabajo posterior. Los *workarounds transitorios* permiten recuperar la invocación fallida de un método en una situación específica. Sin embargo, muchos de los workarounds transitorios son de hecho instancias de workarounds permanentes, es decir, pueden generalizarse para producir soluciones independientes del estado inicial. La noción de esquema de workarounds es un paso en la dirección de producir automáticamente generalizaciones a partir de soluciones transitorias, pero como mencionamos anteriormente, no constituyen soluciones permanentes per se (la instanciación de variables de esquema aún exige llamadas al SAT). Como trabajo futuro se plantea el estudio de mecanismos de promoción de esquemas de workaround a *workarounds permanentes*.

Las técnicas propuestas en esta tesis requieren de contratos para definir el comportamiento de los m´etodos involucrados. En este trabajo, se definieron contratos que determinan el comportamiento preciso de los m´etodos involucrados. Un estudio interesante es evaluar la efectividad de nuestras técnicas aplicadas en casos de estudio donde los contratos definan parcialmente los comportamientos de los m´etodos. Por ejemplo, que luego de insertar en una lista, el tamaño se incrementa en uno, sin mencionar como quedan los elementos de la lista luego de la inserción. Una hipótesis en este sentido es que, dado qué técnica 1 computa secuencias de métodos equivalentes, y luego estas secuencias se aplican en tiempo de ejecución, la mayoría de los workarounds computados por esta técnica serían útiles para recuperar al software en tiempo de ejecuci´on. Como trabajo futuro se planea evaluar experimentalmente esta hipótesis.

A nivel de implementación de las técnicas, se prevee su integración a la arquitectura de ARMOR para desarrollar una herramienta usable de recuperación de fallas en tiempo de ejecución mediante workarounds. Esto permitiría además, realizar una evaluación de las técnicas en un conjunto más grande de casos de estudio.

Por otro lado, es de nuestro interés realizar el estudio y análisis de factibilidad del uso de EPAs (Enabledness Preserving Abstractions) [\[25\]](#page-151-0) para el cómputo de *workarounds*. Las EPAs son máquinas de estados finitos que definen un protocolo ejecución para los métodos de una clase. Las EPAs son generadas de forma automática y especifican cuando un método está o no habilitado en un estado (abstracto) determinado. Resulta de interés estudiar si es posible definir un mecanismo de cómputo de workarounds a partir de las especificaciones provistas por las EPAs.

## **Bibliografía**

- [1] Replication package for Automated Workarounds from Java Program Specifications based on SAT solving, http://dc.exa.unrc.edu.ar/staff/naguirre/sat-workarounds/. [5](#page-105-0)
- <span id="page-148-0"></span>[2] Pablo Abad, Nazareno Aguirre, Valeria Bengolea, Daniel Ciolek, Marcelo F. Frias, Juan Galeotti, Tom Maibaum, Mariano Moscato, Nicolas Rosner, and Ignacio Vissani, Improving Test Generation under Rich Contracts by Tight Bounds and Incremental SAT solving, 2013 IEEE Sixth International Conference on Software Testing, Verification and Validation (Los Alamitos, CA, USA), ICST'13, IEEE Computer Society, 2013, pp. 21–30. [1,](#page-11-0) [2.3,](#page-30-0) [3.2.1,](#page-55-0) [4,](#page-79-0) [6.5](#page-143-0)
- [3] Raul Alborodo, Nicolás Ricci, Galeotti J.P., and Aguirre N., Análisis modular y recuperación de contraejemplos en TACO, XVII Congreso Argentino de Ciencias de la Computación (2011). [3.2,](#page-51-0) [3.4,](#page-59-0) [3.5](#page-66-0)
- [4] Carzaniga Antonio, Gorla Alessandra, and Pezzè Mauro,  $Self\text{-}healing$ by means of automatic workarounds, 2008 ICSE Workshop on Software Engineering for Adaptive and Self-Managing Systems, SEAMS 2008, Leipzig, Germany, May 12-13, 2008, 2008, pp. 17–24. [1.1.1,](#page-12-0) [1.2,](#page-16-0) [2.6,](#page-44-0) [26](#page-61-0)
- [5] Isabelle Attali and Thomas P. Jensen (eds.), Java on Smart Cards: Programming and Security, First International Workshop, JavaCard 2000, Cannes, France, September 14, 2000, Revised Papers, Lecture Notes in Computer Science, vol. 2041, Springer, 2001. [2.4](#page-32-0)
- [6] Gilles Barthe, Lilian Burdy, Julien Charles, Benjamin Grégoire, Marieke Huisman, Jean-Louis Lanet, Mariela Pavlova, and Antoine Requet, JACK - A tool for Validation of Security and Behaviour of Java Applications, Formal Methods for Components and Objects, 5th International

Symposium, FMCO 2006, Amsterdam, The Netherlands, November 7- 10, 2006, Revised Lectures (Frank S. de Boer, Marcello M. Bonsangue, Susanne Graf, and Willem P. de Roever, eds.), Lecture Notes in Computer Science, vol. 4709, Springer, 2006, pp. 152–174. [2.4](#page-32-0)

- [7] Rudolf Bayer, Symmetric Binary B-Trees: Data Structure and Maintenance Algorithms, Acta Informatica 1 (1972), 290–306. [5](#page-105-0)
- [8] Jason Belt, Robby, and Xianghua Deng, Sireum/Topi LDP: a lightweight semi-decision procedure for optimizing symbolic execution-based analyses, Proceedings of the the 7th joint meeting of the European software engineering conference and the ACM SIGSOFT symposium on The foundations of software engineering (New York, NY, USA), ESEC/FSE '09, ACM, 2009, pp. 355–364. [1,](#page-11-0) [5](#page-105-0)
- [9] Armin Biere, Alessandro Cimatti, Edmund M. Clarke, Ofer Strichman, and Yunshan Zhu, Bounded model checking, Advances in Computers 58 (2003), 117–148. [1](#page-11-0)
- [10] Jan Boerman, Marieke Huisman, and Sebastiaan Jozef Christiaan Joosten, Reasoning About JML: Differences Between KeY and OpenJML, IFM 2018, LNCS (Carlo A. Furia and Kirsten Winter, eds.), vol. 11023, 9 2018, pp. 1–17 (English). [2.4](#page-32-0)
- <span id="page-149-0"></span>[11] Chandrasekhar Boyapati, Sarfraz Khurshid, and Darko Marinov, Korat: Automated Testing Based on Java Predicates, ISSTA '02, Association for Computing Machinery, 2002, pp. 123–133. [1,](#page-11-0) [6.4,](#page-141-0) [6.5](#page-143-0)
- [12] British Broadcasting Corporation News (1BBC News), Facebook, Instagram and Whatsapp suffer outages., [https://www.bbc.com/news/](https://www.bbc.com/news/technology-47927714) [technology-47927714](https://www.bbc.com/news/technology-47927714), Published: 14.04.2019, Accessed: 01.03.2020. [1](#page-11-0)
- [13] Lilian Burdy, Yoonsik Cheon, David R. Cok, Michael D. Ernst, Joseph R. Kiniry, Gary T. Leavens, K. Rustan M. Leino, and Erik Poll, An overview of JML tools and applications, Int. J. Softw. Tools Technol. Transf. 7 (2005), no. 3, 212–232. [2.4](#page-32-0)
- [14] Antonio Carzaniga, Alberto Goffi, Alessandra Gorla, Andrea Mattavelli, Nicolò Perino, Mauro Pezzè, and Paolo Tonella, *Intrinsic software*

redundancy for self-healing software systems, automated oracle generation, Software Engineering & Management 2015, Multikonferenz der GI-Fachbereiche Softwaretechnik (SWT) und Wirtschaftsinformatik (WI), FA WI-MAW, 17. März - 20. März 2015, Dresden, Germany (Uwe Aßmann, Birgit Demuth, Thorsten Spitta, Georg Püschel, and Ronny Kaiser, eds.), LNI, vol. P-239, GI, 2015, pp. 129–130. [1.2,](#page-16-0) [2.6](#page-44-0)

- <span id="page-150-0"></span>[15] Antonio Carzaniga, Alessandra Gorla, Andrea Mattavelli, Nicol`o Perino, and Mauro Pezzè, Automatic recovery from runtime failures, 35th International Conference on Software Engineering, ICSE 2013, San Francisco, CA, USA, May 18-26, 2013 (David Notkin, Betty H. C. Cheng, and Klaus Pohl, eds.), IEEE Computer Society, 2013, pp. 782–791. [1,](#page-11-0) [1.1.1,](#page-12-0) [1.2,](#page-16-0) [2.7,](#page-45-0) [3.4,](#page-59-0) [4,](#page-79-0) [7](#page-145-0)
- [16] Antonio Carzaniga, Alessandra Gorla, Nicolò Perino, and Mauro Pezzè, Automatic workarounds for web applications, Proceedings of the 18th ACM SIGSOFT International Symposium on Foundations of Software Engineering, 2010, Santa Fe, NM, USA, November 7-11, 2010, ACM, 2010, pp. 237–246. [6.2](#page-138-0)
- [17] Antonio Carzaniga, Alessandra Gorla, Nicolò Perino, and Mauro Pezzè, RAW: runtime automatic workarounds, Proceedings of the 32nd AC-M/IEEE International Conference on Software Engineering - Volume 2, ICSE 2010, Cape Town, South Africa, 1-8 May 2010 (Jeff Kramer, Judith Bishop, Premkumar T. Devanbu, and Sebastián Uchitel, eds.), ACM, 2010, pp. 321–322. [1.1.1,](#page-12-0) [26,](#page-61-0) [6.2](#page-138-0)
- [18] Antonio Carzaniga, Alessandra Gorla, Nicol`o Perino, and Mauro Pezz`e, Automatic Workarounds: Exploiting the Intrinsic Redundancy of Web Applications, ACM Trans. Softw. Eng. Methodol. 24 (2015), no. 3, 16:1– 16:42. [1.1.1,](#page-12-0) [2.6](#page-44-0)
- [19] Antonio Carzaniga, Alessandra Gorla, and Mauro Pezzè, *Handling Soft*ware Faults with Redundancy, Architecting Dependable Systems VI (Rogério de Lemos, Jean-Charles Fabre, Cristina Gacek, Fabio Gadducci, and Maurice H. ter Beek, eds.), Lecture Notes in Computer Science, vol. 5835, Springer, 2008, pp. 148–171. [6.1](#page-137-0)
- [20] Patrice Chalin, Joseph R. Kiniry, Gary T. Leavens, and Erik Poll, Beyond Assertions: Advanced Specification and Verification with JML and

ESC/Java2, Formal Methods for Components and Objects, 4th International Symposium, FMCO 2005, Amsterdam, The Netherlands, November 1-4, 2005, Revised Lectures (Frank S. de Boer, Marcello M. Bonsangue, Susanne Graf, and Willem P. de Roever, eds.), Lecture Notes in Computer Science, vol. 4111, Springer, 2005, pp. 342–363. [1.1.2,](#page-14-0) [2.4](#page-31-0)

- [21] Patrice Chalin, Joseph R. Kiniry, Gary T. Leavens, and Erik Poll, Beyond assertions: advanced specification and verification with JML and ESC/Java2, Proceedings of the 4th international conference on Formal Methods for Components and Objects (Berlin, Heidelberg), FMCO'05, Springer-Verlag, 2006, pp. 342–363. [1](#page-11-0)
- [22] Liming Chen and Algirdas Avizienis, N-version programming: A faulttolerance approach to reliability of software operation, Proc. 8th IEEE Int. Symp. on Fault-Tolerant Computing (FTCS-8), vol. 1, 1978, pp. 3– 9. [6.1](#page-137-0)
- [23] Yoonsik Cheon and Gary T. Leavens, A runtime assertion checker for the Java Modeling Language (JML), PROCEEDINGS OF THE INTER-NATIONAL CONFERENCE ON SOFTWARE ENGINEERING RE-SEARCH AND PRACTICE (SERP '02), LAS VEGAS, CSREA Press, 2002, pp. 322–328. [2.4](#page-32-0)
- [24] David R. Cok and Joseph Kiniry, ESC/Java2: Uniting ESC/Java and JML, Construction and Analysis of Safe, Secure, and Interoperable Smart Devices, International Workshop, CASSIS 2004, Marseille, France, March 10-14, 2004, Revised Selected Papers (Gilles Barthe, Lilian Burdy, Marieke Huisman, Jean-Louis Lanet, and Traian Muntean, eds.), Lecture Notes in Computer Science, vol. 3362, Springer, 2004, pp. 108– 128. [2.4](#page-32-0)
- <span id="page-151-0"></span>[25] Guido de Caso, Víctor A. Braberman, Diego Garbervetsky, and Sebastián Uchitel, Enabledness-based program abstractions for behavior validation, ACM Trans. Softw. Eng. Methodol. 22 (2013), no. 3, 25:1–25:46. [7](#page-145-0)
- [26] Leonardo De Moura and Nikolaj Bjørner, Z3: An Efficient SMT Solver, Proceedings of the Theory and Practice of Software, 14th International

Conference on Tools and Algorithms for the Construction and Analysis of Systems (Berlin, Heidelberg), TACAS'08/ETAPS'08, Springer-Verlag, 2008, pp. 337–340. [1](#page-11-0)

- [27] Greg Dennis, Felix Sheng-Ho Chang, and Daniel Jackson, Modular verification of code with SAT, Proceedings of the 2006 international symposium on Software testing and analysis (New York, NY, USA), ISSTA '06, ACM, 2006, pp. 109–120. [1,](#page-11-0) [2.1,](#page-21-0) [6.5](#page-143-0)
- [28] Greg Dennis, Kuat Yessenov, and Daniel Jackson, Bounded Verification of Voting Software, Verified Software: Theories, Tools, Experiments (Berlin, Heidelberg) (Natarajan Shankar and Jim Woodcock, eds.), Springer Berlin Heidelberg, 2008, pp. 130–145. [2.5](#page-35-0)
- [29] Jo Devriendt, Bart Bogaerts, Maurice Bruynooghe, and Marc Denecker, Improved Static Symmetry Breaking for SAT, Theory and Applications of Satisfiability Testing - SAT 2016 - 19th International Conference, Bordeaux, France, July 5-8, 2016, Proceedings (Nadia Creignou and Daniel Le Berre, eds.), Lecture Notes in Computer Science, vol. 9710, Springer, 2016, pp. 104–122. [3.1](#page-48-0)
- [30] Edsger W. Dijkstra and Carel S. Scholten, Predicate calculus and program semantics, Springer-Verlag New York, Inc., New York, NY, USA, 1990. [1](#page-11-0)
- <span id="page-152-0"></span>[31] Dino Distefano, Peter W. O'Hearn, and Hongseok Yang, A Local Shape Analysis Based on Separation Logic, Proceedings of the 12th International Conference on Tools and Algorithms for the Construction and Analysis of Systems (Berlin, Heidelberg), TACAS'06, Springer-Verlag, 2006, pp. 287–302. [1,](#page-11-0) [6.5](#page-143-0)
- [32] Mark Dowson, The Ariane 5 Software Failure, SIGSOFT Software Engineering Notes 22 (1997), no. 2, 84. [1](#page-11-0)
- [33] Bouquet Fabrice, Automated Boundary Test Generation from JML Specifications, 2006, pp. 428–443. [6.2](#page-138-0)
- [34] Ira R. Forman, Nate Forman, Dr. John Vlissides Ibm, Ira R. Forman, and Nate Forman, Java Reflection in Action, 2004. [3.1,](#page-47-0) [3.1](#page-48-0)
- [35] Gordon Fraser and Andrea Arcuri, Evosuite: Automatic test suite generation for object-oriented software, 09 2011, pp. 416–419. [1.1.1](#page-12-0)
- [36] Marcelo F. Frias, Juan P. Galeotti, Carlos G. López Pombo, and Nazareno M. Aguirre, Dynalloy: upgrading alloy with actions, Proceedings of the 27th international conference on Software engineering (New York, NY, USA), ICSE '05, ACM, 2005, pp. 442–451. [1.1.3,](#page-15-0) [2.3](#page-26-0)
- [37] Marcelo F. Frias, Carlos G. Lopez Pombo, Juan P. Galeotti, and Nazareno M. Aguirre, Efficient Analysis of Dynalloy Specifications, ACM Trans. Softw. Eng. Methodol. 17 (2007), no. 1, 4:1–4:34. [1.1.3,](#page-15-0) [2.3,](#page-26-0) [2.3](#page-30-0)
- <span id="page-153-0"></span>[38] Juan P. Galeotti, Nicolas Rosner, Carlos G. Lopez Pombo, and Marcelo F. Frias, TACO: Efficient SAT-Based Bounded Verification Using Symmetry Breaking and Tight bounds, IEEE Transactions on Software Engineering 99 (2013), no. PrePrints, 1. [1.1.3,](#page-15-0) [1.2,](#page-16-0) [2.3,](#page-30-0) [3.1,](#page-48-0) [4,](#page-79-0) [6.2,](#page-138-0) [6.5](#page-143-0)
- [39] Juan Pablo Galeotti, *Verificación de software usando alloy*, Ph.D. thesis, Universidad de Buenos Aires. Argentina, 2010. [3.2,](#page-51-0) [3.4,](#page-59-0) [4.2,](#page-86-0) [4.2.1,](#page-87-0) [4.2.1,](#page-90-0) [4.2.1](#page-94-0)
- [40] Juan Pablo Galeotti, Nicolás Rosner, Carlos Gustavo López Pombo, and Marcelo Fabian Frias, Analysis of invariants for efficient bounded verification, Proceedings of the 19th international symposium on Software testing and analysis (New York, NY, USA), ISSTA '10, ACM, 2010, pp. 25–36. [1.2,](#page-16-0) [2.3,](#page-30-0) [4.2,](#page-86-0) [6.5](#page-143-0)
- [41] David Garlan and Bradley Schmerl, Model-Based Adaptation for Self-Healing Systems, Proceedings of the First Workshop on Self-Healing Systems (New York, NY, USA), WOSS '02, Association for Computing Machinery, 2002, p. 27–32. [1.1](#page-12-1)
- [42] Carlo Ghezzi, Of software and change, Journal of Software: Evolution and Process 29 (2017), no. 9. [1](#page-11-0)
- <span id="page-153-1"></span>[43] Milos Gligoric, Tihomir Gvero, Vilas Jagannath, Sarfraz Khurshid, Viktor Kuncak, and Darko Marinov, Test generation through programming in UDITA, Proceedings of the 32nd ACM/IEEE International Conference on Software Engineering - Volume 1 (New York, NY, USA), ICSE '10, ACM, 2010, pp. 225–234. [6.5](#page-143-0)
- [44] Alberto Goffi, Alessandra Gorla, Andrea Mattavelli, and Mauro Pezzè, Intrinsic Redundancy for Reliability and Beyond, Present and Ulterior Software Engineering (Manuel Mazzara and Bertrand Meyer, eds.), Springer, 2017, pp. 153–171. [1.2,](#page-16-0) [2.6](#page-44-0)
- [45] Alberto Goffi, Alessandra Gorla, Andrea Mattavelli, Mauro Pezzè, and Paolo Tonella, Search-based synthesis of equivalent method sequences, Proceedings of the 22nd ACM SIGSOFT International Symposium on Foundations of Software Engineering, (FSE-22), Hong Kong, China, November 16 - 22, 2014 (Shing-Chi Cheung, Alessandro Orso, and Margaret-Anne D. Storey, eds.), ACM, 2014, pp. 366–376. [1.1.1,](#page-12-0) [26,](#page-61-0) [5.2,](#page-120-0) [5.2,](#page-122-0) [5.2,](#page-123-0) [6.3](#page-140-0)
- [46] Marieke Huisman, Reasoning about Java programs in higher order logic using PVS and isabelle, IPA dissertation series, vol. 03, IPA, 2001. [2.4](#page-32-0)
- <span id="page-154-0"></span>[47] Radu Iosif, Symmetry Reduction Criteria for Software Model Checking, Proceedings of the 9th International SPIN Workshop on Model Checking of Software (London, UK, UK), Springer-Verlag, 2002, pp. 22–41. [6.5](#page-143-0)
- [48] Franco Ivanăić, Zijiang Yang, Malay K. Ganai, Aarti Gupta, Ilya Shlyakhter, and Pranav Ashar, F-SOFT: software verification platform, Proceedings of the 17th international conference on Computer Aided Verification (Berlin, Heidelberg), CAV'05, Springer-Verlag, 2005, pp. 301– 306. [6.5](#page-143-0)
- [49] Daniel Jackson, Software Abstractions Logic, Language, and Analysis, MIT Press, 2006. [1,](#page-11-0) [1.1.3,](#page-15-0) [2.2](#page-22-0)
- [50] Daniel Jackson, Software Abstractions: logic, language, and analysis, MIT press, 2012. [4.2](#page-86-0)
- [51] Bart Jacobs, Weakest Precondition Reasoning for Java Programs with JML Annotations, Journal of Logic and Algebraic Programming 58 (2002), 61–88. [2.4](#page-32-0)
- [52] Bart Jacobs and Erik Poll, A Logic for the Java Modeling Language JML, Proceedings of the 4th International Conference on Fundamental Approaches to Software Engineering (Berlin, Heidelberg), FASE '01, Springer-Verlag, 2001, p. 284–299. [2.4](#page-32-0)
- [53] Bart Jacobs, Joachim van den Berg, Marieke Huisman, Martijn van Berkum, U. Hensel, and H. Tews, Reasoning about Java Classes: Preliminary Report, SIGPLAN Not. 33 (1998), no. 10, 329–340. [2.4](#page-32-0)
- [54] Angelos D Keromytis, Characterizing Software Self-healing Systems, International Conference on Mathematical Methods, Models, and Architectures for Computer Network Security, Springer, 2007, pp. 22–33. [2.6](#page-44-0)
- [55] Sarfraz Khurshid, Iván García, and Yuk Lai Suen, Repairing Structurally Complex Data, Model Checking Software, 12th International SPIN Workshop, San Francisco, CA, USA, August 22-24, 2005, Proceedings, pages =  $123-138$ , year =  $2005$ . [1.1.1,](#page-12-0) [4,](#page-79-0) [5.3,](#page-126-0) [6.4](#page-141-0)
- [56] J. W. Klop, Chapter 1: Term Rewriting Systems, Handbook of Logic in Computer Science (S. Abramsky, D. Gabbay, and T. Maibaurn, eds.), Oxford University Press, 1992, pp. 1–116. [1.1.1](#page-12-0)
- [57] Burdy L., Cheon Y., Cok D.and Ernst M., and Kiniry J.and Leavens G., An overview of JML tools and applications, Int. J. Softw. Tools Technol. Transf. 7 (2005), no. 3, 212–232. [1.1.2,](#page-14-0) [2.4](#page-31-0)
- [58] J.-C. Laprie, J. Arlat, C. Beounes, and K. Kanoun, Definition and analysis of hardware- and software-fault-tolerant architectures, Computer 23 (1990), no. 7, 39–51. [6.1](#page-137-0)
- [59] Gary Leavens, Albert Baker, and Clyde Ruby, JML: a Java Modeling Language, (1998). [1.1.2](#page-14-0)
- [60] Gary T. Leavens, Joseph R. Kiniry, and Erik Poll, A JML Tutorial: Modular Specification and Verification of Functional behavior for java, Computer Aided Verification, 19th International Conference, CAV 2007, Berlin, Germany, July 3-7, 2007, Proceedings (Werner Damm and Holger Hermanns, eds.), Lecture Notes in Computer Science, vol. 4590, Springer, 2007, p. 37. [2.4](#page-32-0)
- [61] Nancy Leveson and Clark Turner, An Investigation of the Therac-25 Accidents, Computer 26 (1993), no. 7, 18–41. [1](#page-11-0)
- [62] Yue Li, Tian Tan, and Jingling Xue, Understanding and Analyzing Java Reflection, ACM Trans. Softw. Eng. Methodol. 28 (2019), no. 2. [3.1](#page-48-0)
- [63] Barbara Liskov and John V. Guttag, Program Development in Java Abstraction, Specification, and Object-Oriented design, Addison-Wesley, 2001. [2.4](#page-32-0)
- [64] Bertrand Meyer, Eiffel: The Language, Prentice-Hall, 1991. [1.1.2](#page-14-0)
- [65] Richard Mitchell, Jim McKim, and Bertrand Meyer, Design by contract, by example, Addison Wesley Longman Publishing Co., Inc., USA, 2001. [1.1.2,](#page-14-0) [2.4](#page-31-0)
- <span id="page-156-1"></span>[66] Madanlal Musuvathi and David L. Dill, An incremental heap canonicalization algorithm, Proceedings of the 12th international conference on Model Checking Software (Berlin, Heidelberg), SPIN'05, Springer-Verlag, 2005, pp. 28–42. [6.5](#page-143-0)
- [67] Galeotti Juan P. and Frias Marcelo F., Dynalloy as a Formal Method for the Analysis of Java Programs, Software Engineering Techniques: Design for Quality, SET 2006, October 17-20, 2006, Warsaw, Poland (Krzysztof Sacha, ed.), IFIP, vol. 227, Springer, 2006, pp. 249–260. [2.5](#page-35-0)
- [68] Carlos Pacheco and Michael D. Ernst, Randoop: Feedback-directed Random Testing for Java, OOPSLA 2007 Companion, Montreal, Canada, ACM, October 2007. [1.2,](#page-16-0) [5](#page-105-0)
- [69] Manish Parashar and Salim Hariri, Autonomic computing: An overview, International workshop on unconventional programming paradigms, Springer, 2004, pp. 257–269. [6.1](#page-137-0)
- <span id="page-156-0"></span>[70] Bruno Cuervo Parrino, Juan Pablo Galeotti, Diego Garbervetsky, and Marcelo F. Frias, A dataflow analysis to improve SAT-based bounded program verification, Proceedings of the 9th international conference on Software engineering and formal methods (Berlin, Heidelberg), SEFM'11, Springer-Verlag, 2011, pp. 138–154. [6.5](#page-143-0)
- [71] Godio Rosner Nicolás Arroyo Marcelo Aguirre Nazareno Frias Marcelo F. Ponzio, Pablo Daniel, *Efficient Bounded Model Checking of Heap-*Manipulating Programs using Tight Field Bounds, Fundamental Approaches to Software Engineering" (Cham) (Esther Guerra and Mariëlle Stoelinga, eds.), Springer International Publishing, 2021, pp. 218–239. [4.2,](#page-86-0) [4.3,](#page-97-0) [4.3](#page-101-0)
- <span id="page-157-1"></span>[72] Pablo Ponzio, Nazareno Aguirre, Marcelo F. Frias, and Willem Visser, Field-exhaustive testing, Proceedings of the 24th ACM SIGSOFT International Symposium on Foundations of Software Engineering, FSE 2016, Seattle, WA, USA, November 13-18, 2016 (Thomas Zimmermann, Jane Cleland-Huang, and Zhendong Su, eds.), ACM, 2016, pp. 908–919. [1.2,](#page-16-0) [6.5](#page-143-0)
- <span id="page-157-2"></span>[73] Pablo Ponzio, Nicolás Rosner, Nazareno Aguirre, and Marcelo Frias, Efficient Tight Field Bounds Computation Based on Shape Predicates, Proceedings of the 19th International Symposium on FM 2014: Formal Methods - Volume 8442 (Berlin, Heidelberg), Springer-Verlag, 2014, pp. 531–546. [6.5](#page-143-0)
- <span id="page-157-0"></span>[74] Pablo Daniel Ponzio, C´omputo secuencial eficiente de cotas ajustadas, y su impacto en la performance de los análisis de programas basados en SAT, Ph.D. thesis, Universidad de Buenos Aires. Argentina, 2014. [1.2,](#page-16-0) [2.1,](#page-21-0) [4,](#page-79-0) [4.2,](#page-86-0) [4.3,](#page-97-0) [4.3,](#page-101-0) [4.3.1,](#page-102-0) [6.5](#page-143-0)
- [75] Ben Potter, David Till, and Jane Sinclair, An Introduction to Formal Specification and Z, 2nd ed., Prentice Hall PTR, USA, 1996. [1](#page-11-0)
- [76] Roger S. Pressman, Development Strategies and Project Management, The Computer Science and Engineering Handbook (Allen B. Tucker, ed.), CRC Press, 1997, pp. 2399–2418. [1](#page-11-0)
- [77] Brian Randell, System structure for software fault tolerance, Ieee transactions on software engineering (1975), no. 2, 220–232. [2.6,](#page-44-0) [6.1](#page-137-0)
- [78] Nicolás Rosner, Valeria S. Bengolea, Pablo Ponzio, Shadi Abdul Khalek, Nazareno Aguirre, Marcelo F. Frias, and Sarfraz Khurshid, Bounded exhaustive test input generation from hybrid invariants, Proceedings of the 2014 ACM International Conference on Object Oriented Programming Systems Languages & Applications, OOPSLA 2014, part of SPLASH 2014, Portland, OR, USA, October 20-24, 2014, 2014, pp. 655–674. [1.2](#page-16-0)
- [79] Nicolás Rosner, Jaco Geldenhuys, Nazareno M. Aguirre, Willem Visser, and Marcelo F. Frias, BLISS: Bounded Lazy Initialization with SAT Support. [2.1,](#page-21-0) [4](#page-79-0)
- [80] Karem A Sakallah, Symmetry and Satisfiability., Handbook of Satisfiability 185 (2009), 289–338. [4](#page-79-0)
- [81] Hesam Samimi, Ei Darli Aung, and Todd D. Millstein, Falling Back on Executable Specifications, ECOOP 2010 - Object-Oriented Programming, 24th European Conference, Maribor, Slovenia, June 21-25, 2010. Proceedings, 2010, pp. 552–576. [1.2](#page-16-0)
- [82] Fred B. Schneider, The State Machine Approach: A tutorial, Tech. report, USA, 1986. [6.2](#page-138-0)
- [83] Ian Sommerville, IEEE Software and Professional Development, IEEE Software 33 (2016), no. 2, 90–92. [1](#page-11-0)
- [84] Emina Torlak and Daniel Jackson, Kodkod: a relational model finder, Proceedings of the 13th international conference on Tools and algorithms for the construction and analysis of systems (Berlin, Heidelberg), TA-CAS'07, Springer-Verlag, 2007, pp. 632–647. [4.3,](#page-99-0) [6.5](#page-143-0)
- [85] Michael Treaster, A survey of fault-tolerance and fault-recovery techniques in parallel systems, arXiv preprint cs/0501002 (2005). [6.1](#page-137-0)
- [86] Andrew M Tyrrell, Recovery blocks and algorithm-based fault tolerance, Proceedings of EUROMICRO 96. 22nd Euromicro Conference. Beyond 2000: Hardware and Software Design Strategies, IEEE, 1996, pp. 292– 299. [6.1](#page-137-0)
- [87] Willem Visser, Corina S. Pasareanu, and Radek Pelánek, Test input generation for java containers using state matching, Proceedings of the ACM/SIGSOFT International Symposium on Software Testing and Analysis, ISSTA 2006, Portland, Maine, USA, July 17-20, 2006, 2006, pp. 37–48. [5](#page-105-0)
- <span id="page-158-0"></span>[88] Willem Visser, Corina S. Pǎsǎreanu, and Sarfraz Khurshid, Test input generation with Java Pathfinder, Proceedings of the 2004 ACM SIG-SOFT international symposium on Software testing and analysis (New York, NY, USA), ISSTA '04, ACM, 2004, pp. 97–107. [6.5](#page-143-0)
- [89] Yichen Xie and Alex Aiken, Saturn: A scalable framework for error detection using Boolean satisfiability, ACM Trans. Program. Lang. Syst. 29 (2007), no. 3. [6.5](#page-143-0)
- [90] Stephen S Yau and Ray C Cheung, Design of self-checking software, ACM SIGPLAN Notices 10 (1975), no. 6, 450–455. [6.1](#page-137-0)
- [91] Razieh Nokhbeh Zaeem, Divya Gopinath, Sarfraz Khurshid, and Kathryn S. McKinley, History-Aware Data Structure Repair Using SAT, Tools and Algorithms for the Construction and Analysis of Systems-18th International Conference, TACAS 2012, Held as Part of the European Joint Conferences on Theory and Practice of Software, ETAPS 2012, Tallinn, Estonia, March 24 - April 1, 2012. Proceedings, 2012, pp. 2–17. [1.1.1,](#page-12-0) [1.2,](#page-16-0) [6.4](#page-141-0)
- [92] Razieh Nokhbeh Zaeem and Sarfraz Khurshid, Contract-Based Data Structure Repair Using Alloy, ECOOP 2010 - Object-Oriented Programming, 24th European Conference, Maribor, Slovenia, June 21-25, 2010. Proceedings, 2010, pp. 577–598. [1.2,](#page-16-0) [4,](#page-79-0) [5.3,](#page-126-0) [6.4](#page-141-0)
- [93] Ilya Zakirzyanov, Antonio Morgado, Alexey Ignatiev, Vladimir Ulyantsev, and Joao Marques-Silva, Efficient Symmetry Breaking for SAT-Based minimum DFA inference, Language and Automata Theory and Applications (Carlos Martín-Vide, Alexander Okhotin, and Dana Shapira, eds.), Lecture Notes in Computer Science, Springer, 2019, International Conference on Language and Automata Theory and Applications 2019, LATA 2019 ; Conference date: 26-03-2019 Through 29-03-2019, pp. 159–173. [4](#page-79-0)